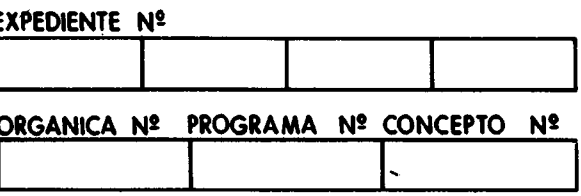

# MINISTERIO DE INDUSTRIA Y ENERGIA INSTITUTO GEOLOGICO Y MINERO DE ESPAÑA

ADAPTACION DEL CATASTRO MINERO-NACIONAL PARA SU EXPLOTACION EN MICROORDENADORES / ??

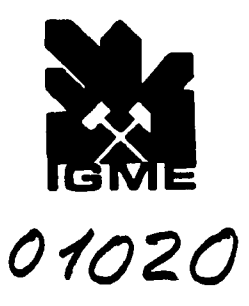

# **CONTENIDO**

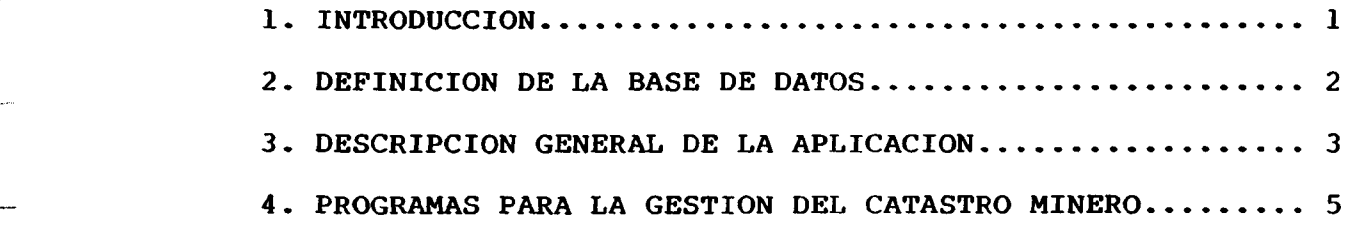

#### 1.- INTRODUCCION

El Registro Minero, artículo 4° de la Ley de Fomento de la Minería 4/1/77, consistirá en un archivo público y permanentemente actualizado de todos los derechos mineros existentes en el territorio nacional, mar territorial y plataforma continental con su mapa correspondiente.

Para dar cumplimiento a esta Ley y en particular a las condiciones de publicidad y actualización, el Instituto Geológico y Minero de España ha implementado el Registro o Catastro Minero en el ordenador I.B.M 4361 existente en sus dependencias. Esta labor se realizó durante el año 1.987.

Por otra parte la gran evolución que estan teniendo los ordenadores personales en cuanto a capacidad de almacenamiento y velocidad de proceso, ha hecho que la Administración se planteara la pesibilidad de desarrollar una aplicación que fuese capaz de gestionar el Catastro Minero con microordenadores.

Los criterios que han sido tenidos en cuenta er. el diseño de este proyecto han sido:

- Que la estructura lógica de los datos fuese semejante a la que tienen en la aplicación desarrollada en el ordenador I.B.M. 4361 existente el I.G.M.E.
- Que la aplicación resultase transparente al �sua�io. E. decir, que un sistema de menús conduzca al operador a obtener los datos que demande sin conocimiento alquno de informática.
- Que a efectos de consulta existiese la posibilidad de obtener una salida gráfica por pantalla que permitiese dar respuesta a las consultas sin necesidad de su delineación.

#### 2.- DEFINICION DE LA BASE DE DATOS

A).- La base de datos del CATASTRO MINERO NACIONAL (veáse tablas anexo 1), fué diseñada de acuerdo con un modelo relacional.

Estas tablas o ficheros donde se distribuye la información son:

ADMINIST. COORDENADAS. HOJAS. FECHAS.

y se corresponden respectivamente con las del (DBASE III PLUS):

ADMINIST.DBF. COORDENA.DBF. HOJAS. DBF. FECHAS. DBF.

La estructura de estas tablas o ficheros se puede ver en Anexo n° 2. Además de estos ficheros, han sido creados para validación de dates los siguientes:

ENLACE. DBF. COD-PROVI.DBF. COD-REC.DBF. COD-HOJA.DBF. TIPO. DBF. (Anexo 3)

Finalmente, cano mejoras al proyecto han sido creados los ficheros:

ADMI-HIS.DBF. COOR-HIS.DBF. HOJA-HIS.DBF. TEMP-ADM.DBF . TEMP-COO.DBF. TEMP-HOJ.DBF. A fin de almacenar las concesiones de explotación o reservas <sup>a</sup> favor del Estado definitivas que hayan sido caducadas o levantadas y sacadas a concurso público (Art. 53 Ley de Minas 21/7/73).

La estructura de estos ficheros puede verse en Anexo 4.

### 3.- DESCRIpCION GENERAL DE LA APLICACION

La aplicación desarrollada permite, mediante un sistema conducido por menús, ejecutar una de las cuatro opciones siguientes: Fig.1

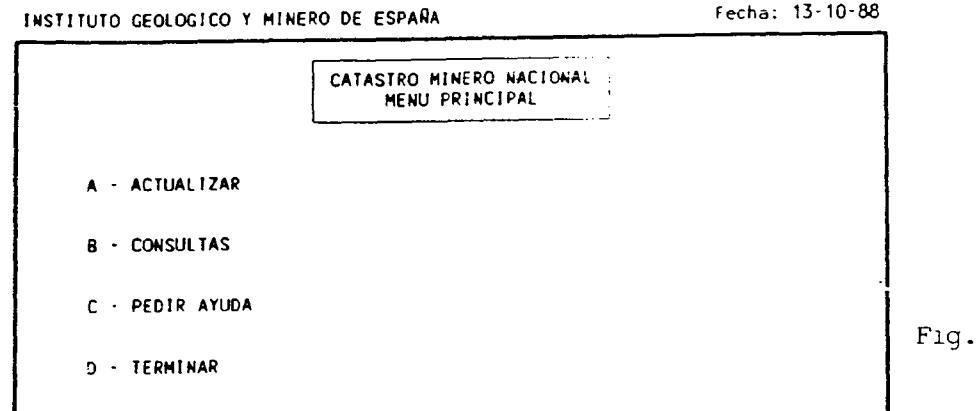

Pulse (a opción deseada. (A-O)

Estas opciones hacen aparecer los submenús siguientes: Fig 2, 3, 4 y 5.

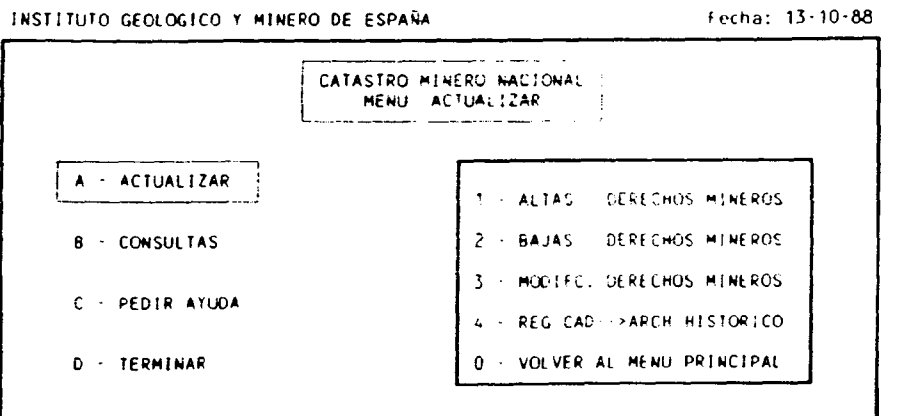

Fig. 2

 $\mathbf l$ 

Pulse la opción deseada. (0-4)

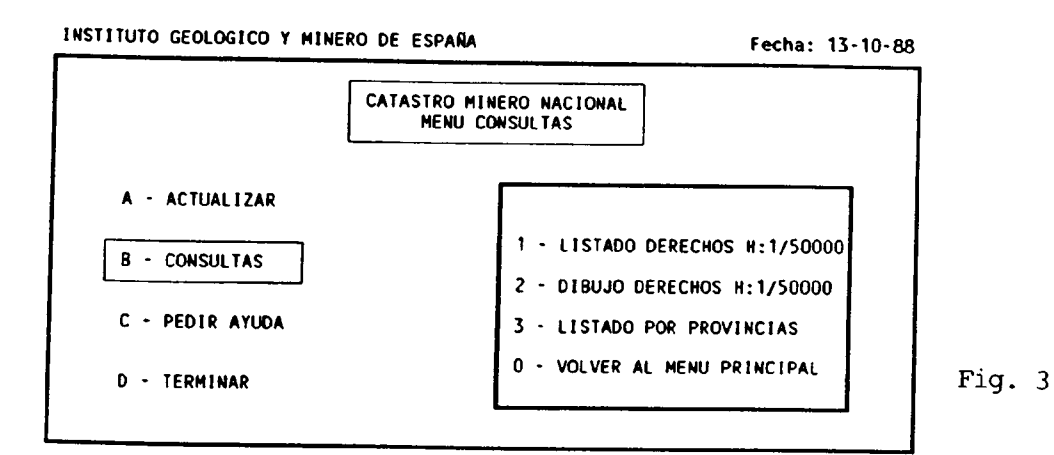

Pulse la opción deseada. (0-3)

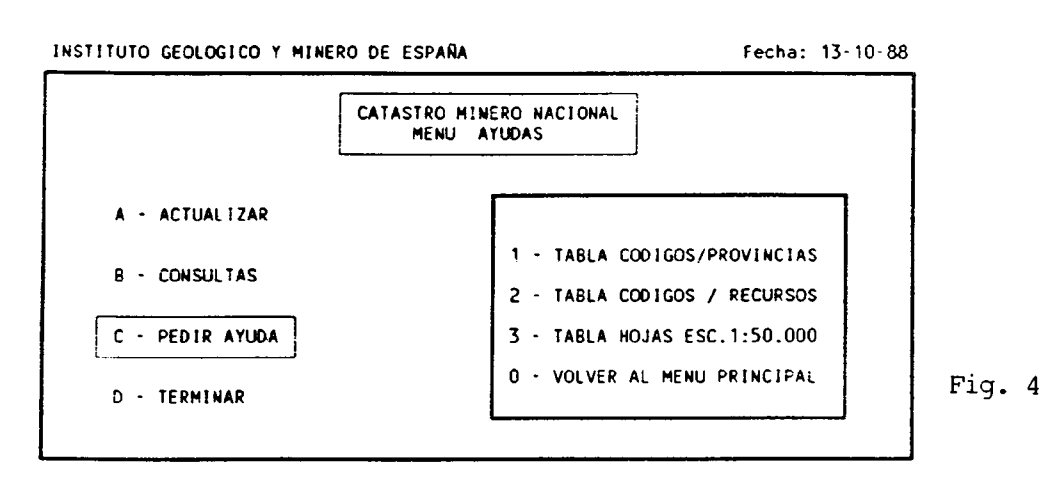

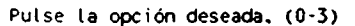

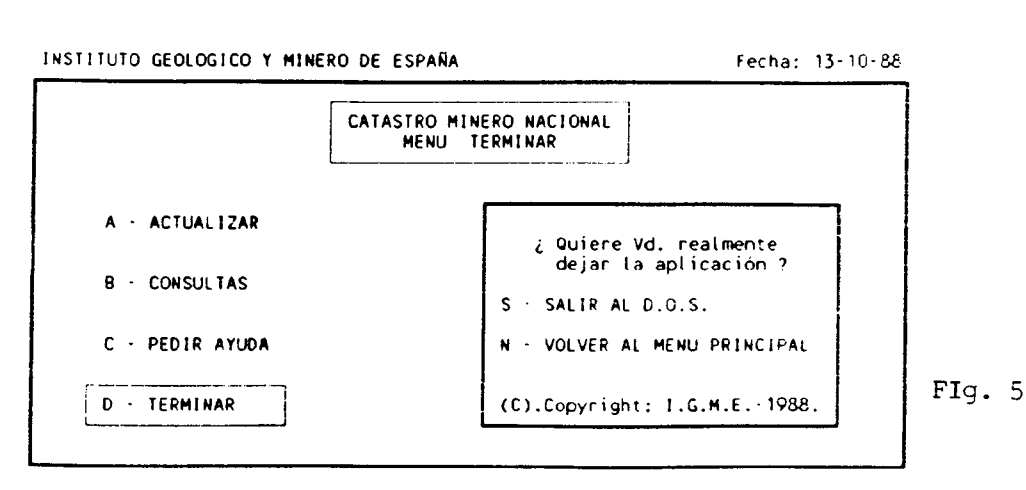

-Pulse la opción dese<mark>ada.</mark> (S-N)<br>d

En todos ellos se puede observar que siempre existe una opción de \_., vuelta al menú anterior; ello permite navegar por todos los ramales en que se va descomponiendo la aplicación. Además, todos los programas de ACTUALIZACION, están protegidos con una clave que solo el IGME conocerá; de esta manera la manipulación de datos de la Base de Datos estará reservada al técnico encargado del mantenimiento del Catastro.

4.- PROGRAMAS PARA LA GESTION DEL CATASTRO MINERO

Los programas que gestionan el Catastro Minero son los siguientes:

ALTAS. PRG. BAJAS. PRG. ACTUALIZAR MODFICAI. PRG. LIMPIEZA. PRG.

IMPRIMIR. PRG.

CONSULTAS DIBUJAR. PRG. INFOPROV. PRG.

TABRECUR. PRG. AYUDA TABLHOJAS.PRG. TABLPROV.PRG.

4.1.- PROGRAMA ALTAS. PRG.

Este programa está diseñado para incluir en la Base de Datos todos los derechos mineros que la Administración Española vaya generando.

El funcionamiento es muy sencillo.

A).- Se ofrece una pantalla de introducción de datos administrativos.

A.1.- Se van introduciendo datos provisionales que se almacenan en variade memoria.

A.2.- Si la clave que identifica al derecho minero ya existe se rechaza el derecho minero.

A.3.- Se validan las variables según tablas predefinidas (Provincias, hojas, recursos minerales) y se incluyen necesariamente los datos obligatorios que la Base debe contener:

-Provincia que tramita expediente.

-N° de Registro.

-Identificador.

-Fracción.

-Nanbre del derecho minero.

-Estado de titularidad (Propiedad/arrendado).

-Una, al menos, de las fechas que figuran en la ficha.

-Sección de los recursos.

-Coordenadas (tipo y grado de exactitud).

-N° de vértices que definen el perimetro minero.

-N° de hojas donde se ubica.

-Tipo de derecho minero, PE, PI, CE, Reserva.

-Superficie.

-Expresión de la superficie (H/C).

A.4.- Después de la validación se presenta una última oporunidad de variar algún dato de la pantalla que se presenta.

B).- En función del n° de vértices introducido y del tipo de coordenadas (Geográficas o U.T.M. ) se ofrecen las pantallas de introducción de coordenadas y de introducción de hojas.

Los datos que se introducen para el vértice son:

N° de vértice. N° de Huso. X (U.T.M.). Y (U.T.M.).

Clave de dibujc/listado.

C).- Finalmente, se ofrece una o más pantallas para introducir la/s hoja/s donde esté ubicado el derecho minero.

- Depuración de datos de entrada.

Provincia que tramita expediente: Únicamente admite las siglas provínc.ales de las' 50 que configuran el territorio español y D.G (Dirección General incluida para reservas).

 $N^{\circ}$  de Registro :  $N$ imero  $>1$ 

Identificador : Admite blancos o números. Nunca número y blanco o viceversa. Los blancos el programa los convierte en ceros.

4.2.- BAJAS PRG.

Este programa permite eliminar de la Base el derecho minero que se desee.

La lógica del programa es muy sencilla.

- Si no existen derechos mineros en la Base el programa lo comunica con un mensaje.
- Si existen derechos mineros se pide la confirmación del borrado del derecho minero, aún en este caso, el registro es guardado en otro lugar por si es necesario utilizar sus datos. En caso de que no lo encuentre nos informa de que ese registro que pretendemos dar de baja no existe en la Base.
- Finalmente el programa indica la posibilidad de dar de baja a más derechos mineros o salir al menú anterior.

4.3.- PROGRAMA MODFICA 1. PRG.

La lógica y funciones del programa son similares a los del programa BAJAS.PRG.

La única restricción es que la clave del registro, el número de vértices y el número de hojas no se pueden modificar. En este caso habrá que dar al derecho minero de baja con el programa BAJAS. PRG. y posteriormente darlo de alta con el programa ALTAS.PRG

4.4. PROGRAMA LIMPIEZA. PRG.

Este programa tiene como funciones esenciales:

Eliminar totalmente de la Base de Datos los PE, PI y Reservas Provisionales que hayan salido a concurso.

- Guardar las CE y Reservas Definitivas para las que se haya resuelto el concurso en un archivo histórico de registros mineros.

4.5.- PROGRAMA - IMPRIMIR. PRG.

Obtiene por impresora todos los datos existentes de todos los derechos mineros existentes de una hoja cualesquiera del Mapa Topográfico Nacional. Además de la posibilidad de imprimir con impresora de 80 6 132 columnas vease fig. 6 y fig. 7. La lógica y el formato de salida por impresora son idénticos a los diseñados para el ordenador IBM 4361.

4.6.- PROGRAMA- DIBUJAR. PRG.

Prepara en tres ficheros ASCII (consulta, txt, administ. txt y ccDrdena . txt) los datos de la consulta a una hoja 1/50000, para ser dibujados en pantalla.

La opción DIBUJAR enlaza automáticamente, una vez preparados los ficheros citados, con el programa DGMØØ8. EXE que realiza el dibujo (ver anexos 6 y 7)

4.7.- PROGRAMA INFOPROV. PRG.

La ejecución de este programa permitirá la obtención por impresora de los datos globales de los registros mineros de cualquier provincia fig.

4.8.- PROGRAMAS - TABLPROV . PRG., TABRECU . PRG., TAB HOJAS. PRG.

El fin único de los mismos es poder visualizar las provincias, los recursos y las hojas del M.T.N. con sus códigos respectivos.

#### CATASTRO MINERO NACIONAL

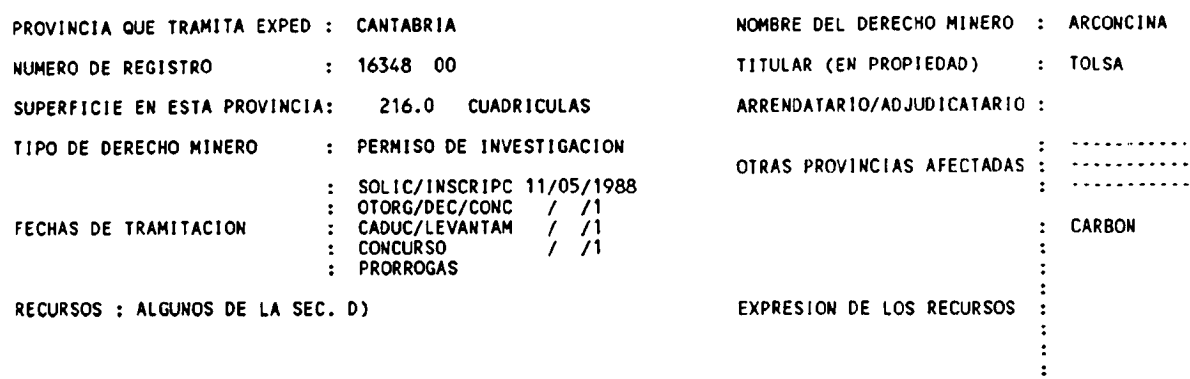

Fig. 6

HOJAS A ESCALA 1/50000 DONDE SE LOCALIZA EL D.M. : 35 59 58

#### LAS COORDENADAS QUE SE EXPRESAN SON EXACTAS

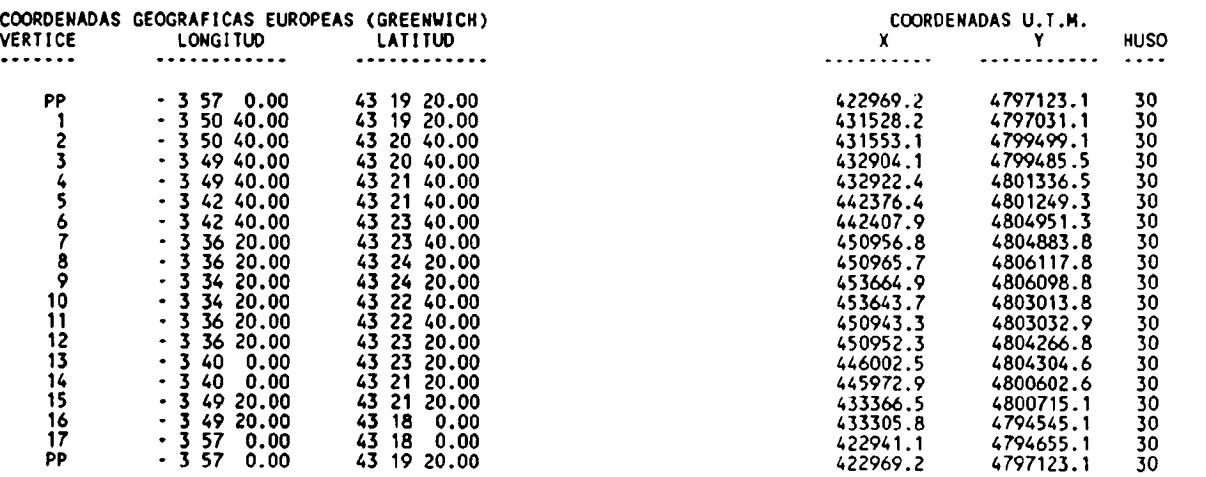

PAGINA <sup>1</sup>

� <sup>I</sup> � <sup>r</sup> � <sup>i</sup> <sup>Í</sup> <sup>Í</sup> i j

 $\mathcal{L}^{\mathcal{A}}(\mathcal{A})=\mathcal{L}^{\mathcal{A}}(\mathcal{A})=\mathcal{L}^{\mathcal{A}}(\mathcal{A})=\mathcal{L}^{\mathcal{A}}(\mathcal{A})=\mathcal{L}^{\mathcal{A}}(\mathcal{A})=\mathcal{L}^{\mathcal{A}}(\mathcal{A})=\mathcal{L}^{\mathcal{A}}(\mathcal{A})=\mathcal{L}^{\mathcal{A}}(\mathcal{A})=\mathcal{L}^{\mathcal{A}}(\mathcal{A})=\mathcal{L}^{\mathcal{A}}(\mathcal{A})=\mathcal{L}^{\mathcal{A}}(\mathcal{A})=\mathcal{L}^{\mathcal{$  $\sim$  100  $\pm$  $\sim 10$  $\mathbf{F}$ 

PAGINA

 $\ddot{\cdot}$ 

 $\ddot{\cdot}$ 

ARCONCINA

TOLSA

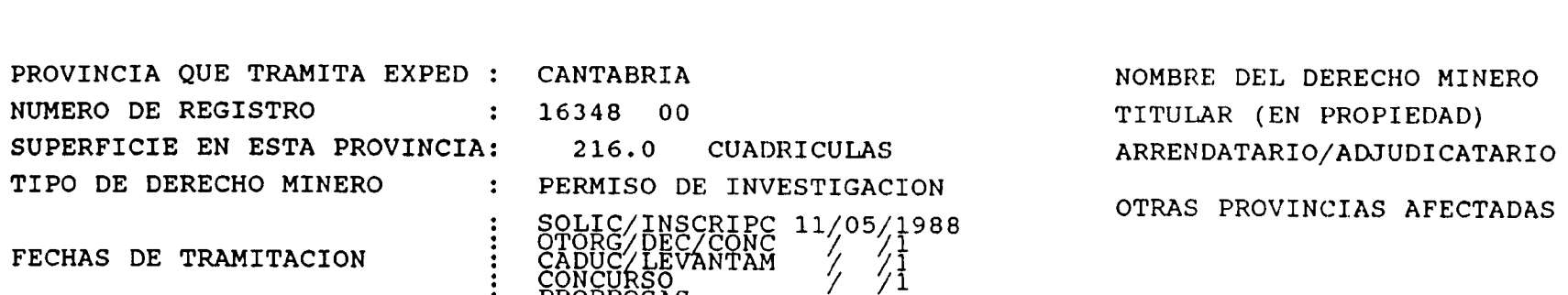

CADUC/LEVANTAM

ČOŇČŬŔŠŎ<br>PRORROGAS

CARBON

EXPRESION DE LOS RECURSOS

59

HOJAS A ESCALA 1/50000 DONDE SE LOCALIZA EL D.M. : LAS COORDENADAS QUE SE EXPRESAN SON EXACTAS

TIPO

FECHAS DE TRAMITACION

RECURSOS : ALGUNOS DE LA SEC. D)

 $35$ 

CATASTRO MINERO NACIONAL

58

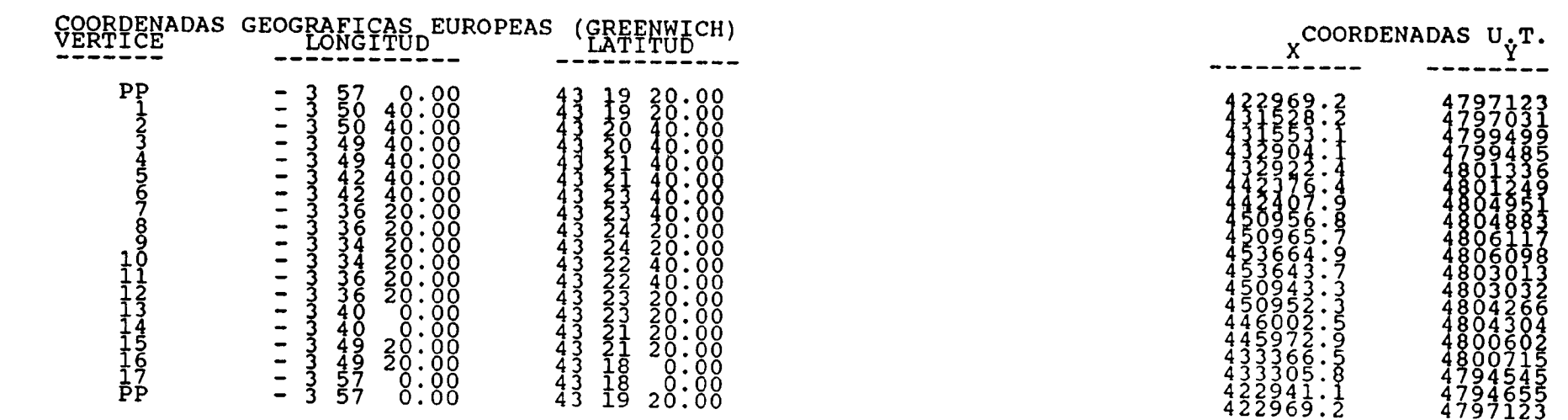

Anexo 1.

j.

-

 $\overline{a}$ 

 $\overline{\phantom{a}}$ 

 $\bar{\omega}$ 

 $\ddotsc$ 

j.

ببيت

 $\ddotsc$ 

 $\bar{\mathcal{A}}$ 

 $\ddot{\phantom{a}}$ 

j.

 $\overline{a}$ 

 $\ddot{\phantom{a}}$ 

 $\ddot{\phantom{a}}$ 

 $\ddot{\phantom{a}}$ 

j.

 $\overline{a}$ 

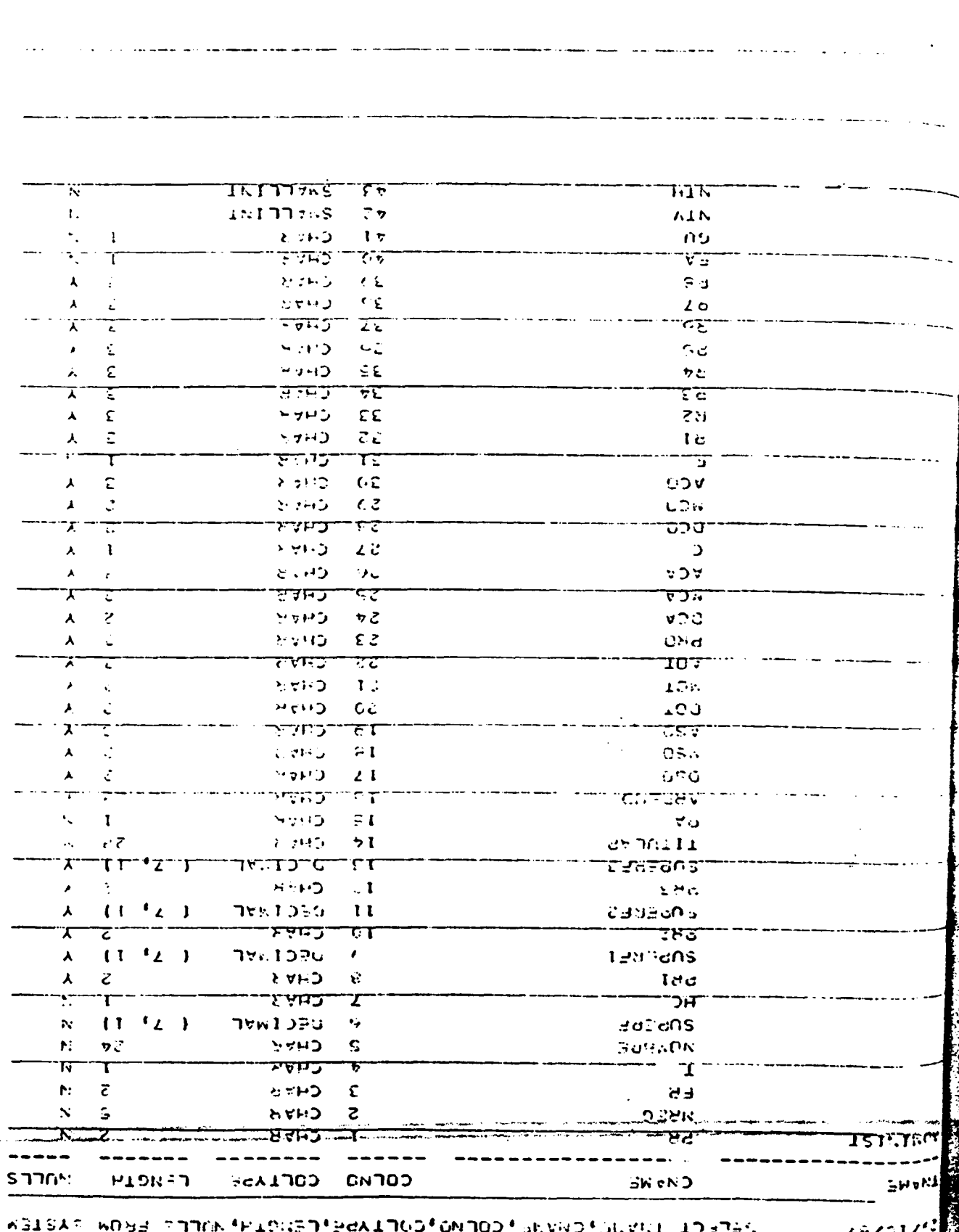

あいか にゅう

医阴沟 计可打印程序程序程序

 $\bar{t}$ 

**CARE** 

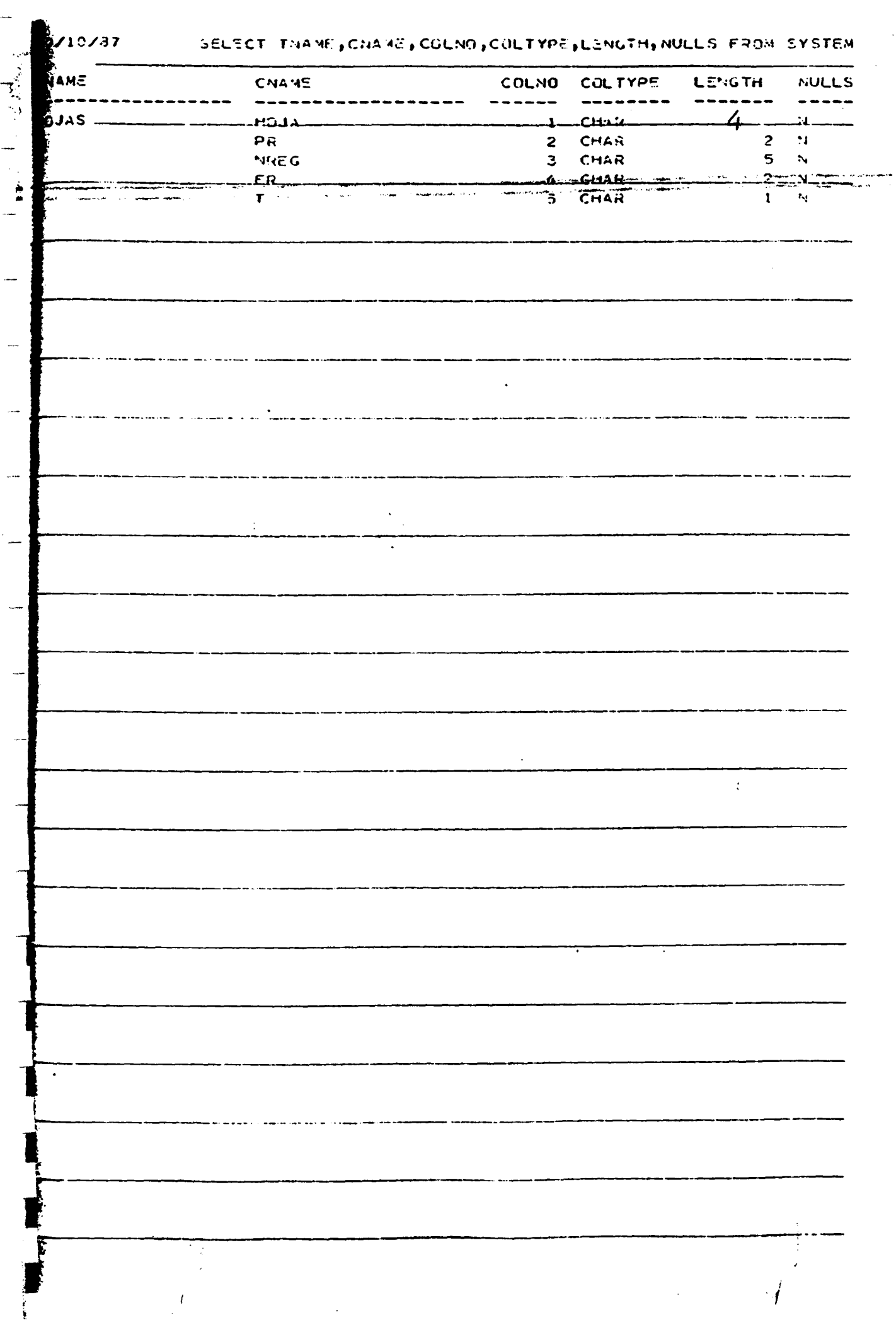

 $\overline{a}$ 

 $\ddot{\phantom{a}}$ 

 $22/19/37$ 

# SELECT TNAME, CHAME, COLNO, COLTYPE, LENGTH, NULLS FROM SYSTEM

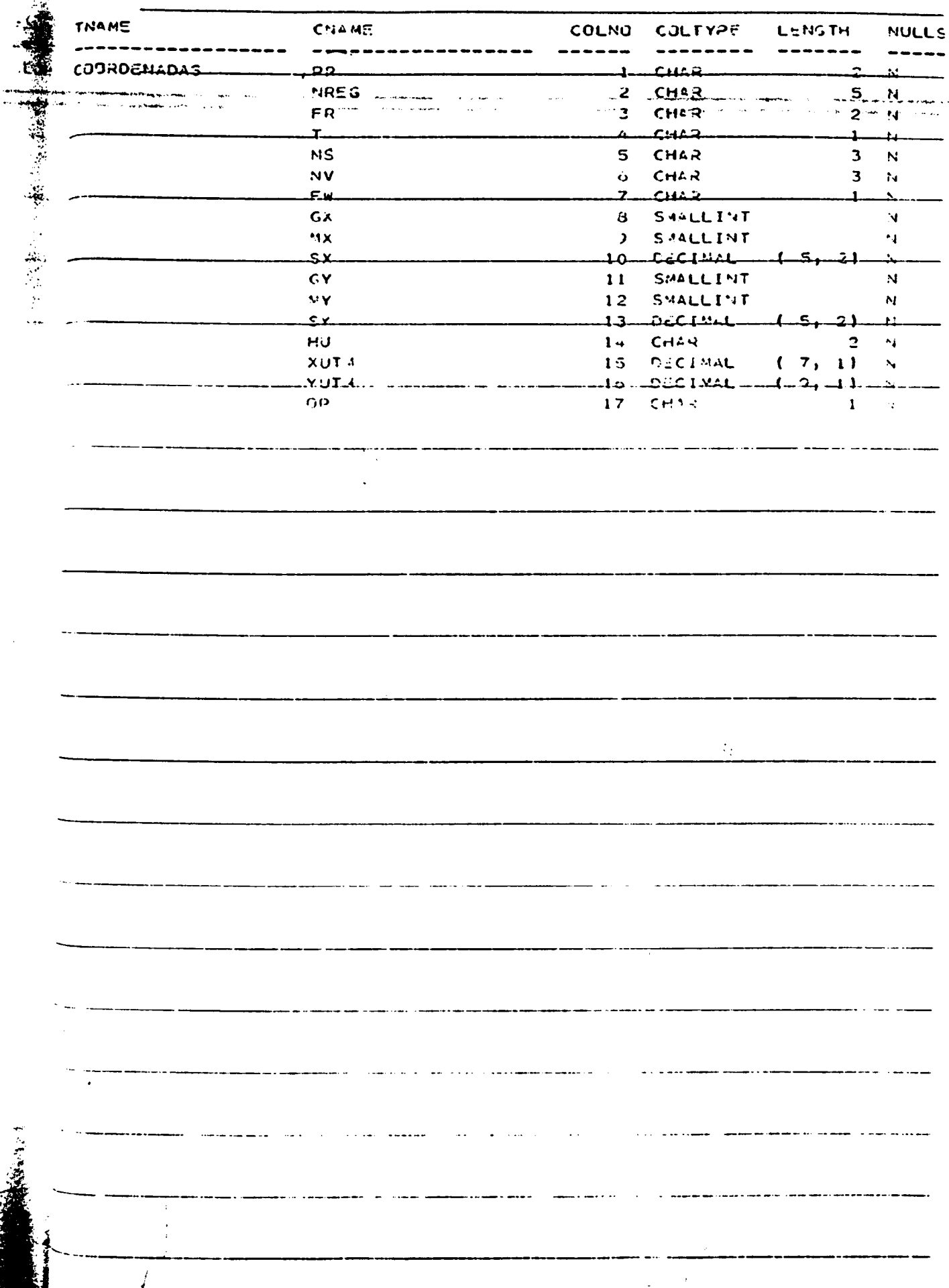

 $9719757$ 

有尾

# SELECT THANE, CHARE, COLNO, COLTYPE, LENGTH, NULLS FROM SYSTEM

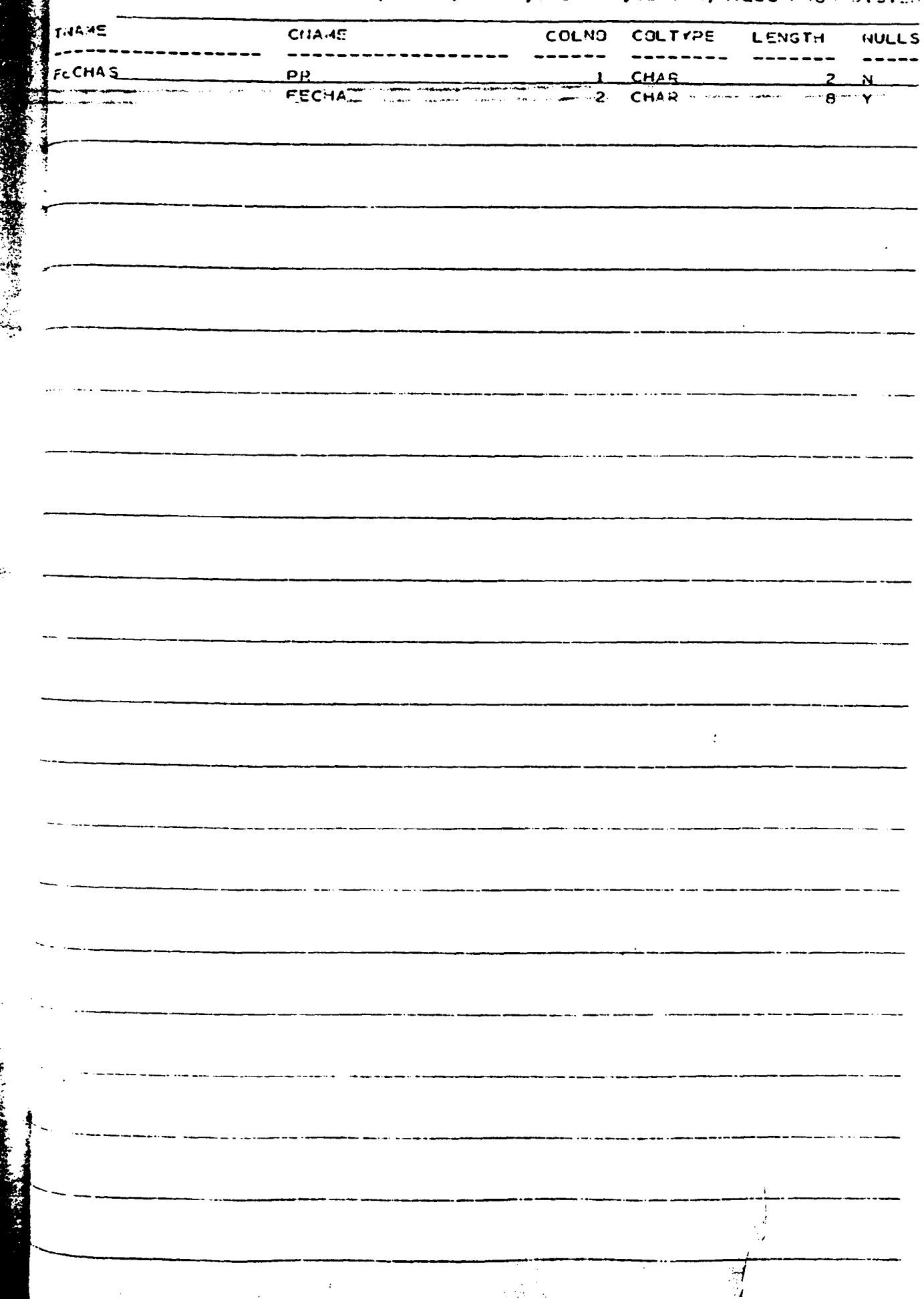

Anexo 2.

 $\ddot{\phantom{0}}$ 

 $\ddot{\phantom{a}}$ 

 $\ddotsc$ 

 $\frac{1}{2}$ 

 $\ddot{\phantom{a}}$ 

 $\ddot{\phantom{a}}$ 

 $rac{1}{2}$ 

.....

 $\sim$ 

L.

 $\ddotsc$ 

 $\ddot{\phantom{a}}$ 

 $\bar{\mathcal{A}}$ 

 $\ddot{\phantom{a}}$  $\frac{1}{2}$ 

 $\overline{\phantom{a}}$ 

 $\overline{\phantom{a}}$ 

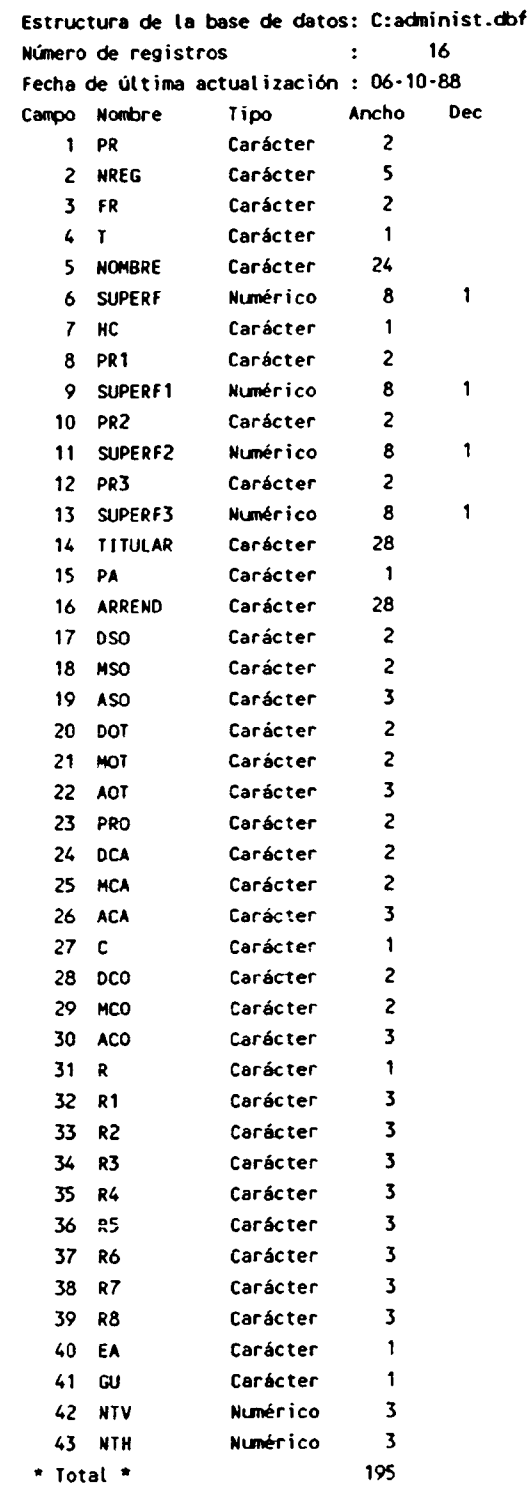

 $\overline{a}$ 

- 
- 

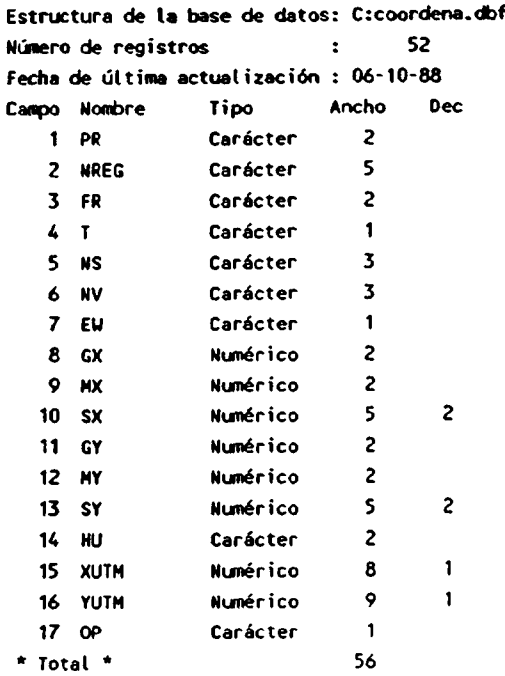

.....

 $\cdots$ 

 $\cdots$ 

 $\ddot{\phantom{a}}$ 

 $\ddot{\phantom{1}}$ 

 $\sim$ 

 $\sim 300$ 

Estructura de la base de datos: C:hojas.dbf Número de registros  $\qquad \qquad : \qquad$  37 Fecha de última actua lización : 06-10-88 Campo Nombre Tipo Ancho Dec 1 HOJA Carácter 5<br>2 PR Carácter 2 2 PR Carácter 2<br>3 NREG Carácter 5 3 Napácter 5<br>3 Napácter 2 4 FR Carácter 5 T Carácter 1<br>Total \* 16  $*$  Total  $*$ 

j.

....

 $\ddot{\phantom{a}}$ 

 $\sim$ 

Estructura de ta base de datos: C:fechas.dbf Número de registros (1988) : 52 Fecha de última actualización :  $06-10-88$ Campo Nombre Tipo Ancho Dec 1 PR Carácter 2 FECHA Fecha 8<br>Total \* 11  $*$  Total  $*$ 

. . . . .

 $\overline{a}$ 

<u>.</u>

 $\overline{\phantom{a}}$ 

Anexo 3.

 $\ddotsc$ 

 $\overline{\mathbb{Q}}$ 

 $\frac{1}{2}$ 

 $\sim$ 

 $\ddot{\phantom{a}}$ 

 $\overline{a}$ 

 $\sim$ 

 $\sim$ 

 $\ddot{\phantom{a}}$ 

للمناد

 $\overline{a}$ 

 $\overline{a}$ 

j.

 $\overline{a}$ 

 $\overline{a}$ 

 $\sim$ 

 $\ddot{\phantom{a}}$ 

 $\overline{\phantom{a}}$ 

 $\sim$ 

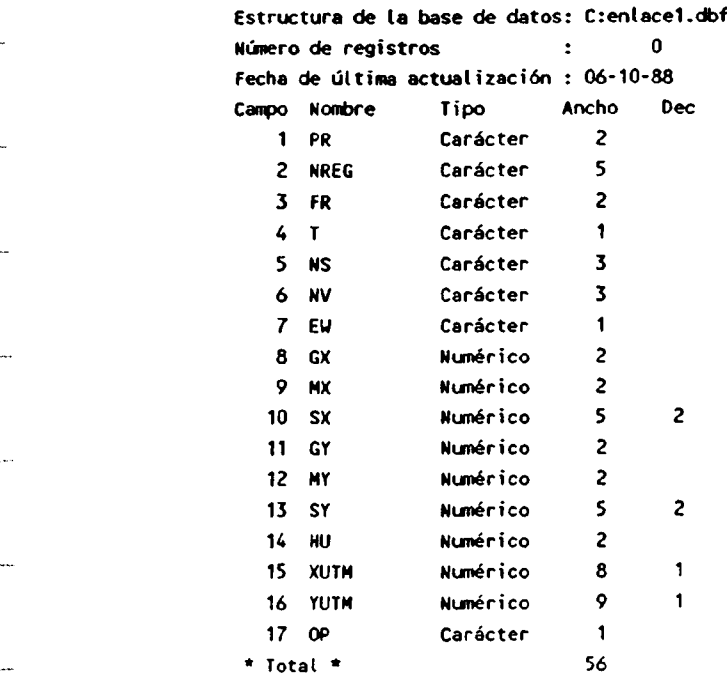

Estructura de la base de datos: C:codprovi.dbf Número de registros (m. 1988) Fecha de última actualización : 17-03-88 Campo Nombre Tipo Ancho Dec 1 PR Carácter Z 2 PROVINCIA Carácter 11<br>Total \* 14 \* Total  $*$ 

 $\ddot{\phantom{a}}$ 

 $\sim$ 

 $\ddot{\phantom{a}}$ 

 $\ldots$ 

 $\bar{\psi}$ 

 $\overline{a}$ 

...

 $\ddotsc$ 

 $\sim$ 

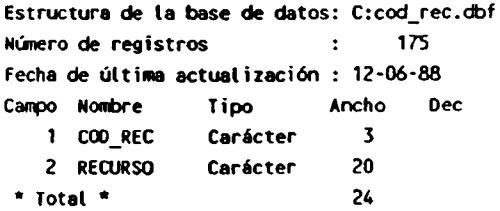

Estructura de la base de datos: C:cod\_hoja.dbf Número de registros (en 1116) Fecha de última actualización : 15-06-88 Campo **Nombre : T**ipo : Ancho Dec <sup>1</sup> COD\_HOJAGE Carácter 5 2 NOMBRE\_HOJ Carácter 28<br>Total \* 34 \* Total \*

.....

L.

i.

 $\ddotsc$ 

44

 $\ddot{\phantom{a}}$ 

 $\overline{a}$ 

 $\ddotsc$ 

i<br>Here

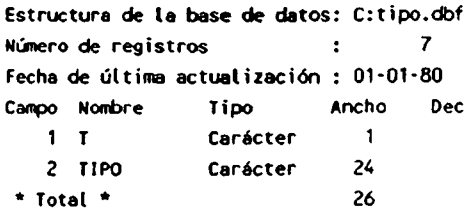

 $\ddot{\phantom{0}}$ 

 $\overline{a}$ 

 $\ddot{\phantom{a}}$ 

 $\ddot{\phantom{1}}$ 

 $\ddot{\phantom{a}}$ 

ini.

 $\frac{1}{2}$ 

 $\frac{1}{2}$ 

j.

 $\hat{\boldsymbol{\beta}}$ 

 $\label{eq:2.1} \frac{1}{\sqrt{2}}\left(\frac{1}{\sqrt{2}}\right)^{2} \left(\frac{1}{\sqrt{2}}\right)^{2} \left(\frac{1}{\sqrt{2}}\right)^{2} \left(\frac{1}{\sqrt{2}}\right)^{2} \left(\frac{1}{\sqrt{2}}\right)^{2} \left(\frac{1}{\sqrt{2}}\right)^{2} \left(\frac{1}{\sqrt{2}}\right)^{2} \left(\frac{1}{\sqrt{2}}\right)^{2} \left(\frac{1}{\sqrt{2}}\right)^{2} \left(\frac{1}{\sqrt{2}}\right)^{2} \left(\frac{1}{\sqrt{2}}\right)^{2} \left(\$ 

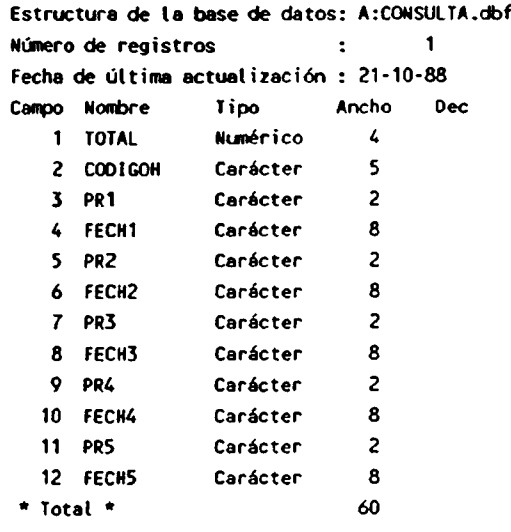

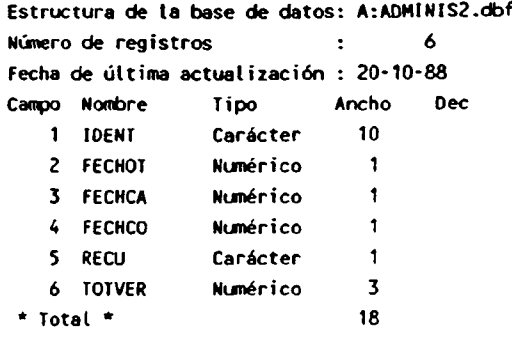

 $\label{eq:2.1} \mathcal{L}(\mathcal{L}) = \mathcal{L}(\mathcal{L}) \mathcal{L}(\mathcal{L})$ 

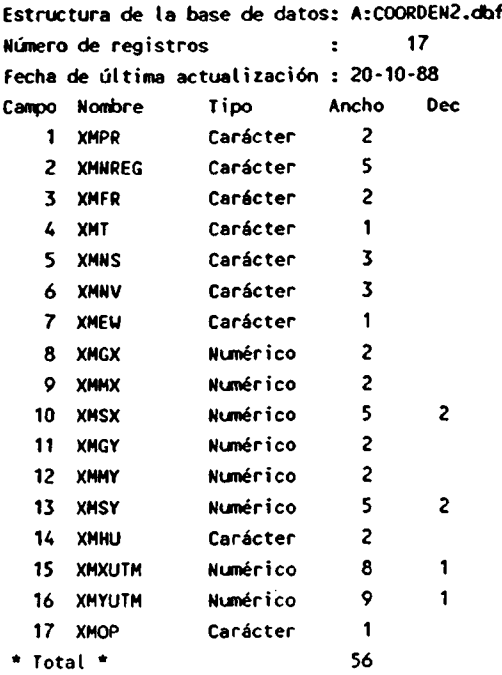

÷,

Anexo 4.

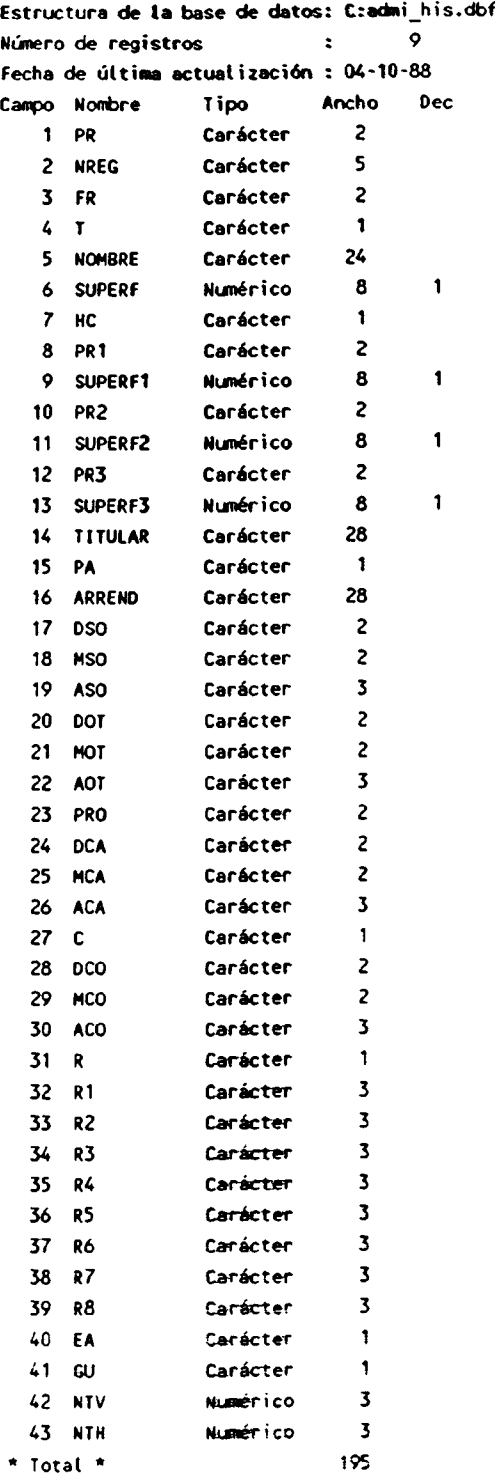

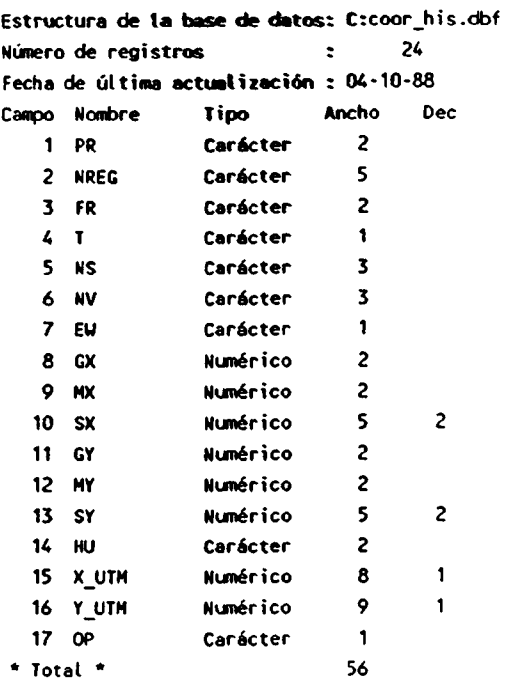

Estructura de la base de datos: C :hoja his.dbf Número de registros 2 Fecha de última actualización : 04-10-88 Campo Nombre Tipo Ancho Dec .\_, <sup>1</sup> HOJA Carácter 5 2 PR Carácter 3 NREG Carácter 5<br>3 RR Carácter 2 4 FR Carácter 2<br>5 T Carácter 1 5 T Carácter 1<br>Total \* 16  $*$  Total  $*$ 

j.

i.

 $\ddot{\phantom{a}}$ 

. . . .

 $\ddot{\phantom{a}}$
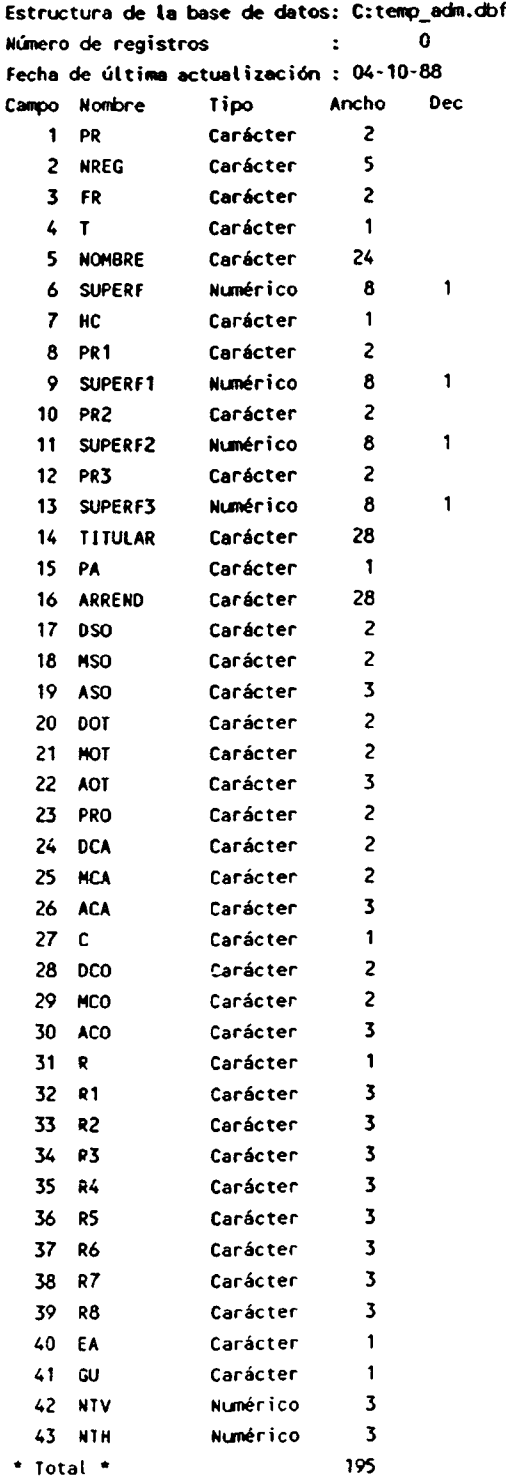

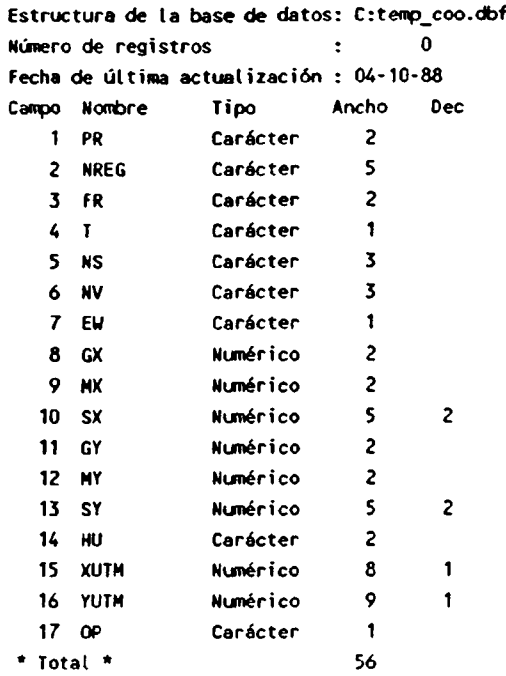

Estructura de la base de datos: C:temp hoj-dbf Número de registros  $\qquad \qquad : \qquad \qquad 0$ Fecha de última actualización : 04-10-88 Campo Nombre Tipo Ancho Dec <sup>1</sup> HOJA Carácter 5 2 PR Carácter 2 Carácter 5 4 FR Carácter 2 5 <sup>T</sup> Carácter <sup>1</sup>  $*$  Total  $*$  16

...

...

i.

 $\hat{\mathcal{A}}$ 

 $\ddot{\phantom{0}}$ 

 $\bar{\alpha}$ 

 $\sim$ 

 $\ddot{\phantom{a}}$ 

Anexo 5

 $\overline{a}$ 

 $\ddot{\phantom{a}}$ 

 $\ddotsc$ 

.<br>. . . .

 $\ddot{\phantom{a}}$ 

 $\sim$ 

j.

 $\bar{\mathcal{A}}$ 

 $\overline{a}$ 

```
• Programa..: MENUPAL.PRG
 Autor.....: Rios Luna,E.
 • Fecha .....: 31/05/88
 * Notas.....: Programa para la gestion del Catastro Minero.
 w .........................................................
 PUBLIC OPCION, i, OPAY, OPAC, OPCO
 SET MENU OFF
 • set escape off
 • ON ERROR DO ERROR
 ON ESCAPE DO ESCAPE
 SET SCOREBOARD OFF
 CLEAR
SET COLOR TO GR+/N,,R
a 2, 9 SAY 'Copyright (C) "I.G.M.E.- 1988." Todos los derechos reservados'
a 3, 9 SAY '-------------------------------------------------------
SET COLOR TO G/N, R
TEXT
  _.. w*w**www►* r***f**\*****\w\r * x\rrrwrr•r : wrrwrrr*rw * w*rf r \** f xf*xw*f xf ******#**
        ESTA V.D. UTILIZANDO LA APLICACION QUE SOBRE EL "CATASTRO MINERO"
  en de la constantin de la constantin de la constantin de la constantin de la constantin de la constantin de la
        HA DESARROLLADO EL INSTITUTO GEOLOGICO Y MINERO DE ESPAÑA. LE AGRA-
        DECERIAMOS QUE PARA CUALQUIER ACLARACION QUE PRECISEN SE DIRIJAN A: *
            Instituto Geologico y Minero de Espana
            Rios Rosas, 23 28003 - M A D R 1 D-
            Tfno:(91) 441.65.00 Sr. Peris Junco, M.
  \hat{\bm{x}} . The contract of the contract of the contract of the contract of the contract of the contract of the contract of the contract of the contract of the contract of the contract of the contract of the contract of the
            Sdad. Esp. para la Informacion Geologica y Minera, S.A. (INGESA)
            Pedro Rico, 15 28029 - M A D R I D-
            • Tfno: (91) 234.24.17 Sr. Rios Luna, E.
 w**wfx*wfwfw*MM*wk***r*fwx *- ffr**f*ffYfff\ffYf *x*Rf*Tw*'f*�1fww ***\ fk*\wr*4*f
ENDTEXT
SET COLOR TO W/N, R
WATT SPACE(11)+'PULSE CUALQUIER TECLA PARA CONTINUAR. ESCAPE PARA SALIR...'
DO WHILE .T.
 CLEAR
* SET DOHISTORY ON
* SET HISTORY TO 30
" SET SCOREBOARD OFF
  SET STATUS OFF
  SET TALK OFF
SET ECHO OFF
  SET COLOR TO GR4/N
  a 0,1 SAY 'INSTITUTO GEOLOGICO Y MINERO DE ESPAXA'
  a 0,64 SAY 'Fecha:
 a 0,71 SAY DATE <)
  SET COLOR TO
  a 1,0 TO 20,79 DOUBLE
  a 3,29 SAY 'CATASTRO MINERO NACIONAL'
  SET COLOR TO W/R
```
1

```
24,29 SAY \bulletMENU PRINCIPAL
                                    \blacksquareSET COLOR TO
a 2,27 TO 5,54
@ 8,7 SAY 'A - ACTUALIZAR'
a 11,7 SAY 'B - CONSULTAS'
a 14,7 SAY 'C - PEDIR AYUDA'
a 17,7 SAY 'D - TERMINAR'
SET COLOR TO W/R
a 22,1 SAY 'Pulse la opci"n deseada.'
SET COLOR TO G+*/N
9 22, 26 SAY '(A-D)'
SET COLOR TO N/N
WAIT ** TO OPCION
DO CASE
   CASE UPPER(OPCION) = 'D'
      DO WHILE .T.
         SET COLOR TO W/B
         a 16,5 CLEAR TO 18,23
         a 16,5 TO 18,23
        a 17,7 SAY 'D - TERMINAR'
         SET COLOR TO
        SET COLOR TO W/R
        a 4,29 SAY +MENU TERMINAR
         SET COLOR TO
        SET COLOR TO W/B
        a 7,41 CLEAR TO 18,73
        a 7,41 TO 18,73 DOUBLE
        a 9,46 SAY '( Quiere Vd. realmente'
        a 10,48 SAY 'dejar la aplicaci"n ?'
        a 12,43 SAY 'S - SALIR AL D.O.S.'
        @ 14,43 SAY 'N - VOLVER AL MENU PRINCIPAL'
        a 17,43 SAY '(C). Copyright: I.G.M.E.-1988.'
        SET COLOR TO G+*/N
        a 22,26 SAY '(S-N)'
        42.3,1 SAY +*a 22,0 SAY * *
        *a 23,0 clear
        SET COLOR TO
        set color to N/N
        WAIT ** TO OPTE
        DO CASE
          CASE UPPER(OPTE) = 'S'
             SET COLOR TO W/N
             CLEAR
             QUIT
          CASE UPPER(OPTE) = 'N'
             SET COLOR TO W/N
            EXIT
         OTHERWISE
            LOOP
       ENDCASE
    ENDDO
 CASE UPPER(OPCION) = 'A'
    DO WHILE .T.
       SET COLOR TO GR+/N
```
 $\bullet$ 

 $\overline{a}$ 

 $\bullet$ 

 $\bullet$ 

a 0,1 SAY \*INSTITUTO GEOLOGICO Y MINERO DE ESPAZA\* 2 0,64 SAY 'Fecha: ' a 0,71 SAY DATE () SET COLOR TO a 1,0 TO 20,79 DOUBLE @ 3,29 SAY \*CATASTRO MINERO NACIONAL\* 2 2,27 TO 5,54 a 8,7 SAY 'A - ACTUALIZAR' a 11,7 SAY 'B - CONSULTAS! a 14,7 SAY 'C - PEDIR AYUDA' a 17,7 SAY 'D - TERMINAR' SET COLOR TO W/R a 22,1 SAY 'Pulse la opci"n deseada.' SET COLOR TO SET COLOR TO W/B 2 7,5 CLEAR TO 9,23 a 7,5 TO 9,23 a 8,7 SAY 'A - ACTUALIZAR' SET COLOR TO SET COLOR TO W/R  $a 4, 29$  SAY  $\cdot$ MENU ACTUALIZAR + SET COLOR TO SET COLOR TO W/B a 7,41 CLEAR TO 18,73 a 7,41 TO 18,73 DOUBLE a 09,43 SAY '1 - ALTAS - DERECHOS MINEROS' a 11,43 SAY '2 - BAJAS - DERECHOS MINEROS' a 13,43 SAY '3 - MODIFC. DERECHOS MINEROS' a 15,43 SAY 14 - REG CAD-->ARCH HISTORICO! a 17,43 SAY '0 - VOLVER AL MENU PRINCIPAL' SET COLOR TO G+"/N  $22,26$  SAY  $(0-4)$ \*a 23,1 say  $+ +$ \*a 22,0 SAY \* \* \*SET COLOR TO N/N a 23,0 clear WAIT \* \* TO OPAC **CLEAR** IF OPAC='1' .OR. OPAC='2' .OR. OPAC='3' .OR. OPAC='4' \* SET DATE FRENCH  $mpr = 1 - 1$ mfecha=' mfecho=CTOD(mfecha) SET COLOR TO U/H,, R a 10,12 SAY 'Introduzca la PROVINCIA y la FECHA DE ACTUALIZACION' a 12,27 GET mpr PICTURE '!!' a 12,45 GET mfecho PICTURE 'aH' **READ** \* mfecho=CTOD(mfecha) USE FECHAS INDEX PROV FIND '&mpr' IF .NOT. FOUND() .AND. EOF() .AND. mpr#' ' **CLEAR** LOOP ENDIF

replace FECHA WITH mfecho **use** ENDIF DO CASE CASE OPAC =  $101$ EXIT CASE OPAC =  $11$ DO ALTAS CASE OPAC =  $121$ DO BAJAS CASE OPAC =  $131$ DO MODFICAT CASE OPAC =  $141$ DO LIMPIEZA **OTHERWISE** LOOP **ENDCASE ENDDO** CASE UPPER(OPCION) = 'B' DO WHILE .T. SET COLOR TO GR+/N a 0,1 SAY \*INSTITUTO GEOLOGICO Y MINERO DE ESPAXA\* a 0,64 SAY 'Fecha: ' a 0,71 SAY DATE () SET COLOR TO a 1,0 TO 20,79 DOUBLE a 3,29 SAY 'CATASTRO MINERO NACIONAL' a 2,27 TO 5,54 @ 8,7 SAY 'A - ACTUALIZAR' a 11,7 SAY 'B - CONSULTAS' a 14,7 SAY 'C - PEDIR AYUDA' a 17,7 SAY 'D - TERMINAR' SET COLOR TO W/R a 22,1 SAY 'Pulse la opci"n deseada.' SET COLOR TO W/8 @ 10,5 CLEAR TO 12,23 а 10,5 то 12,23 a 11,7 SAY 'B - CONSULTAS' SET COLOR TO SET COLOR TO W/R a 4,29 SAY \* MENU CONSULTAS \* SET COLOR TO SET COLOR TO U/B @ 7,41 CLEAR TO 18,73 a 7,41 to 18,73 DOUBLE @ 10,43 SAY '1 - LISTADO DERECHOS H:1/50000' a 12,43 SAY '2 - DIBUJO DERECHOS H:1/50000' a 14,43 SAY '3 - LISTADO POR PROVINCIAS' a 16,43 SAY '0 - VOLVER AL MENU PRINCIPAL' SET COLOR TO G+\*/N  $22,26$  SAY  $(0-3)$ \*a 23,1 SAY \* \* \*a 22,0 SAY \* \* \*SET COLOR TO N/N a 23,0 clear

 $\clubsuit$ 

 $\overline{\phantom{a}}$ 

÷.

WAIT \* \* TO OPCO DO CASE CASE OPCO =  $101$ EXIT CASE OPCO =  $111$ SET COLOR TO W/N DO IMPRIMIR CASE OPCO =  $'2'$ DO DIBUJAR CASE OPCO =  $131$ DO INFOPROV **OTHERWISE LOOP ENDCASE ENDDO** CASE UPPER(OPCION) = 'C' DO WHILE .T. SET COLOR TO GR+/N a 0,1 SAY 'INSTITUTO GEOLOGICO Y MINERO DE ESPAXA' a 0,64 SAY 'Fecha: ' a 0,71 SAY DATE () SET COLOR TO a 1,0 TO 20,79 DOUBLE a 3,29 SAY 'CATASTRO MINERO NACIONAL' a 2,27 TO 5,54 a 8,7 SAY 'A - ACTUALIZAR' @ 11,7 SAY '8 - CONSULTAS' @ 14,7 SAY 'C - PEDIR AYUDA' a 17,7 SAY 'D - TERMINAR' SET COLOR TO W/R a 22,1 SAY 'Pulse la opci"n deseada.' SET COLOR TO W/B a 13,5 CLEAR TO 15,23 a 13,5 TO 15,23 a 14,7 SAY 'C - PEDIR AYUDA' SET COLOR TO W/R  $a 4, 29$  SAY  $1$ **MENU AYUDAS**  $\sim 100$ SET COLOR TO W/B a 7,41 CLEAR TO 18,73 a 7,41 TO 18,73 DOUBLE a 10,43 SAY '1 - TABLA CODIGOS/PROVINCIAS' a 12,43 SAY '2 - TABLA CODIGOS / RECURSOS! a 14,43 SAY '3 - TABLA HOJAS ESC.1:50.000' a 16,43 SAY '0 - VOLVER AL HENU PRINCIPAL' SET COLOR TO G+\*/N  $922,26$  SAY '(0-3)' \*a 23,1 say  $\cdot$   $\cdot$ \*# 22,0 SAY \* \* \*SET COLOR TO N/N a 23,0 clear WAIT \*\* TO OPAY DO CASE CASE OPAY =  $'0'$ EXIT CASE OPAY =  $+1+$ 

5

DO TABLPROV CASE OPAY =  $121$ DO TABRECUR CASE OPAY =  $131$ DO TABHOJAS **OTHERWISE** LOOP ENOCASE ENDDO **OTHERWISE** LOOP ENDCASE ENDDO

. . . . . .

 $\ddotsc$ 

 $\ddotsc$ 

ببيد

 $\ddot{\phantom{a}}$ 

 $\overline{\phantom{a}}$ 

 $\ddot{\phantom{1}}$ 

i.

 $\ddot{\phantom{1}}$ 

i.

 $\ddotsc$ 

.<br>......

 $\overline{a}$ 

 $\ddot{\phantom{a}}$ 

6

```
* Programa _.: IMPRIMIR.PRG
 * Autor ..... : Rios luna,E.
 * Fecha .....: 30/12/88
 * Notas ..... : Programa que obtiene un listado de todos los datos
               • existentes en tos derechos mineros de cualquier hoja
                a escala 1/50.000 del M.T.N.
 ' ----------------------------------------------------------------
 • SET DELETED ON
 SET TALK OFF
 SET SCOREBOARD OFF
 SET STATUS OFF
SET DONISTORY OH
 SET HISTORY TO 30
 SET ESCAPE ON
ON ESCAPE DO ESCAPE
SELECT 1
USE ADMINIST INDEX ADMINIST
SELECT 2
USE COORDENA INDEX COORDENA
STORE NS TO MNS
SELECT 3
USE HOJAS INDEX HOJAS
SELECT 4
USE FECHAS INDEX PROV
SELECT 5
USE COOPROV2 INDEX CODPROV2
SELECT 6
USE COD_REC INDEX RECURSOS
SELECT 1
DO WHILE .T.
CLEAR
STORE O TO MHOJA
STORE ' ' TO MBC
a 14,49 SAY 'N HOJA B/C'
SET COLOR TO W/B,, R
a 15,21 SAY 'INTRODUZCA NUMERO DE HOJA : ' GET MHOJA PICTURE '9999 ' RANGE 1,1121
a 15,58 GET M8C PICTURE 'X'
a 20,14 SAY 'PULSE " RETURN' - DOS VECES - PARA VOLVER AL MEMU ANTERIOR'
READ
SET COLOR TO W/N., R
IF MHOJA=O
CLEAR ALL
CLEAR
SET DELETED OFF
RETURN
ENDIF MHOJA=O
STORE STR(MHOJA,4)+MBC TO XHOJA
SELECT 3
FINO *LXHOJA1
IF NOT. FOUND()
 CLEAR
 SET COLOR TO W/B,, R
 a 18,22 SAY 'ESTA HOJA NO EXISTE. INTENTELO DE NUEVO-
 2 19,24 SAY ' PARA CONTINUAR PULSE CUALQUIER TECLA'
 WATT ''
```
 $\sim$ 

 $\ddot{\phantom{a}}$ 

...

 $\ddotsc$ 

 $\ddotsc$ 

....

 $\sim$   $\sim$ 

```
* SET COLOR TO
   CLEAR
   LOOP
 ELSE
  EXIT
 ENDIF
 * ENDIF
 ENDDO WHILE .T.
 CLEAR
 STORE 0 YO COLUM
 SET COLOR TO W/B,, R
 a 10,10 SAY '1 - Impresora de 80 columnas.'
 a 11.10 say '2 - Impresora de 132 columnas.'
 a 18,14 say ' ELIJA EL NUMERO QUE CORRESPONDA A SU IMPRESORA.'
 a 18,64 GET COLUM PICTURE '9' RANGE 1,2
 REAO
 SET COLOR TO
 SET COLOR TO GR+/N,, R
 a 20,26 SAY '*** PREPARE SU IMPRESORA ****
 a 23,22 SAY ' Pulse cualquier tecla para continuar'
WATT **
* SET COLOR TO
,_. CLEAR
SET COLOR TO R/B+,,R
a 11,12 CLEAR TO 15,67
a 12,16 SAY 'IMPRIMIENDO LA HOJA SOLICITADA. ESPERE POR FAVOR-
a 14,14 SAY 'Si quiere cancelar la impresion, pulse la tecla -ESC-'
*SET COLOR TO
SET CONSOLE OFF
SET DEVICE TO PRINT
SET PRINT ON
IF COLUM = 1
?? CHR(15)
ENDIF COLUM
SET MARGIN TO 1
a 10,20 SAY ' --------------------------------------------------
a 10,70 SAY ---------------------------------------------------
a 11,20 SAY '1'
a 11,119 SAY '1'
a 12,20 SAY '1'
a 12,119 SAY 'I'
a 13,20 SAY '1'
a 13,35 SAY 'MINISTERIO DE '
a 13,66 SAY 'INDUSTRIA Y ENERGIA'
a 13,119 SAY '1'
a 14,20 SAY '1'
a 14,119 SAY '1'
a 15,20 SAY -1-
@ 15,43 SAY 'D I RECCION GENERAL DE MINAS'
a 15,119 SAY -i-
2 16,20 SAY '1'
a 16,119 SAY 11-
@ 17,20 SAY 'I'
a 17,119 SAY '1'
a 18,20 SAY '1'
```
 $\overline{\phantom{a}}$ 

 $\ddot{\phantom{1}}$ 

```
2
```
**a 18,46 SAY 'CATASTRO MINERO** NACIONAL<sup>®</sup> a 18,119 SAY '1'  $9.19,20$  SAY 'I' 2 19,119 SAY 'I' 2 20,20 SAY '1'  $20,119$  SAY 'I' a 34,20 SAY 'ESTA VD. CONSULTANDO LA BASE DE DATOS DEL' a 34,61 SAY . "CATASTRO MINERO NACIONAL" DISTRIBUIDA POR EL IGME. @ 35,20 SAY 'ESPERAMOS QUE LOS DATOS QUE ACABA DE OBTENER' a 35,64 SAY · HAYAN SATISFECHO SUS NECESIDADES DE INFORMACION. \* a 36,20 SAY 'EN CASO CONTRARIO LE SUGERIMOS QUE CONSULTE ' a 36,64 SAY 'AL PERSONAL TECNICO ENCARGADO DEL MANTENIMIENTO DE' a 37,20 SAY \*ESTA BASE PARA CUALQUIER ACLARACION QUE PRECISE. \* a 37,69 SAY 'GRACIAS.' 9 46,20 SAY 'HOJA 1/50000 SOLICITADA :' @ 46,46 SAY XHOJA a 47,20 SAY 'NUMERO TOTAL DE DERECHOS : ' \* SELECT 3 COUNT FOR HOJA=XHOJA TO CONTHOJA @ 47,50 SAY CONTHOJA a 48,20 SAY \*FECHAS DE ACTUALIZACION PERTINENTES :\* FIND '&XHOJA' STORE PR TO PROV! SELECT 4 FIND &PROV1 IF EOF()  $250,20$  SAY ' / / ' ENDIF EOF() @ 50,20 SAY DTOC(FECHA) SELECT<sub>5</sub> FIND &PROV1 a 50,30 SAY PROVINCIA SELECT<sub>3</sub> FIND '&XHOJA' STORE 1 TO XX DO WHILE XX=1 **SKIP** IF EOF() EXIT ENDIF EOF() IF HOJA=XHOJA .AND. PR<>PROV1 STORE PR TO PROV1 SELECT 4 FIND &PROV1 IF  $EOF()$  $250,20$  SAY  $+$  / / / <sup>+</sup> ENDIF EOF() a \$+1,20 SAY DTOC(FECHA) SELECT<sub>5</sub> FIND &PROV1 a \$,30 SAY PROVINCIA SELECT<sub>3</sub> LOOP

 $\sim$ 

 $\ldots$ 

بالمود

 $\ddot{\phantom{0}}$ 

 $\overline{\mathbf{3}}$ 

ENDIF HOJA=XHOJA .AND. PR<>PROV1 IF HOJA=XHOJA .AND. PR=PROV1 LOOP ENDIF HOJA=XHOJA .AND. PR=PROV1 IF HOJA<>XHOJA **EXIT** ENDIF HOJA<>XHOJA ENDDO WHILE XX=1 a \$+3,20 SAY 'HOY ES: '+DTOC(DATE())  $9.5 + 1.0.5$ AY  $+ +$ **EJECT** STORE 1 TO CONTPAGE, CONTLINE, MSKIP, Z, Q, Y FIND '&XHOJA' DO WHILE Z<=CONTHOJA STORE PR TO MPR STORE NREG TO MNREG STORE FR TO MFR STORE MPR+MNREG+MFR+MNS TO CLAVE STORE MPR+MNREG+MFR TO CLA SELECT<sub>1</sub> FIND &CLA STORE PR TO XPR STORE PR1 TO XPR1 STORE PR2 TO XPR2 STORE PR3 TO XPR3 STORE R1 TO XR1 STORE R2 TO XR2 STORE R3 TO XR3 STORE R4 TO XR4 STORE R5 TO XR5 STORE R6 TO XR6 STORE R7 TO XR7 STORE R8 TO XR8 STORE T TO XT STORE R TO XR a 3,100 SAY 'PAGINA a \$,\$ SAY CONTPAGE @4,40 SAY 'CATASTRO HINERO NACIONAL' a 9,5 SAY 'PROVINCIA QUE TRAMITA EXPED : ' SELECT<sub>5</sub> FIND '&XPR' a 9,36 SAY PROVINCIA SELECT<sub>1</sub> a 9,70 SAY 'NOMBRE DEL DERECHO MINERO : '+NOMBRE a 11,5 SAY 'NUMERO DE REGISTRO : '+NREG+' '+FR a 11,70 SAY 'TITULAR (EN PROPIEDAD) : '+TITULAR a 13,5 SAY 'SUPERFICIE EN ESTA PROVINCIA: ' a 13,35 SAY SUPERF IF HC=1H+ a \$, \$+2 SAY 'HECTAREAS' **ELSE** a \$,\$+2 SAY 'CUADRICULAS' ENDIF HC='H' a 13,70 SAY 'ARRENDATARIO/ADJUDICATARIO : '+ARREND @ 15,5 SAY 'TIPO DE DERECHO MINERO  $\sim$  1  $-$  1  $\,$ 

 $\ddot{\bullet}$ 

 $\ddot{\phantom{a}}$ 

 $\overline{a}$ 

 $\overline{\phantom{a}}$ 

 $\ddotsc$ 

÷

```
IF XT=11a 15,36 SAY *PERMISO DE EXPLORACION*
 ELSE
    IF XT=121@ 15,36 SAY 'PERMISO DE INVESTIGACION'
    ELSE
       IF XT=131a 15,36 SAY 'CONCESION DE EXPLOTACION'
       ELSE
          IF XT=141a 15,36 SAY 'RESERVA PROVISIONAL'
          ELSE
            IF XT=151a 15,36 SAY 'RESERVA DEFINITIVA'
            ELSE
               a 15,36 SAY 'RESERVA ESPECIAL'
            ENDIF
          ENDIF
      ENDIF
   ENDIF
ENDIF
SELECT<sub>1</sub>
915,97 SAY 1:1SELECT<sub>5</sub>
FIND '&XPR1'
a 15,100 SAY PROVINCIA
SELECT<sub>1</sub>
a 16,70 SAY 'OTRAS PROVINCIAS AFECTADAS : '
SELECT<sub>5</sub>
FIND '&XPR2'
a 16,100 SAY PROVINCIA
SELECT<sub>1</sub>
@ 17,33 SAY ': SOLIC/INSCRIPC '+DSO+'/'+MSO+'/1'+ASO
a 17,97 SAY !:SELECT<sub>5</sub>
FIND '&XPR3'
a 17,100 SAY PROVINCIA
SELECT<sub>1</sub>
a 18,33 SAY ': OTORG/DEC/CONC '+DOT+'/'+HOT+'/1'+AOT
a 19,5 SAY *FECHAS DE TRAMITACION*
@ 19,33 SAY ': CADUC/LEVANTAM '+DCA+'/'+HCA+'/1'+ACA
a 19,97 SAY 1: 1
SELECT 6
FIND '&XR1'
a 19,100 SAY RECURSO
SELECT<sub>1</sub>
a 20,33 SAY ': CONCURSO '+C+' '+DCO+'/'+HCO+'/1'+ACO
20,97 SAY 1:1SELECT 6
FIND '&XR2'
a 20,100 SAY RECURSO
SELECT<sub>1</sub>
a 21,33 SAY ': PRORROGAS
                               **PRO
a 21,97 SAY 1: 1
SELECT 6
```

```
5
```
 $...$ 

 $\sim$ 

 $\overline{\phantom{a}}$ 

 $\sim$ 

 $\sim$ 

. use

 $\overline{\phantom{a}}$ 

 $\sim$  nm

```
FIND '&XR3'
a 21,100 SAY RECURSO
22,97 SAY \pmFIND '&XR4'
a 22,100 SAY RECURSO
SELECT<sub>1</sub>
23,5 SAY 'RECURSOS : '
 \bulletIF XR='C'
a 23,16 SAY 'TODOS LOS DE LA SEC. C)'
ELSE
IF XR = 'D'23,16 SAY \cdot \cdotELSE
IF XR='T'
23,16 SAY \cdot \cdotELSE
IF XR='H'
23,16 SAY \cdot \cdotELSE
IF XR = 'J'23,16 SAY \cdot \cdotENDIF
ENDIF
ENDIF
ENDIF
ENDIF
\bulletSELECT<sub>1</sub>
a 23,70 SAY 'EXPRESION DE LOS RECURSOS : '
SELECT 6
FIND '&XR5'
a 23,100 SAY RECURSO
a 24,97 say +(-1)FIND '&XR6'
2 24,100 SAY RECURSO
a 25,97 SAY +(-1)FIND '&XR7'
a 25,100 SAY RECURSO
26,97 SAY 1:1FIND '&XR8'
a 26,100 SAY RECURSO
SELECT 1
a 32,5 SAY 'HOJAS A ESCALA 1/50000 DONDE SE LOCALIZA EL D.M. :'
SELECT<sub>3</sub>
CLOSE INDEX
SET INDEX TO ESPECIAL
FIND &CLA
a $, $+6 SAY HOJA
DO WHILE Y=1
SKIP
IF EOF()
EXIT
ENDIF EOF()
```
6

بمبرز

 $\frac{1}{2}$ 

 $\overline{\phantom{a}}$ 

 $\ddotsc$ 

 $\ddot{\phantom{1}}$ 

 $\sim$ 

 $\sim$ 

 $\sim$ 

una.

 $\sim$ 

IF PR=MPR .AND. NREG=MNREG .AND. FR=MFR 2 \$, \$+6 SAY HOJA **LOOP ELSE** LOOP ENDIF PR=MPR .AND. NREG=MNREG .AND. FR=MFR ENDDO WHILE Y=1 CLOSE INDEX SET INDEX TO HOJAS SELECT<sub>1</sub> a 34,5 SAY 'LAS COORDENADAS QUE SE EXPRESAN SON ' IF EA='E' a \$,\$ SAY 'EXACTAS' **ELSE** a \$,\$ SAY 'APROXIMADAS' ENDIF EA='E' a 37,15 SAY \*COORDENADAS GEOGRAFICAS EUROPEAS (GREENWICH)\* a 37,95 SAY \*COORDENADAS U.T.M.\* a 38,15 SAY 'VERTICE' a 38,31 SAY 'LONGITUD' a 38,49 SAY 'LATITUD' a 38,94 SAY 'X' @ 38,108 SAY 'Y' a 38,116 SAY 'HUSO' a 39,15 SAY '-------' a 39,29 SAY 1...............  $9.39,47$  SAY '-------------'  $a$  39,89 SAY '-----------' a 39,103 SAY '------------'  $a$  39,116 say '----' STORE 41 TO CONTLINE SELECT<sub>2</sub> FIND &CLAVE IF  $EOF()$ a 42,60 SAY INNT NO EXISTEN COORDENADAS \*\*\*\*  $243,0$  SAY  $+1$ **EJECT** SELECT<sub>3</sub> FIND '&XHOJA' SKIP MSKIP STORE 2+1 TO 2 STORE MSKIP+1 TO MSKIP STORE CONTPAGE+1 TO CONTPAGE LOOP ENDIF EOF() DO WHILE Q=1 STORE PR+NREG+FR TO CLAVO IF CLAVO=CLA @ CONTLINE, 18 SAY NV IF  $EW = 14$ a CONTLINE, 29 SAY 1-1 ENDIF EW="W" @ CONTLINE, 30 SAY GX @ CONTLINE, 33 SAY MX @ CONTLINE, 36 SAY SX

 $\frac{1}{2}$ 

 $\sim$ 

ببيد

 $\sim$ 

```
@ CONTLINE, 47 SAY GY
a CONTLINE, 50 SAY MY
a CONTLINE, 53 SAY SY
a CONTLINE, 90 SAY XUTH
a CONTLINE, 104 SAY YUTH
@ CONTLINE, 117 SAY HU
STORE CONTLINE+1 TO CONTLINE
SKIP
IF EOF()a CONTEINE, O SAY ' '
EJECT
SELECT 3
FIND '&XHOJA'
SKIP MSKIP
STORE Z+1 TO Z
STORE MSKIP+1 TO MSKIP
STORE CONTPAGE+1 TO CONTPAGE
EXIT
ENDIF EOF()
ELSE
\overline{a} contline, 0 say + +
EJECT
SELECT<sub>3</sub>
FIND '&XHOJA'
SKIP NSKIP
STORE 2+1 TO 2
STORE MSKIP+1 TO MSKIP
STORE CONTPAGE+1 TO CONTPAGE
EXIT
ENDIF CLAVO=CLA
IF CONTLINE>60
EJECT
STORE CONTPAGE+1 TO CONTPAGE
a 3,100 SAY 'PAGINA'
a $,$ SAY CONTPAGE
24,40 SAY 'CATASTRO MINERO NACIONAL'
a 7,15 SAY 'COORDENADAS GEOGRAFICAS EUROPEAS (GREENWICH)'
a 7,95 SAY *COORDENADAS U.T.M.*
a 8,15 SAY 'VERTICE'
a 8,31 SAY 'LONGITUD'
a 8,49 SAY 'LATITUD'
a 8,94 SAY 'X'
a 8,108 SAY 'Y'
a 8,116 SAY 'HUSO'
a 9,15 SAY 1........
a 9,29 SAY '--------------
a 9,47 SAY 1..............
a 9,89 SAY 1............
a 9,103 SAY :.............
9,116 SAY 1...1STORE 11 TO CONTLINE
LOOP
ENDIF CONTLINE>60
ENDDO WHILE Q=1
LOOP
```
8

.......

EN000 VNILE Z <=CONTHOJA ?? CHR(18) SET ESCAPE OFF SET PRINT OFF SET COLOR TO W/N, R SET DEVICE TO SCREEN CLEAR ALL CLOSE ALL CLEAR SET DELETED OFF RETURN

....

 $\overline{\phantom{a}}$ 

 $\ddot{\phantom{0}}$ 

 $\bar{\mathbf{A}}$ 

 $\overline{\phantom{a}}$ 

÷.

÷,

 $\sim$ 

 $\overline{a}$ 

 $\sim$ 

 $\overline{a}$ 

9

```
• Programa .: ALTAS.PRG
 • Autor....: Rios Luna,E.
• Fecha....: 01/02/87
* Notas....: Programa para introducir derechos mineros.Si un derecho minero
* ( clave ) esta ya en (a base no lo introduce.
* ----------------------------------------------------
 *
* Establecer entorno de trabajo real
SET SAFETY OFF
SET CONFIRM OFF
SET ESCAPE ON
SET STATUS OFF
SET SCOREBOARD OFF
SET TALK OFF
SET BELL ON
SET MENU OFF
SET DONISTORY ON
SET NISTORY TO 40
SET FUNCTION 2 TO **
SET FUNCTION 3 TO 11
SET FUNCTION 4 TO !!
SET FUNCTION 5 TO !!
SET FUNCTION 6 TO !!
SET FUNCTION 7 TO 11
SET FUNCTION 8 TO !!
SET FUNCTION 9 TO **
SET FUNCTION 10 TO **
* Dectaracion de variables
ON ESCAPE DO ESCAPE
STORE "SET COLOR TO W/8" TO mresaltar
STORE "SET COLOR TO W/N ,B/W, R" TO mnormal
STORE .T. TO malescrito
DO UHILE malescrito
  CLEAR
   &mresaltar
  l 10,28 SAY 'Escriba la clave de acceso'
  a 12,15 SAY 'Si prefiere salir al menu anterior pulse -RETURN-'
  SET CONSOLE OFF
  &mnormal
  a 14,35
  SET EXACT ON
  ACCEPT TO mc(ave
  SET CONSOLE ON
  IF mclave = "SET EXACT OFF
     CLEAR
     RETURN
  ENDIF
  IF UPPER( mclave ) # 'PERIS'
     clear
```
L.

 $\ddotsc$ 

.<br>Sebagai

.....

1

```
&mresaltar
       a 15,28 SAY 'La clave no es correcta'
       a 17,22 SAY 'Pulse cualquier tecla para continuar'
       UAIT **
       &mnormal
       LOOP
    ENDIF
    STORE .F. TO malescrito
    CLEAR
 ENDDO
 * FIN DE LA PROTECCION POR CLAVE SECRETA
 STORE .T. TO msi
 \bulletDO WHILE msi
 STORE "SET COLOR TO , W/R" TO merror
STORE "SET COLOR TO , B/W" TO mnoerror
STORE "SET COLOR TO B/W" TO mtruco
 * Introduccion de las variables del fichero ADMINIST.DBF
STORE ' ' TO mpr, mpr1, mpr2, mpr3, mdso, mmso, mdot, mmot, mfr
STORE ' ' TO mnreg
STORE SPACE(9) TO mclav
STORE ' ' TO mpro, mdca, mmca, mdco, mmco
STORE 0 TO mxnreg
STORE ' ' TO mhc, mpa, mc, mr, mea, mgu, mt
STORE '' 'TO maso, maot, maca, maco, mr1, mr2, mr3, mr4, mr5, mr6, mr7, mr8
STORE SPACE(24) TO mnombre
STORE SPACE(28) TO mtitular, marrend
STORE 0.0 TO msuperf, msuperf1, msuperf2, msuperf3
STORE O TO mntv, mnth
STORE SPACE(9) TO mclav
STORE SPACE(41) TO matencion
STORE .T. TO malo
STORE PULSE CUALQUIER TECLA PARA CONTINUAR ' TO muait
* Introduccion de las variables del fichero COORDENA.DBF
STORE 1 TO mins
STORE ' ' TO ROV
STORE ' ' TO mew
STORE 0 TO mhu
STORE 0 TO mgx, mmx, mgy, mmy, mhu
STORE 0.0 TO m_xutm, m_yutm
STORE 0.00 TO msx, msy
STORE 1 1 TO mop
* Introduccion de las variables del fichero HOJAS.DBF
STORE 0 TO mhoja
STORE 1 1 TO mbc
SELECT<sub>1</sub>
USE ADMINIST INDEX ADMINIST, INDICE ALIAS ADMI
SELECT<sub>2</sub>
USE COORDENA INDEX COORDENA ALIAS COOR
SELECT 4
USE COD HOJA INDEX COD HOJA ALIAS CODHOJA
SELECT<sub>5</sub>
USE CODPROVI INDEX CODPROVI ALIAS CODPR
```
ببدين

.....

 $\ddot{\phantom{0}}$ 

SELECT 6 USE COD\_REC INDEX RECURSOS ALIAS REC DO WHILE malo  $mpr = 1$  $m$ cnreg=0  $mfr=1$  $m t = 1$ SET COLOR TO G/N a 0, 24 SAY "PANTALLA DE DATOS ADMINISTRATIVOS" SET COLOR TO **&mormal** a 3, 10 SAY "Prov. Tramita" a 3, 32 SAY "N. Regist." a 3, 52 SAY "Fr" a 3, 60 SAY "Tipo D.M." a 5, 5 SAY "Nombre" a 5, 40 SAY "Superficie" a 5, 62 SAY "Tipo Superf" a 8, 7 SAY "OTRAS PROVINCIAS AFECTADAS" a 8, 47 SAY " TITULAR Y ARRENDATARIO" a 9, 6 SAY "Prov1" a 9, 17 SAY "Superf\_1" a 9, 40 SAY "Titular" a 10, 06 SAY "Prov2" a 10, 17 SAY "Superf\_2" @ 10, 41 SAY "P/A" a 11, 06 SAY "Prov3" a 11, 17 SAY "Superf\_3" a 11, 40 SAY "Arrend." a 13, 30 SAY "DIA MES ANO" a 14, 20 SAY "F. Solicit." a 15, 20 SAY "F.Otorgam." a 15, 48 SAY "Prorroga/s" a 16, 20 SAY "F.Cackcid." a 16, 48 SAY "Concurso?" a 17, 20 SAY "F.Concurso" a 19, 1 SAY "SEC RC1 RC2 RC6 RC7 RC8 E/A G/U NTV NTH\* **RC3** RC4 **RCS** a 2, 3 TO 6, 75 DOUBLE a 12, 18 TO 18, 61 **&mtruco**  $a$  3, 23 SAY " "  $a$  3, 41 SAY "  $a$  3, 54 say  $n - n$ a 3, 69 SAY # # a 5, 12 SAY SPACE(24) a 5, 51 SAY "  $\ddot{\phantom{1}}$ a 5, 73 SAY " " a 9, 12 SAY " " a 9, 25 SAY "  $\sim$   $\sim$   $\frac{1}{2}$ a 9, 47 SAY SPACE(28) a 10, 12 SAY " "  $\sim$   $\frac{1}{2}$  $25$  SAY "  $210, 45$  SAY " " a 11, 12 SAY " "

 $\ddotsc$ 

```
911, 25 SAY " . "
a 11, 47 SAY SPACE(28)
a 14, 30 SAY " "
a 14, 36 say " "
a 14, 42 SAY " "
a 15, 30 SAY " "
a 15, 36 SAY " "
a 15, 42 SAY "
a 15, 58 say " "
a 16, 30 SAY " "
a 16, 36 SAY " "
a 16, 42 say " "
a 16, 59 SAY * *
a 17, 30 SAY " "
a 17, 36 SAY " "
217, 42 SAY "
a 20, 2 SAY " "
a 20, 6 SAY " "
20, 13 SAY "
                  \pmb{\mathfrak{m}}a 20, 20 SAY "
                  \pmb{\mathfrak{a}}a 20, 27 say "
                  \mathbf{u}20, 34 SAY "
20, 41 SAY "
                 \, M
20, 48 SAY "
                 \mathbf{H}20, 55 SAY "
20, 61 SAY <sup># #</sup>
a 20, 65 SAY " "
a 20, 69 SAY " "
                 \overline{\mathbf{u}}2 20, 75 SAY "
a 3, 23 GET mpr PICTURE '!!'
&mresaltar
a 22, 0 CLEAR
@ 23, 7 SAY 'PARA VOLVER AL MENU ANTERIOR DEJE ~CODIGO DE PROVINCIA- EN BLANCO'
a 24,28 SAY 'DESPUES, PULSE "RETURN"'
READ
&mnormal
a 22, 0 CLEAR
If mpr=1CLEAR
 RETURN
ENDIF
SET EXACT ON
SELECT CODPR
DO WHILE .T.
 FIND "&mpr"
 IF .NOT. FOUND()
   &mresaltar
   @ 22, 0 CLEAR
   @ 23,15 SAY "EL CODIGO DE LA PROVINCIA QUE TRAMITA ES INCORRECTO"
   ? CHR(7)
   a 3, 23 GET mpr PICTURE !!!!
   READ
   &mnormal
   a 22, 0 CLEAR
 ELSE
```
----

....

...

 $\ddotsc$ 

مسد

 $\sim$ 

```
SET EXACT OFF
      EXIT
    ENDIF
  ENDOO
\bulleta 3, 41 GET mxnreg PICTURE 1999991
  READ
  DO UNILE .T.
    If mxnreg<1
      Laresaltar
      a 22, 0 CLEAR
      a 23,22 SAY "EL NUMERO DE REGISTRO DEBE SER: > 0"
      ? CHR(7)
      a 3,41 GET mxnreg PICTURE 1999991 RANGE 1,
      READ
     &mnormal
     a 22, 0 CLEAR
   ELSE
     EXIT
   ENDIF
  ENDDO
  STORE STR(mxnreg, 5) TO mnreg
 a 3, 54 GET mfr PICTURE '##'
 READ
 DO WHILE .T.
   IF mfr#' '.AND. (AT('',mfr)=1 .OR. AT('',mfr)=2)
     &mresaltar
     a 22, 0 CLEAR
     @ 23,23 SAY "IDENTIFICADOR: -BLANCOS / NUMEROS-"
     ? CHR(7)
     a 3, 54 GET mfr PICTURE '##'
     READ
     &mnormal
    a 22, 0 CLEAR
   ELSE
     IF mfr=1 -1STORE '00' TO mfr
    ENDIF
    EXIT
  ENDIF
ENDDO
a 3, 69 GET mt
READ
DO WHILE .T.
   IF mt<'1' .OR. mt>'6'
      Laresaltar
      2 22,0 CLEAR
      @ 23,15 SAY 'EL CODIGO DEL TIPO DE DERECHO MINERO: -1/2/3/4/5/6-1
      ? CHR(7)a 3,69 GET mt PICTURE '#'
      READ
      &mnormal
      a 22, 0 CLEAR
   ELSE
      EXIT
```
 $\alpha$  and

 $\sim$ 

 $\overline{\phantom{a}}$ 

 $\sim$ 

 $\ddotsc$ 

.<br>Tana

```
5
```

```
ENDIF
 ENDDO
 STORE mpr+mnreg+mfr TO mclav
 SELECT ADMI
 IF .NOT. EOF()
 FIND &mclav
 IF FOUND()
    &mresaltar
    a 22, 0 CLEAR
    a 22,16 SAY "EL DERECHO MINERO YA EXISTE EN LA BASE DE DATOS"
    ? CHR(7)
   a 23,13 SAY "Quiere (C)ontinuar o prefiere (S)alir al MENU ANTERIOR"
   WAIT " " TO mrespuesta
   &mnormal
    If UPPER(mrespuesta)#'C'
      CLEAR
      CLEAR ALL
      RETURN
   ELSE
      a 22, 0 CLEAR
      LOOP
   ENDIF
ENDIF
ENDIF
USE
a 5, 12 GET mnombre PICTURE *!!!!!!!!!!!!!!!!!!!!!!!!!!
READ
DO WHILE .T.
   IF mnombre=SPACE(24)
      &mresaltar
      a 22, 0 CLEAR
      a 23,21 SAY "INTRODUZCA EL NOMBRE DEL DERECHO MINERO"
      ? CHR(7)
      a 5, 12 GET mnombre PICTURE '!!!!!!!!!!!!!!!!!!!!!!!!!!
      READ
      &mnormal
      a 22, 0 CLEAR
   ELSE
      EXIT
   ENDIF
ENDDO
a 5, 51 GET msuperf PICTURE 1999999.91
READ
DO WHILE .T.
   IF msuperf \leq 0&mresaltar
      a 22, 0 CLEAR
      a 23,13 SAY "LA SUPERFICIE DE LA PROVINCIA QUE TRAMITA DEBE SER > 0"
      ? CHR(7)
      a 5, 51 GET msuperf PICTURE 1999999.91 RANGE 0.1,
     READ
      &mnormal
     a 22, 0 CLEAR
  ELSE
     EXIT
```
 $\ddot{\phantom{a}}$ 

 $\sim$ 

```
\pmb{6}
```

```
ENDIF
 ENDDO
 a 5, 73 GET mhc PICTURE '!'
 READ
 DO WHILE .T.
    IF mhc # 'H' .AND, mhc # 'C'
       &mresaltar
       a 22, 0 CLEAR
       @ 23,16 SAY "EL CODIGO DEL TIPO DE SUPERFICIE DEBE SER: H o C"
       7 CHR(7)
       a 5,73 GET mhc PICTURE 111
       READ
      &mnormal
      a 22, 0 CLEAR
    ELSE
       EXIT
    ENDIF
ENDDO
 SET EXACT ON
SELECT COOPR
a 9,12 GET mpr1 PICTURE 1111
READ
DO WHILE .T.
 IF mpr1#\pmFIND "Smpr1"
   IF .NOT. FOUND()
    &mresaltar
    a 22, 0 CLEAR
    a 23,11 SAY "EL CODIGO DE LA -PRIMERA PROVINCIA AFECTADA- ES INCORRECTO"
    ? CHR(7)
    a 9, 12 GET mpr1 PICTURE !!!!
    READ
    &mnormal
    a 22, 0 CLEAR
    LOOP
   ELSE
    a 9, 25 GET msuperf1 PICTURE '999999.9'
    READ
    IF msuperf1=0
      &mresaltar
      a 22, 0 CLEAR
      @ 23, 6 SAY "INTRODUZCA -SI PUEDE- LA SUPERFICIE DE LA PRIMERA PROVINCIA AFECTADA"
      ? CHR(7)
      a 9, 25 GET msuperf1 PICTURE 1999999.91
      READ
      &mnormal
      a 22, 0 CLEAR
    ENDIF
    EXIT
  ENDIF
 ENDIF
 EXIT
ENDDO
a 10, 12 GET mpr2 PICTURE '!!'
READ
```
 $\overline{a}$ 

 $\sim$   $\sim$ 

 $\ddotsc$ 

 $\sim$  and

```
DO WHILE .T.
 IF mpr2#1 1
   FIND "&mpr2"
   IF .NOT. FOUND()
    &mresaltar
    a 22, 0 CLEAR
    a 23,11 SAY "EL CODIGO DE LA -SEGUNDA PROVINCIA AFECTADA- ES INCORRECTO"
    ? CHR(7)@ 10,12 GET mpr2 PICTURE '!!'
    READ
    &mnormal
    a 22, 0 CLEAR
    LOOP
   ELSE
    a 10,25 GET msuperf2 PICTURE 1999999.91
    READ
    IF msuperf2=0
     &mresaltar
     a 22, 0 CLEAR
     a 23, 6 SAY "INTRODUZCA -SI PUEDE- LA SUPERFICIE DE LA SEGUNDA PROVINCIA AFECTADA"
     ? CHR(7)
     a 10,25 GET msuperf2 PICTURE 1999999.91
     READ
     &mnormal
    a 22, 0 CLEAR
   ENDIF
   EXIT
   ENDIF
 ENDIF
EXIT
ENDDO
a 11, 12 GET mpr3 PICTURE '!!'
READ
DO WHILE .T.
IF mpr3#! \t1FIND "&mpr3"
  IF .NOT. FOUND()
  &mresaltar
  a 22, 0 CLEAR
  a 23,11 SAY "EL CODIGO DE LA -TERCERA PROVINCIA AFECTADA- ES INCORRECTO"
  ? CHR(7)
  a 11,12 GET mpr3 PICTURE '!!'
  READ
  &mnormal
  a 22, 0 CLEAR
  LOOP
 ELSE
  a 11,25 GET msuperf3 PICTURE 1999999.91
  READ
  If msuperf3=0
    &mresaltar
    a 22, 0 CLEAR
    @ 23, 8 SAY "INTRODUZCA -SI PUEDE- LA SUPERF. DE LA TERCERA PROV. AFECTADA"
    7 CHR(7)
    @ 11,25 GET msuperf3 PICTURE 1999999.91
```
 $\overline{\phantom{a}}$ 

وبيد

معاري

......

```
READ
     &mnormal
     a 22, 0 CLEAR
   ENDIF
   EXIT
  ENDIF
ENDIF
EXIT
ENDDO
DO WHILE .T.
IF mpr=mpr1 .OR. mpr=mpr2 .OR. mpr=mpr3
 &mresaltar
 a 22, 0 CLEAR
 a 23,21 SAY 'HA INTRODUCIDO UNA PROVINCIA -DOS VECES-1
 ? CHR(7)
 a 3,23 GET mpr PICTURE '!!'
 a 9,12 GET mpr1 PICTURE '!!'
 a 10,12 GET mpr2 PICTURE '!!'
 a 11,12 GET mpr3 PICTURE '!!'
 READ
 &mnormal
 a 22, 0 CLEAR
 LOOP
ELSE
 EXIT
ENDIF
ENDDO
DO WHILE .T.
  If (mpr1#* * .AND, mpr2#* * .AND, mpr1=mpr2) .OR.;
     (mpr1#! " .AND. mpr3#! " .AND. mpr1=mpr3) .OR.;(mpr2#' '.AND, mpr3#' '.AND, mpr2=mpr3)
     &mresaltar
     a 22, 0 CLEAR
     @ 23,23 SAY 'HA INTRODUCIDO PROVINCIAS REPETIDAS'
     ? CHR(7)
     a 9,12 GET mpr1 PICTURE '!!'
     a 10,12 GET mpr2 PICTURE '!!!'
     a 11,12 GET mpr3 PICTURE '!!'
    READ
     &mnormal
     a 22, 0 CLEAR
     LOOP
  ELSE
    EXIT
  ENDIF
ENDDO
SET EXACT OFF
@ 9, 47 GET mtitular PICTURE "!!!!!!!!!!!!!!!!!!!!!!!!!!!!!!
READ
DO WHILE .T.
   If mtitular=SPACE(28)
      &mresaltar
      a 22, 0 CLEAR
      @ 23,20 SAY "INTRODUZCA EL TITULAR DEL DERECHO MINERO"
      ? CHR(7)
```
ببينه

 $\ddot{\phantom{a}}$ 

 $\ddot{\phantom{a}}$ 

i.

 $\sim$ 

 $\frac{1}{2}$ 

 $\overline{\phantom{a}}$ 

```
9
```
a 9,47 GET mtitular PICTURE "!!!!!!!!!!!!!!!!!!!!!!!!!!!! READ &mnormal **a 22, 0 CLEAR** LOOP **ELSE** EXIT ENDIF **ENDDO** a 10,45 GET mpa PICTURE '!' **READ** DO WHILE .T. If mpa # 'P' .AND. mpa # 'A' **&mresaltar** a 22, 0 CLEAR @ 23,17 SAY 'EL CODIGO DE TITULARIDAD SOLO PUEDE SER: P o A'  $?$  CHR $(7)$ a 10,45 GET mpa PICTURE '!' **READ** &mnormal a 22, 0 CLEAR LOOP **ELSE** EXIT ENDIF **ENDDO** DO WHILE .T. IF mpa='P' marrend=SPACE(28) EXIT ENDIF @ 11,47 GET marrend PICTURE "ELEELLELELELELELELELELELELE **READ** DO WHILE .T. IF mpa='A' .AND. marrend=SPACE(28) Laresaltar a 22, 0 CLEAR a 23,15 SAY "INTRODUZCA EL NOMBRE DEL ARRENDATARIO/ADJUDICATARIO"  $?$  CHR( $7)$ a 11,47 GET marrend PICTURE '!!!!!!!!!!!!!!!!!!!!!!!!!!!!!! **READ**  $\mathcal{L}_{\mathbf{r}}$ Emnormal 2 22, 0 CLEAR LOOP **ELSE** EXIT ENDIF ENDDO DO WHILE .T. IF mpa='A' .AND. mtitular=marrend **&mresaltar** a 22, 0 CLEAR a 23,19 SAY "TITULAR Y ARRENDATARIO NO PUEDEN COINCIDIR"  $?$  CHR( $7$ ) 

....

 $rac{1}{2}$ 

 $\overline{a}$ 

بيدب

بيبيت

 $\overline{a}$ 

```
a 10,45 GET mpa PICTURE '!'
        @ 11,47 GET marrend PICTURE *!!!!!!!!!!!!!!!!!!!!!!!!!!!!!
        READ
       &mnormal
       a 22, 0 CLEAR
       LOOP
    ELSE
       EXIT
    ENDIF
   ENDDO
   EXIT
 ENDDO
 DO WHILE .T.
 @ 14,30 GET mdso PICTURE *##*
 a 14,36 GET mmso PICTURE '##'
 a 14,42 GET maso PICTURE '###'
 READ
 DO WHILE .T.
   IF ((AT(' ',mdso)=2 .OR. AT(' ',mdso)=1) .AND. mdso#' ') .OR. mdso>'31'
     &mresaltar
     a 22, 0 CLEAR
     a 23,21 SAY 'LOS DIAS SE CODIFICAN DESDE -01 a 31-'
     ? CHR(7)a 14,30 GET mdso PICTURE '##'
    READ
    &mnormal
    a 22, 0 CLEAR
  ELSE
   IF ((AT(' *,mmso)=2 .OR. AT(' *,mmso)=1) .AND. mmso#' ') .OR. mmso>'12'
     &mresaltar
     a 22, 0 CLEAR
     a 23,21 SAY "LOS MESES SE CODIFICAN DESDE -01 a 12"
     ? CHR(7)a 14,36 GET mmso PICTURE '##'
     READ
     &mnormal
   ELSE
     IF ((AT(' ',maso)<=3 .AND. AT(' ',maso)>=1) .AND. maso#' ') .OR. (maso#' ' .AND. maso<'850')
          &mresaltar
          a 22, 0 CLEAR
          a 23,18 SAY "LOS ANOS SE CODIFICAN DESDE -850 EN ADELANTE-"
          ? CHR(7)
          a 14,42 GET maso PICTURE '###'
          READ
          &mnormal
          a 22, 0 CLEAR
        ELSE
         EXIT
        ENDIF
      ENDIF
   ENDIF
ENDDO
@ 15,30 GET mdot PICTURE '##'
```

```
11
```
 $\bullet$ 

 $\frac{1}{2}$ 

. . .

 $\sim$ 

```
a 15,36 GET mmot PICTURE '##'
 a 15,42 GET aot PICTE '###'
 READ
 DO WHILE .T.
  IF miot>'31 ' OR. ((AT (' ', mdot )= 1 OR. AT (' ', mdot)=2) AND. mdot#' ')
   8mresattar
   a 22, 0 CLEAR
   a 23,21 SAY " LOS DIAS SE CODIFICAN DESDE -01 a 31-"
   ? CHR(7)
   a 15,30 GET mdot PICTURE '##'
   READ
   &mmormal
  a 22, 0 CLEAR
  ELSE
   IF maot>'12' OR. ((AT(' ',mmot )=2 OR. AT (' ', mmot)=1 ) AND. mmot#' ')
   8mresattar
   a 22, 0 CLEAR
   a 23,21 SAY "LOS MESES SE CODIFICAN DESDE -01 a 12-"
   ? CHR(7)
   a 15,36 GET mmot PICTURE '##'
   READ
   8miorma t
   a 22, 0 CLEAR
  ELSE
   IF ((AT(' ',maot )<=3 AND. AT(' ',maot )>= 1) AND . maot #' ') OR. (maot#' ' ANO. maot<'850 1 )
    8mresalter
    a 22, 0 CLEAR
    a 23,18 SAY "LOS ANOS SE CODIFICAN DESDE -850 EN ADELANTE-
    ? CHR(7)
    a 15,42 GET maot PICTURE 4###READ
    Bar arma l
    a 22, 0 CLEAR
   ELSE
    EXIT
   ENDIF
  ENDIF
 ENDIF
ENDDO
a 15,58 GET mero PICTURE '##'
REAO
DO WHILE .T.
IF mpro > '15'
   8mresattar
  a 22, 0 CLEAR
   a 23,20 SAY "EL NUMERO DE LA PRORROGA NO DEBE SER > 15"
   ? CHR (7)
  a 15,58 GET mpro PICTURE '##'
   READ
   8mnormal
  a 22, 0 CLEAR
  LOOP
ENDIF
  EXIT
ENODO
```

```
12
```
....

 $\sim$   $\sim$ 

 $\sim$ 

 $\bar{z}_{\rm max}$ 

 $\sim$   $-$ 

 $\sim$ 

 $\overline{\phantom{a}}$ 

 $\sim$ 

 $\sim$ 

```
a 16,30 GET mdca PICTURE '##'
a 16,36 GET mmca PICTURE '##'
a 16,42 GET maca PICTURE '###'
READ
DO WHILE .T.
 IF mdca>'31' .OR. ((AT(' ',mdca)=1 .OR. AT(' ',mdca)=2) .AND. mdca#' ')
  &mresaltar
  a 22, 0 CLEAR
  a 23,21 SAY "LOS DIAS SE CODIFICAN DESDE -01 a 31-"
  ? CHR(7)
  a 16,30 GET mdca PICTURE '##'
  READ
  &mnormal
  a 22, 0 CLEAR
 ELSE
  IF mmca>'12' .OR. ((AT(' ',mmca)=1 .OR. AT(' ',mmca)=2) .AND. mmca#' ')
   &mresaltar
   a 22, 0 CLEAR
   a 23,21 SAY "LOS MESES SE CODIFICAN DESDE -01 a 12-"
   ? CHR(7)
   a 16,36 GET minca PICTURE '##'
   READ
   a 22, 0 CLEAR
  ELSE
   IF (maca<'973' .AND. maca#' ') .OR. ((AT(' ',maca)>=1 .AND. AT(' ',maca)<=3) .AND. maca#' ')
    &mresaltar
    a 22, 0 CLEAR
   a 23,18 SAY "LOS ANOS SE CODIFICAN DESDE -973 EN ADELANTE-"
    ? CHR(7)
    @ 16,42 GET maca PICTURE '###'
   READ
   &mnormal
   a 22, 0 CLEAR
   ELSE
   EXIT
   ENDIF
 ENDIF
ENDIF
ENDDO
a 16,59 GET mc PICTURE '!'
READ
DO WHILE .T.
IF mc \Leftrightarrow 'S' ,AND, mc \Leftrightarrow 'N' ,AND, mc \Leftrightarrow ''
  &mresaltar
  a 22, 0 CLEAR
  a 23,15 SAY "EL CODIGO DEL CONCURSO SOLO PUEDE SER Blanco, S o N"
  ? CHR(7)@ 16, 59 GET mc PICTURE '!'
  READ
  &mnormal
  a 22, 0 CLEAR
ELSE
  EXIT
ENDIF
ENDDO
```
 $\ddot{\phantom{a}}$ 

 $\overline{a}$ 

 $\ddot{\phantom{a}}$ 

i.

 $\sim$   $\sim$ 

```
a 17,30 GET mdco PICTURE '##'
 a 17,36 GET mmco PICTURE '##'
 a 17,42 GET maco PICTURE '###'
 READ
 DO WHILE .T.
  IF mdco>'31' .OR. ((AT(' ',mdco)=1 .OR. AT(' ',mdco)=2) .AND. mdco#' ')
   &mresaltar
  a 22, 0 CLEAR
  a 23,21 SAY "LOS DIAS SE CODIFICAN DESDE -01 a 31-"
  ? CHR(7)
  a 17,30 GET mdco PICTURE '##'
  READ
  &mnormal
  a 22, 0 CLEAR
  ELSE
  IF mmco>'12' .OR. (\text{AT}(1, \text{mnco})=1, \text{OR. AT}(1, \text{mnco})=2).AND. mmco#' ')
   &mresaltar
   a 22, 0 CLEAR
   a 23,21 SAY "LOS NESES SE CODIFICAN DESDE -01 a 12-"
   ? CHR(7)a 17,36 GET mmco PICTURE '##'
   READ
   a 22, 0 CLEAR
  ELSE
   IF (maco<'974' .AND. maco#' ').OR. ((AT(' ',maco)>=1 .AND. AT(' ',maco)<=3) .AND. maco#' ')
    &mresaltar
    a 22, 0 CLEAR
    a 23,18 SAY "LOS ANOS SE CODIFICAN DESDE -974 EN ADELANTE-"
    ? CHR(7)
    @ 17,42 GET maco PICTURE '###'
    READ
    &mnormal
    a 22, 0 CLEAR
   ELSE
    EXIT
   ENDIF
  ENDIF
 ENDIF
ENDDO
IF maso=' '.AND. maot=' '.AND. maca=' '.AND. maco=' '
  &mresaltar
  a 22, 0 CLEAR
  a 23,10 SAY "INTRODUZCA -AL MENOS- UNA DE LAS FECHAS QUE ESTA VD VIENDO"
  ? CHR(7)
  &mnormal
  LOOP
ELSE
  EXIT
ENDIF
IF mc = 'N'mdco^{\pm 1}mmco=1.1maco=\mathbf{r}ENDIF
ENDDO && bucle de fechas
```
 $\sim$ 

 $\overline{\phantom{a}}$ 

```
a 22, 0 CLEAR
 a 20, 2 GET mr PICTURE '!'
 READ
 DO WHILE .T.
  IF mr #'C' AND. mr #'D' ANO . mr # 'T' AND . mr # 'H' AHD. mr # 'J'
   _ 8mresaltar
   a 22, 0 CLEAR
   a 23,20 SAY "LA SECCION DE LOS RECURSOS ES C/D/T/H/J"
   ? CHR (7)
   a 20, 2 GET mr PICTURE '!'
   READ
   &morma l
   a 22, 0 CLEAR
 ELSE
   EXIT
 ENOIF
EN000
8 20, 6 GET mr1 PICTURE '!!!'
2 20,13 GET mr2 PICTURE '!!!'
e 20,20 GET mr3 PICTURE 'U!'
8 20,27 GET mr4 PICTURE '!!!'
2 20,34 GET mr5 PICTURE '!!!'
8 20,41 GET mr6 PICTURE '!!!'
2 20,48 GET mr7 PICTURE '!!!'
2 20,55 GET mr8 PICTURE '!!!'
READ
SET EXACT ON
SELECT REC
DO WHILE .T.
 IF mrl#'
 FINO "&mr1"
 IF .NOT. FOUND()
  &mresaltar
  2 22, 0 CLEAR
  a 23,21 SAY "EL CODIGO DEL RECURSO - 1- ES INCORRECTO"
  ? CHR(7)
  2 20,06 GET mr1 PICTURE '!!!'
  READ
  &nnormal
  8 22, 0 CLEAR
  LOOP
 ENDIF
 ENDIF
EXIT
ENODO
DO WHILE .T.
IF mr2#'
            \bulletFINO "&mr2"
IF NOT. FOUND()
 &mresaltar
 a 22, 0 CLEAR
 a 23,21 SAY "EL CODIGO DEL RECURSO -2- ES INCORRECTO"
 ? CHR(7)
 a 20,13 GET mr2 PICTURE '!!!'
```
 $\overline{a}$ 

 $\ddot{\phantom{a}}$ 

 $\overline{\phantom{a}}$ 

 $\bar{\psi}$  is

READ &mrarma <sup>t</sup> a 22, 0 CLEAR LOOP ENDIF ENDIF EXIT EN000 DO WHILE .T. IF mr3#'  $\blacksquare$ FIND "&mr3" IF .NOT. FOUND() &mresaltar a 22, 0 CLEAR a 23,21 SAY "EL CODIGO DEL RECURSO -3- ES INCORRECTO" ? CHR(7) a 20,20 GET mr3 PICTURE '!!1' READ &morma <sup>l</sup> a 22, 0 CLEAR LOOP ENDIF ENDIF EXIT ENODO DO WHILE .T.  $IF$  mr4#' FIND "&mr4" IF NOT. FOUND() &mresaltar a 22, 0 CLEAR a 23,21 SAY "EL CODIGO DEL RECURSO -4- ES INCORRECTO" ? CHR(7) a 20, 27 GET mr4 PICTURE '1 <sup>1</sup> 1' READ &mnormal a 22, 0 CLEAR LOOP ENDIF ENDIF EXIT EN000 DO WHILE .T. IF mr5#'  $\blacksquare$ FINO "&mr5" IF NOT. FOUND() &mresaltar a 22, 0 CLEAR a 23,21 SAY "EL CODIGO DEL RECURSO -5- ES INCORRECTO" ? CHR(7) a 20,34 GET mr5 PICTURE '111' READ &mr orma <sup>t</sup> a 22, 0 CLEAR LOOP

....

 $\overline{a}$ 

 $\frac{1}{2}$ 

 $\overline{a}$ 

 $\ddot{\phantom{a}}$ 

 $\sim$ 

 $\ddot{\phantom{0}}$ 

.<br>.....

```
ENDIF
  ENDIF
  EXIT
ENDOO
DO WHILE .T.
  1 F mr6#'
              \bulletFIND "&mr6"
  IF .NOT. FOUND()
   &wresel ter
   a 22. 0 CLEAR
   a 23, 21 SAY "EL CODIGO DEL RECURSO -6- ES INCORRECTO"
   ? CNR(7)
   a 20.41 GET mró PICTURE '!!!'
   READ
   &mnormal
   a 22. 0 CLEAR
   LOOP
  ENDIF
  ENDIF
  EXIT
EN000
DO WHILE .T.
  IF mr7#'
             \blacksquareFINO "&mr7"
  IF .NOT. FOUND()
   &mresalter
   a 22, 0 CLEAR
   a 23,21 SAY "EL CODIGO DEL RECURSO - 7- ES INCORRECTO"
   ? CHR(7)
   a 20,48 GET mr7 PICTURE '!!!'
   READ
   &mnormal
   a 22, 0 CLEAR
   LOOP
  ENDIF
  EMOIF
  EXIT
ENDDO
DO WHILE .T.
            \sim 1
  I F mr8#'
  FINO "&mr8"
  IF NOT. FOUND()
   &mresaltar
   a 22, 0 CLEAR
   a 23,21 SAY "EL CODIGO DEL RECURSO -8- ES INCORRECTO"
   ? CHR(7)
   a 20,55 GET mr8 PICTURE '!!!'
   REAO
   &morma l
   a 22, 0 CLEAR
  LOOP
  ENDIF
  ENDIF
  EXIT
EN000
```
 $\overline{\phantom{a}}$ 

 $\overline{a}$ 

 $\ddot{\phantom{a}}$ 

 $\cdots$ 

 $\sim$   $\sim$ 

 $\sim$   $\sim$ 

 $\sim$ 

 $\ddot{\phantom{a}}$ 

 $\sim$   $-$ 

 $\sim$   $\sim$ 

i.
```
SET EXACT OFF
USE
@ 20,61 GET mea PICTURE '!'
READ
DO UNILE .T.
 IF mea \Leftrightarrow 'E' .AND, mea \Leftrightarrow 'A'
   &mresaltar
   a 22, 0 CLEAR
   a 23,22 SAY "COORDENADAS: (E)xactas o (A)proximadas"
   ? CHR (7)
   a 20,61 GET mea PICTURE '!'
   READ
   &mnormal
   a 22, 0 CLEAR
 ELSE
   EXIT
 ENDIF
ENDDO
a 20,65 GET mgu PICTURE '!'
READ
DO WHILE .T.
 IF mgu <> 'G' .AND, mgu <> 'U'
   &mresaltar
   a 22, 0 CLEAR
   a 23,21 SAY "COORDENADAS: (G)eograficas o (U).T.M."
   ? CHR(7)
   a 20,65 GET mgu PICTURE 111
   READ
   &mnormat
   2 22, 0 CLEAR
   LOOP
 ELSE
   EXIT
 ENDIF
ENDDO
a 20,69 GET mntv PICTURE '999'
READ
DO WHILE .T.
IF mtv<2
  &mresaltar
 @ 22, 0 CLEAR
  a 23,22 SAY 'EL NUMERO DE VERTICES DEBE SER: >= 2'
 ? CHR(7)
  a 20,69 GET mntv PICTURE 19991 RANGE 2,
 READ
  &mnormal
  a 22, 0 CLEAR
  LOOP
ELSE
  EXIT
ENDIF
ENDDO
a 20,75 GET mnth PICTURE 19991
READ
DO WHILE .T.
```
.....

Ĵ.

 $rac{1}{2}$ 

 $\frac{1}{2}$ 

 $\overline{\phantom{a}}$ 

 $\sim$ 

 $\overline{a}$ 

```
18
```
IF mnth<1 **&mresal tar a 22, 0 CLEAR** a 23,23 SAY 'EL NUMERO DE HOJAS DEBE SER: >= 1' ? CHR(7) a 20,75 GET mnth PICTURE '999' RANGE 1, **READ** &mnormal a 22, 0 CLEAR LOOP **ELSE** EXIT ENDIF **ENDDO** DO WHILE .T. &mresaltar **a 22, 0 CLEAR** a 23,14 SAY 'QUIERE MODIFICAR ALGUN DATO DE LA PANTALLA ( S/N )' &mnormal WAIT \*\* TO mresp IF UPPER(mresp)#'S' EXIT **ELSE** a 3,23 GET mpr PICTURE '!!' 2 3,41 GET mnreg PICTURE '#####' a 3,54 GET mfr PICTURE '99'  $3,69$  GET mt PICTURE '#' a 5,12 GET mnombre PICTURE '!!!!!!!!!!!!!!!!!!!!!!!!!! a 5,51 GET msuperf PICTURE '999999.9' RANGE 0.1, a 5,73 GET mhc PICTURE 111 a 9,12 GET mpr1 PICTURE '!!' a 9,25 GET msuperf1 PICTURE 1999999.91 a 10,12 GET mpr2 PICTURE '!!' a 10,25 GET msuperf2 PICTURE 1999999.91 a 11,12 GET mpr3 PICTURE "!!" a 11,25 GET msuperf3 PICTURE 1999999.91 @ 9,47 GET mtitular PICTURE '!!!!!!!!!!!!!!!!!!!!!!!!!!!!!!! a 10,45 GET mpa PICTURE \*!\* @ 11,47 GET marrend PICTURE "EEFELLEFELLEFELLEFELLEFELLEF a 14,30 GET mdso PICTURE '##' a 14,36 GET mmso PICTURE '##' a 14,42 GET maso PICTURE '###' @ 15,30 GET mdot PICTURE '##' a 15,36 GET mmot PICTURE \*##\* a 15,42 GET maot PICTURE '###' a 15,58 GET mpro PICTURE '##' @ 16,30 GET mdca PICTURE '##' a 16,36 GET mmca PICTURE \*##\* a 16,42 GET maca PICTURE '###' a 16,59 GET mc PICTURE '!' a 17,30 GET mdco PICTURE \*##\* a 17,36 GET minco PICTURE \*##\* a 17,42 GET maco PICTURE \*###\* a 20,02 GET mr PICTURE '!' a 20,06 GET mr1 PICTURE "IEE"

 $\overline{\phantom{a}}$ 

 $\cdots$ 

.<br>...

```
2 20,13 GET mr2 PICTURE '!!!'
     2 20,20 GET mr3 PICTURE '!!!'
     @ 20,27 GET mr4 PICTURE '!!!'
     2 20,34 GET mr5 PICTURE '!!!'
     2 20,41 GET mr6 PICTURE '!!!'
     a 20,48 GET mr7 PICTURE '!!!'
     @ 20,55 GET mr8 PICTURE '!!!'
     a 20,61 GET mea PICTURE '!'
     a 20,65 GET mgu PICTURE '!'
     a 20,69 GET mntv PICTURE 19991 RANGE 2,
     a 20,75 GET mnth PICTURE '999' RANGE 1,
     READ
     STORE mpr+mnreg+mfr TO mclav
     SELECT<sub>1</sub>
    USE ADMINIST
    SET INDEX TO ADMINIST, INDICE
     IF .NOT. EOF()
    FIND &mclav
    IF FOUND()
      &mresaltar
      a 22, 0 CLEAR
      a 22,16 SAY 'EL DERECHO MINERO YA EXISTE EN LA BASE DE DATOS'
      ? CHR(7)
      a 23,13 SAY 'Quiere (C)ontinuar o prefiere (S)alir al MENU ANTERIOR'
      WAIT ' ' TO mrespuesta
      &mnormal
      IF UPPER(mrespuesta)#'C'
         CLEAR
         CLEAR ALL
         RETURN
      ELSE
         a 22, 0 CLEAR
         LOOP
      ENDIF
    ENDIF
   ENDIF
    LOOP
  ENDDO
   ON ESCAPE
  on error do error
  SELECT<sub>1</sub>
  USE ADMINIST
  SET INDEX TO ADMINIST, INDICE
  APPEND BLANK
  REPLACE PR WITH mpr, NREG WITH mnreg, FR WITH mfr, T WITH mt, NOMBRE WITH mnombre
  REPLACE SUPERF WITH msuperf, HC WITH mhc, PR1 WITH mpr1, SUPERF1 WITH msuperf1
  REPLACE PR2 WITH mpr2, SUPERF2 WITH msuperf2, PR3 WITH mpr3, SUPERF3 WITH msuperf3
  REPLACE TITULAR WITH mtitular, PA WITH mpa, ARREND WITH marrend, DSO WITH mdso
  REPLACE MSO WITH mmso, ASO WITH maso, DOT WITH mdot, MOT WITH mmot, AOT WITH maot
  REPLACE PRO WITH mpro, DCA WITH mdca, MCA WITH mmca, ACA WITH maca, C WITH mc
  REPLACE DCO WITH mdco, MCO WITH smco, ACO WITH maco, R WITH mr, R1 WITH mr1
  REPLACE R2 WITH mr2,R3 WITH mr3,R4 WITH mr4,R5 WITH mr5, R6 WITH mr6,R7 WITH mr7,R8 WITH mr8
  REPLACE EA WITH mea. GU WITH mgu.NTV WITH mntv, NTH WITH mnth
* Introduccion de datos en el fichero de coordenadas
```

```
20
```
.....

 $\ddotsc$ 

```
CLEAR
rou=8
line=8
DO WHILE mms \leq mmtv
  STORE STR(mns, 3) TO mns
  If mgu = "G"
     SET COLOR TO G/N,, R
     2 1, 25 SAY "PANTALLA DE DATOS GEOGRAFICOS."
     Ennormal
    a 4, 28 SAY "Numero de secuencia "+mns
    a 7, 11 SAY "VERTC E/W GRAD MINT SGDOS
                                                           GRAD MINT SGDOS DIB/LIS"
     a 8, 3 SAY "Longitud"
    a row, 12 GET mnv PICTURE '!!!!'
    a row, 21 GET mew PICTURE "!"
    a row, 26 GET mgx PICTURE "99"
    a row, 32 GET mmx PICTURE "99" RANGE 0,59
    a row, 38 GET msx PICTURE "99.99" RANGE 0.00,59.99
    a 8, 46 SAY "Latitud"
    a row, S4 GET mgy PICTURE "99" RANGE 27,43
    a row, 60 GET mmy PICTURE "99" RANGE 0,59
    a row, 66 GET msy PICTURE "99.99" RANGE 0.00,59.99
    a row, 76 GET mop PICTURE "X"
    SET COLOR TO GR+/N,,R
    @ 20,15 SAY "PROVINCIA, NUM REGISTRO, IDENTIFICADOR Y TIPO D. M."
    a 21,19 SAY "LOS INCLUYE EL PROGRAMA EN LA BASE DE DATOS"
    &mnormal
    READ
    DO WHILE .T.
    IF mrv = 1&mresaltar
      a 22, 0 CLEAR
      @ 23,15 SAY "INTRODUZCA EL VERTICE O ESTACA DEL DERECHO MINERO"
      ? CHR(7)@ row,12 GET mnv PICTURE '!!!'
      READ
      &mnormal
     @ 22, 0 CLEAR
      LOOP
    ELSE
     IF RIGHT(mnv,1)=' ' .OR. RIGHT(mnv,2)=' '
      &mresaltar
      a 22, 0 CLEAR
      a 23,19 SAY "INTRODUZCA EL VERTICE ALINEADO A LA DERECHA"
      ? CHR(7)
      a row, 12 GET mnv PICTURE 11111
      READ
      &mnormal
      a 22, 0 CLEAR
      LOOP
     ENDIF
   ENDIF
   EXIT
   ENDDO
   DO WHILE .T.
```

```
IF mew#' E' AND . mew#'W'
   8mresaltar
   a 22, 0 CLEAR
   a 23,18 SAY "EL COOIGO DE LONGITUD DEBE SER: E / W"
   ? CNR(7)
   a row, 21 GET mew PICTURE '!'
   READ
   8anormal
   a 22, 0 CLEAR
   LOOP
ELSE
   EXIT
ENDIF
ENDDO
IF mew='W' .AND. mgx>18
  &mresaltar
 a 22, 0 CLEAR
 a 23,13 SAY 'LA MAXIMA LONGITUD AL -OESTE de GREENW- DEBE SER <= 18'
 ? CHR(7)
 a row , 26 GET mgx PICTURE ' 99' RANGE 0,18
  READ
 a 22, 0 CLEAR
ENDIF
DO WHILE .T.
  IF (mew='E' .AND. mgx=4 .AND. mmx>29) .OR. (mew='E' .AND. mgx>4)
     &mresaltar
    a 22, 0 CLEAR
    a 23,17 SAY "LA LONGITUD MAXIMA PERMITIDA DEBE SER < 4 , 30' E. de Greenw"
    ? CHR(7)
    a row , 21 GET mew PICTURE '!'
    a row , 26 GET mgx PICTURE '99'
    a row, 32 GET mmx PICTURE '99' RANGE 0,59
    a row,38 GET msx PICTURE ' 99.99' RANGE 0.00,59.99
    READ
    a 22, 0 CLEAR
    LOOP
  ELSE
 EXIT
ENDDO
DO WHILE .T.
 IF (mgy=27 AND . mmy<35 ) OR. (mgy= 43 AMO . mmy>50)
   8mresaltar
   a 22, 0 CLEAR
   a 23,12 SAY "LA LATITUD DEBE ESTAR COMPRENDIDA ENTRE 27 35' Y 43 50'"
   ? CHR(7)
   a row , 54 GET mgy PICTURE '99'
   a row , 60 GET mmy PICTURE '99'
   READ
   a 22, 0 CLEAR
   LOOP
 ELSE
   EXIT
 ENDIF
ENDDO
IF (mhc='C' AND. (msx#20.00 AND . msx#40 . 00 AND. msx#0.00)) ;
```
مسد

 $\sim$ 

```
.OR. (mhc=' C' AND. (msyWO.00 ANO . msy#20.00 ANO. msy#40.00))
  &mresattar
  a 22, 0 CLEAR
  a 23, 17 SAY 'ATENCIDN A LOS SEGUNDOS ---> PUEDE HABER ERROR'
  ? CHR(7)
  a row, 38 GET msx PICTURE '99.99'
  a row, 66 GET msy PICTURE '99.99'
  READ
  &nnormal
  a 22, 0 CLEAR
ENDIF
DO WHILE .T.
  IF mop#' ' AND. (mop<' 1' .OR. mop>'S')
     8mresattar
     a 22, 0 CLEAR
     a 23,20 SAY 'DEJAR EN BLANCO 0 NUMERICO DE 1 a 5'
     7 CHR(7)
     a row ,76 GET mop PICTURE 'X'
     READ
     -- &mnormat
     a 22, 0 CLEAR
     LOOP
  ELSE
     EXIT
  ENDIF
ENDDO
DO WHILE .T.
  &mresaltar
 a 22, 0 CLEAR
 a 23,13 SAY "QUIERE MODIFICAR ALGUN DATO DEL ULTIMO VERTICE ( S/N )"
  &mnormal
  WAIT '' TO mresp
  IF UPPER(mresp)#'S'
    &+morma l
   a 22, 0 CLEAR
   EXIT
 ELSE
   a row ,12 GET mnv PICTURE '!!!'
   a row,21 GET mew PICTURE '!'
   a row , 26 GET mgx PICTURE '99'
   a row, 32 GET mmx PICTURE '99'
   a row ,38 GET msx PICTURE '99.99'
   a row ,54 GET mgy PICTURE '99'
   a row ,60 GET mmy PICTURE '99'
   a row ,66 GET msy PICTURE '99.99'
   a row ,76 GET mop PICTURE 'X'
   REAO
ENDIF
   LOOP
 ENDDO
 IF mew='E'
  STORE 31 TO mhu
 ELSE
  IF mgx<6
     STORE 30 TO mhu
```
 $\overline{\phantom{a}}$ 

 $\overline{a}$ 

 $\ddotsc$ 

 $\ddotsc$ 

 $\ddotsc$ 

and the

بمسير

```
ELSE
                If mgx>=6 .AND. mgx<12
                  STORE 29 TO mhu
                ELSE
                  STORE 28 TO mhu
                ENDIF
             ENDIF
            ENDIF
            m_xutm=0
            m_yutm=0
            USE ENLACE1
            APPEND BLANK
            REPLACE PR WITH mpr, NREG WITH mnreg, FR WITH mfr, T WITH mt
            REPLACE OP WITH mop, NS WITH mns, NV WITH mnv
            REPLACE HU WITH mhu, EW WITH mew
            REPLACE GX WITH mgx, MX WITH mmx, SX WITH msx
            REPLACE GY WITH mgy, MY WITH mmy, SY WITH msy, XUTM WITH m_xutm, YUTH WITH m_yutm
            COPY TO ENLACE.DBF DELIMITED
            7AP
           USE
SUSPEND
           RUN C:\CATASTRO\SANTI1.EXE
           SELECT<sub>2</sub>
           use coordena index coordena
           APPEND FROM ENLACE.DBF SDF
           mv = 1\blacksquarenow=now+1
           IF row=19a 8, 3 CLEAR TO 19,77
             row=8
           ENDIF
        ENDIF
     ELSE
        SET COLOR TO G/N,,R
        a 1, 25 SAY "PANTALLA DE DATOS GEOGRAFICOS"
        a 2, 25 SAY "..................................
        &mnormal
        a 4, 28 SAY "Numero de secuencia"+mns
                                                                                 DIB/LIS"
        a 7, 9 SAY "VERTC HUSO X (U.T.M.)
                                                             Y (U.T.M.)
        a line, 10 GET mnv PICTURE '!!!'
        a line, 22 GET mhu PICTURE "99"
        a line, 33 GET m_xutm PICTURE '999999.9' && RANGE 200000.0,800000.0
        a line, 50 GET m_yutm PICTURE '9999999.9' && RANGE 3000000.0,4900000.0
        a line, 69 GET mop PICTURE 'X'
        SET COLOR TO GR+/N
        @ 20,15 SAY "PROVINCIA, NUM REGISTRO, IDENTIFICADOR Y TIPO D. M."
        a 21,19 SAY "LOS INCLUYE EL PROGRAMA EN LA BASE DE DATOS"
        &mnormal
        READ
        DO WHILE .T.
          IF mmV=<sup>+</sup>
            &mresaltar
            a 22, 0 CLEAR
            a 23,15 SAY "INTRODUZCA EL VERTICE O ESTACA DEL DERECHO MINERO"
            ? CHR(7)
```

```
24
```
 $\frac{1}{2}$ 

.<br>....

```
a line , 10 GET mnv PICTURE '!!!'
                                 READ
                                 &monnal
                                 a 22, 0 CLEAR
                               ELSE
                                 IF RIGHT(mnv,1)=' ' .OR. RIGHT(mnv,2)=' '
                                  &mresaltar
                                  a 22, 0 CLEAR
                                  a 23,23 SAY 'INTRODUZCA EL VERTICE CORRECTAMENTE'
                                  ? CNR(7)
                                  a tine ,10 GET mnv PICTURE '999'
                                  READ
                                  <u>Emmormal</u>
                                  a 22, 0 CLEAR
                                 LOOP
                                 ENDIF
                               ENDIF
                               EXIT
                             ENDDO
- DO WHILE T.
                             1F mhu<28 DR. mhu>31
                               8mresaltar
                               8 22, 0 CLEAR
                               a 23,29 SAY 'EL HUSO NO ES CORRECTO-
                               ? CHR(7)
                               a Line ,22 GET mhu PICTURE '99' RANGE 28,31
                               READ
                              a 22, 0 CLEAR
                              LOOP
                             ELSE
                              EXIT
                             ENDIF
                             ENDDO
                            DO WHILE .T.
                             IF m_xutm <203000. 0 OR. m_xutm>797000.0
                              &mresattar
                              a 22, 0 CLEAR
                              al 23,21 SAY 'LA COORDENADA -X- ESTA INCORRECTA'
                              ? CHR(7)
                              a line,33 GET m_xutm PICTURE '999999.9' RANGE 203000.0,797000.0
                              READ
                              &mnormal
                              a 22,0 CLEAR
                              LOOP
                            ELSE
                              EXIT
                            ENDIF
                            ENODO
                            DO WHILE .T.
                            IF m_yutm <3045000. 0 OR. m yutm>4858000.0
                              8mresaltar
                              a 22, 0 CLEAR
                              a 23,21 SAY 'LA COORDENADA -Y- ES INCORRECTA'
                              ? CHR(7)
                              a line,50 GET m_yutm PICTURE '9999999.9' RANGE 3045000.0,4858000.0
```
......

.....

. . . . .

 $\ddot{\phantom{a}}$ 

 $\cdots$ 

 $\ddot{\phantom{a}}$ 

 $\ddotsc$ 

```
READ
  a 22, 0 CLEAR
   &mnormal
  LOOP
ELSE
  EXIT
ENDIF
ENDDO
DO WHILE .T.
  IF mop#! ! .AND. (mop<!1! .OR. mop>!5!)
     <u>Emresaltar</u>
     a 22, 0 CLEAR
     a 23,19 SAY 'DEJAR EN BLANCO O NUMERICO DE 1 a 5'
     ? CHR(7)
     a line, 69 GET mop PICTURE 'X'
     READ
     &mnormal
     2 22, 0 CLEAR
     LOOP
  ELSE
     EXIT
  ENDIF
ENDDO
DO WHILE .T.
  &mresaltar
  a 22, 0 CLEAR
  a 23,12 SAY 'QUIERE MODIFICAR ALGUN DATO DEL ULTIMO VERTICE ( S/N )'
  &mnormal
  WAIT ** TO mresp
  If UPPER(mresp)#'S'
    a 22, 0 CLEAR
   EXIT
  ELSE
    @ Line, 10 GET mnv PICTURE '!!!'
    a tine, 22 GET mhu PICTURE '99' RANGE 28,31
    a line,33 GET m_xutm PICTURE '999999.9' RANGE 200000.0,800000.0
    a line,50 GET m_yutm PICTURE '9999999.9' RANGE 3000000.0,4900000.0
    a line, 69 GET mop PICTURE 'X'
    READ
  ENDIF
    LOOP
ENDOO
IF mhu=31
   mew="E'ELSE
   mew=i \mathbf{W}^{\dagger}ENDIF
STORE 0 TO mgx, mgy, mmx, mmy, msx, msy
STORE 0.00 TO msx, msy
STORE STR(mhu, 2) TO mhu
use enlace1.dbf
    if mew='W'
      mgx=-mgx
   endif
append blank
```
---

.....

an dia

...

 $\sim$ 

 $\frac{1}{2}$ 

 $\sim$ 

 $\sim$ 

ing a

u.

 $\bullet$ 

 $\bullet$ 

 $\bullet$ 

 $\sim$ 

```
replace pr with mpr, nreg with mnreg, fr with mfr, t with mt, ns with mns
      REPLACE OP WITH mop, NV WITH mnv
      replace HMI with mhu, EW with mew
      REPLACE GX with mgx, MX with mmx, SX with msx
      replace gy with mgy, my with mmy, sy with msy, xutm with m_xutm, yutm with m_yutm
      COPY TO ENLACE.DBF DELIMITED
      zap
      use
      run c:\CATASTRO\santi2.exe
      SELECT<sub>2</sub>
      use coordena index coordena
      APPEND FROM ENLACE.DBF SDF
      mv \approx 1\mathcal{L}m_xutm=0.0
      m_yutm=0.0
     mop=1.1line=line+1
      IF line>=19
       28, 9 CLEAR TO 19,70
       line=8ENDIF
   ENDIF
  mns=VAL (mns) + 1
ENDDO
CLEAR
mxy = 1file=6
DO WHILE mxy <= mnth
  SET COLOR TO G/N, R
  a 2, 15 SAY "PANTALLA PARA INTRODUCCION DE LAS HOJAS E 1/50.000"
  &mnormal
  a 5, 58 SAY "N HOJA B/C"
  a file, 59 GET mhoja PICTURE '9999' RANGE 1,1121
  a file, 67 GET mbc PICTURE 'X'
  SET COLOR TO GR+/N,,R
  a 20, 02 SAY "PROV. QUE TRAMITA, NUM. DE REGISTRO, IDENTIFICADOR Y TIPO DE DERECHO MINERO"
  a 21, 12 SAY "LOS INCLUYE DIRECTAMENTE EL PROGRAMA EN LA BASE DE DATOS"
  &mnormal
  READ
  STORE STR(mhoja,4)+mbc TO xhoja
  SELECT COOHOJA
  USE COD_HOJA INDEX COD_HOJA
  SET INDEX TO COD HOJA
  bueno=.T.
  DO WHILE bueno
     SET EXACT ON
     FIND "&xhoja"
     IF .NOT. FOUND()
        &mresaltar
        @ 22, 0 CLEAR
        @ 23,13 SAY "EL CODIGO DE LA HOJA ES INCORRECTO, INTENTELO DE NUEVO"
        ? CHR(7)&mnormal
```

```
27
```
-

.<br>....

 $\ddotsc$ 

......

```
a fíile, 59 GET mhoja PICTURE 19999' RANGE 1.1121
                               2 file, 67 GET mbc PICTURE 'X'
                               READ
                               STORE STR(mhoja,4)+mbc TO xhoja
                               3 22. 0 CLEAR
--- LOOP
                             ENDIF
                             SET EXACT OFF
                             EXIT
                          ENODO
                          SELECT 3
                          USE HOJAS
                          SET INDEX TO ESPECIAL, HOJAS
                          APPEND BLANK
                          REPLACE HOJA WITH xhoja, PR WITH mpr, NREG WITH mnreg, FR WITH mfr, T WITH mt
                          file=file+2
                          IF file>=19
                           W 6, 59 CLEAR TO 19,67
                           file=6
                          ENDIF
                          mxy = mxy + 1mhoja=O
                       ENDDO
                       malo = .F.ENDDO &&malo
                    CLEAR
                    &mresaltar
                   a 10, 19 SAY "Desea dar de alta a mas derechos mineros"
                   a 12, 20 SAY "Si su respuesta es SI pulse -----> S"
                   a 14, 12 SAY "Pulse cualquier otra tecla para salir al MENU ANTERIOR"
                   ON ESCAPE DO ESCAPE
                   &morma l
                   WAIT " " TO mrespuesta
                   CLEAR
                   IF UPPER ( mrespuesta) # "S"
                      msi=.F.
                      CLEAR ALL
                      RETURN
                   ELSE
                      CLEAR
                      CLEAR ALL
                   ENDIF
                   ENDDO && Si
                   RETURN
```
مستد

 $\ddot{\phantom{a}}$ 

 $\sim$ 

 $\sim$   $\sim$ 

....

 $\sim$ 

 $\overline{\phantom{a}}$ 

28

```
* Programa ..: DIBUJAR.PRG
 * Autor .. ...: Esteban Rios luna
 * Fecha .....: 10/05/88
 * Notas .....: Programa que transfiere datos a tos ficheros denominados
               • CONSULTA . TXT, ADMIN!ST.TXT y COORDENA.TXT para poder rea-
\bulletlizar tos dibujos pertinentes de las hojas solicitadas.
•-----------------------------------------------------------------------
SET DOHISTORY ON
SET HISTORY TO 30
SET DELETEO ON
SET SAFETY OFF
SET TALK OFF
SET SCORE80ARD OFF
SET STATUS OFF
SELECT 1
USE ADMINIST INDEX AOMINIST
SELECT 2
USE COORDENA INDEX COORDENA
SELECT 3
USE HOJAS INDEX HOJAS
SELECT 4
USE FECHAS INDEX PROV
SELECT 5
USE CONSULTA
SELECT 6
USE ADMINIS2
SELECT 7
USE COOROEN2
DO WHILE .T.
CLEAR
 STORE 0 TO MHOJA
 STORE ' ' TO M8C
a 14,49 SAY 'N HOJA B/C'
SET COLOR TO W/B, R
a 15,21 SAY 'INTRODUZCA NUMERO DE HOJA : ' GET MHOJA PICTURE '9999' RANGE 1,1121
8 15,58 GET MBC PICTURE 'X'
a 20,14 SAY 'PULSE "RETURN" -DOS VECES- PARA VOLVER AL MENU ANTERIOR'
READ
SET COLOR TO
 IF MHOJA=O
 CLEAR ALL
 CLEAR
 SET DELETED OFF
 RETURN
ENDIF MHOJA=O
STORE STR(MHOJA,4)+MBC TO XHOJA
SELECT 3
FIND 'BXHOJA'
lF NOT . FOUND()
 CLEAR
 SET COLOR TO W/B,, R
 a 18,22 SAY 'ESTA HOJA NO EXISTE. INTENTELO DE NUEVO'
 @ 19,24 SAY 'PARA CONTINUAR PULSE CUALQUIER TECLA'
 WAIT "
 SET COLOR TO
```
.....

i.

 $\overline{a}$ 

....

```
1
```

$$
f_{\rm{max}}
$$

```
CLEAR
  LOOP
  ELSE
  EXIT
  ENDIF
 ENDIF
ENDDO WHILE .T.
CLEAR
a 11,08 TO 13,71
a 12,09 SAY 'SE ESTAN OBTENIENDO LOS DATOS PARA EL DIBUJO. ESPERE POR FAVOR'
21,0 SAY \cdotsCOUNT FOR HOJA=XHOJA TO CONTHOJA
STORE XHOJA TO CODIGO
STORE '
           10 F1, F2, F3, F4, F5
FIND '&XHOJA'
STORE PR TO PROV1
STORE * * to mpr1, mpr2, mpr3, mpr4, mpr5
mpr1=PROV1
SELECT 4
FIND &PROV1
IF EOF()
             + 70 F1STORE '
ENDIF EOF()
STORE DTOC(FECHA) TO FX
STORE SUBSTR(FX,1,2)+SUBSTR(FX,4,2)+SUBSTR(FX,7,2) TO F1
SELECT<sub>3</sub>
FIND '&XHOJA'
STORE 1 TO XX
DO WHILE XX<5
SKIP
IF EOF()EXIT
ENDIF EOF()
IF HOJA=XHOJA .AND. PR<>PROV1
 STORE XX+1 TO XX
 STORE 'F'+STR(XX,1) TO FF
 STORE PR TO PROV1
 SELECT 4
 FIND &PROV1
 IF EOF()TO &FF
  STORE '
 ENDIF EOF()
 IF XX=2mpr2=PROV1
 ENDIF
 IF XX=3mpr3=PROV1
 ENDIF
 IF XX=4mpr4=PROV1
 ENDIF
 IF XX=5mpr5=PROV1
 ENDIF
 STORE DTOC(FECHA) TO FY
```
....

....

بيب

j.

 $\ddotsc$ 

 $\ddot{\phantom{a}}$ 

 $\sim$ 

ليولين

 $\sim$ 

 $\mathcal{L}_{\text{max}}$ 

```
2
```

$$
\overline{a}
$$

STORE SUBSTR ( FY.1,2 )+ SUBSTR (FY,4,2 )+SUBSTR (FY,7,2) TO &FF SELECT 3 "- LOOP" - LOOP - LOOP ENDIF HOJA=XHOJA .AND. PR<>PROV1 IF HOJA=XHOJA ANO. PR=PROV1  $-$  LOOP ENDIF HOJA=XHOJA AMD. PR=PROV1 IF HOJA<> XHOJA EXIT ENDIF NOJA <>XHOJA ENDDO WHILE XX<5 SELECT 5 REPLACE TOTAL WITH CONTHOJA , COOIGOH WITH CODIGO, FECH1 WITH F1 REPLACE FECH2 WITH F2, FECH3 WITH F3, FECH4 WITH F4, FECH5 WITH F5 REPLACE PR1 WITH mpr1, PR2 WITH mpr2, PR3 WITH mpr3, PR4 WITH mpr4 REPLACE PRS WITH mpr5 COPY TO CONSULTA . TXT SDF SELECT 3 FINO \*&XHOJA' STORE PR+NREG4FR TO CLAVE SELECT <sup>1</sup> FINO &CLAVE IF .NOT. FOUND() CLEAR a 19,17 SAY 'LAS BASES DE DATOS "ADMINIST . DBF" <sup>Y</sup> "HOJAS.DBF"' a 20,16 SAY 'CONTIENEN DATOS DISCORDANTES. REVISE SUS FICHEROS' @ 22,18 SAY 'PULSE UNA TECLA PARA VOLVER AL MENU ANTERIOR- @ 23,0 SAY WAIT  $\leftarrow$ CLEAR RETURN ENDIF .NOT. FOUND() STORE 0 TO FEOT, FECA, FECO STORE PR+NREG+FR+T TO IDENTIFI IF DOT<>' STORE <sup>1</sup> TO FEOT ENDIF DOT<>' IF DCA<>' ' STORE <sup>1</sup> TO FECA ENDIF OCA<>' IF OCO<>' STORE <sup>1</sup> TO FECO ENDIF DCO<>' STORE R TO RECUR STORE NTV TO TOTVERTI SELECT 6 DELETE ALL PACK APPEND BLANK REPLACE IDENT WITH IDENTIFI, FECHOT WITH FEOT, FECHCA WITH FECA REPLACE FECHCO WITH FECO, RECU WITH RECUR, TOTVER WITH TOTVERTI SELECT 3 FINO '&XHOJA' STORE <sup>1</sup> TO XX DO WHILE XX=1

 $\bar{a}$ 

 $\overline{a}$ 

SKIP IF EOF() EXIT - ENDIF EOF () IF NOJA=XHOJA STORE PR+NREG+FR TO CLAVE SELECT<sub>1</sub> FIND &CLAVE IF \_NOT. FOUND() CLEAR a 19,17 SAY ' LAS BASES DE DATOS "ADMINIST.OBF" <sup>Y</sup> "HOJAS.DBF"' a 20,16 SAY 'CONTIENEN DATOS DISCORDANTES . REVISE SUS FICHEROS' 22,18 SAY 'PULSE UNA TECLA PARA VOLVER AL NENU ANTERIOR' a 23,0 SAY WAIT **\*** \* CLEAR RETURN ENDIF .NOT. FOUND() STORE PR+NREG+FR+T TO IDENTIFI IF DOT<>' STORE <sup>1</sup> TO FEOT ENDIF DOT< $>$ '  $\rightarrow$ IF OCA<>' STORE <sup>1</sup> TO FECA ENDIF OCA<>'  $\bullet$ IF DCO<>' STORE <sup>1</sup> TO FECO ENDIF OCO<>' STORE R TO RECUR STORE NTV TO TOTVERTI SELECT 6 APPEND BLANK REPLACE IDENT WITH IDENTIFI , FECHOT WITH FEOT, FECHCA WITH FECA REPLACE FECHCO WITH FECO, RECU WITH RECUR, TOTVER WITH TOTVERTI SELECT 3 LOOP ENDIF HOJA=XHOJA IF HOJA <> XHOJA EXIT ENDIF HOJA <> XHOJA EN000 WHILE XX=1 SELECT 6 COPY TO ADMINIST.TXT SOF SELECT 3 FIND 'BXHOJA' STORE PR+NREG+FR TO CLAVE SELECT 2 FIND 8CLAVE IF NOT. FOUND() CLEAR a 19,17 SAY ' LAS BASES DE DATOS "COORDENA . DBF" Y "HOJAS.OBF"' a 20,16 SAY 'CONTIENEN DATOS DISCORDANTES. REVISE SUS FICHEROS' a 22,18 SAY 'PULSE UNA TECLA PARA VOLVER AL MENU ANTERIOR- @ 23,0 SAY WAIT **F** F

j.

w.

```
CLEAR
                                  RETURN
--- ENDIF NOT. FOUND()
                                  STORE PR TO MPR
                                  STORE NREG TO MMREG
                                 STORE FR TO MFR
                                 STORE T TO MT
                                 STORE NS TO MNS
                                 STORE NV TO MNV
                                 STORE EW TO MEW
                                 STORE GK TO MGX
                                 STORE MX TO MMX
                                 STORE SX TO MSX
                                 STORE GY TO MGY
                                 STORE MY TO MMY
                                 STORE SY TO MSY
                                 STORE HU TO MHU
                                 STORE XUTM TO MXUTM
                                 STORE YUTM TO MYUTM
                                 STORE OP TO MOP
                                 SELECT 7
                                 DELETE ALL
                                 PACK
                                 APPEND BLANK
                                 REPLACE XMPR WITH MPR, XMNREG WITH MNREG , XMFR WITH MFR , XMT W!TH MT
                                 REPLACE XMNS WITH MNS, XMNV WITH MNV, XMEW WITH MEW, XMGX WITH MGX
                                 REPLACE XMMX WITH MMX, XMSX WITH MSX, XMGY WITH MGY, XMMY WITH MMY
                                 REPLACE XMSY WITH MSY, XMHU WITH MHU, XMXUTM WITH MXUTM
                                 REPLACE XMYUTM WITH MYUTM , XMOP WITH MOP
                                 DO WHILE .T.
                                  SELECT 2
                                  SKIP
                                  IF EOF()
                                  EXIT
                                  ENDIF EOF()
                                  STORE PR TO XPR
                                  STORE NREG TO XNREG
                                  STORE FR TO XFR
                                  STORE NS TO XNS
                                  IF XPR=MPR AND . XNREG=MNREG ANO. XFR = MFR ANO . XNS<>MNS
                                  STORE PR TO MPR
                                  STORE NREG TO MNREG
                                   STORE FR TO MFR
                                   STORE T TO NT
                                   STORE NS TO MNS
                                   STORE NV TO MNV
                                   STORE EW TO MEW
                                   STORE GX TO MGX
                                   STORE MX TO MMX
                                   STORE SX TO MSX
                                  STORE GY TO MGY
                                  STORE MY TO MMY
                                  STORE SY TO MSY
                                  STORE HU TO MHU
                                  STORE XUTM TO MXUTM
```
.....

 $\sim$ 

 $\ddot{\phantom{a}}$ 

 $\ddotsc$ 

....

 $\rightarrow$ 

```
STORE YUTM TO MYUTM
  STORE OP TO MOP
  SELECT 7
  APPENO BLANK
  REPLACE XMPR WITH MPR, XMNREG WITH MNREG, XMFR WITH MFR, XMT WITH MT
  REPLACE XMMS WITH MNS, XMNV WITH MMV, XMEW WITH NEW, XMGX WITH MGX
  REPLACE XMMX WITH MMX, XMSX WITH MSX , XMGY WITH MGY, XMMY WITH MMY
  REPLACE XMSY WITH MSY, XMHU WITH MHU, XMXUTM WITH MXUTM
  REPLACE XMYUTM WITH MYUTM , XMOP WITH MOP
  LOOP
  ELSE
  EXIT
  ENDIF
 ENDIF
ENDOO WHILE .T.
SELECT 3
FINO 'BXHOJA'
STORE 1 TO XX
DO WHILE XX=1
 SKIP
 IF EOF()
 EXIT
ENDIF EOF()
 IF HOJA=XHOJA
 STORE PR+NREG+FR TO CLAVE
 SELECT 2
  FINO BCLAVE
  IF NOT. FOUND()
  CLEAR
  a 19,17 SAY ' LAS BASES DE DATOS "COORDENA .DBF" Y "HOJAS.DBF"'
  a 20,16 SAY 'CONTIENEN DATOS DISCORDANTES. REVISE SUS FICHEROS'
  @ 22,18 SAY 'PULSE UNA TECLA PARA VOLVER AL MENU ANTERIOR'
  a 23,0 SAY ''
  WAIT F
  CLEAR
  RETURN
 ENDIF .NOT. FOUND()
 STORE PR TO MPR
 STORE NREG TO MNREG
 STORE FR TO MFR
 STORE T TO MT
 STORE NS TO MNS
 STORE NV TO MNV
 STORE EW TO MEW
 STORE GX TO MGX
 STORE MX TO MMX
 STORE SX TO MSX
 STORE GY TO MGY
 STORE MY TO MMY
 STORE SY TO MSY
 STORE HU TO MHU
 STORE XUTM TO MXUTM
 STORE YUTM TO MYUTM
 STORE OP TO NOP
 SELECT 7
```
6

 $\lambda$  and  $\lambda$  .

```
APPEND BLANK
  REPLACE XMPR WITH MPR, XMNREG WITH MNREG , XMFR WITH MFR, XMT WITH MT
  REPLACE XMNS WITH MNS, XMNV WITH MNV, XMEW WITH MEW, XMGX WITH MGX
  REPLACE XMMX WITH MMX, XMSX WITH MSX, XMGY WITH MGY , XMMY WITH MMY
  REPLACE XMSY WITH MSY, XMHU WITH MHU, XMXUTM WITH MXUTM
  REPLACE XMYUTM WITN MYUTM , XMOP WITH MOP
  DO WHILE .T.
   SELECT 2
   SKIP
   1F EOF()
    EXIT
   ENDIF EOF()
   STORE PR TO XPR
   STORE NREG TO XNREG
   STORE FR TO XFR
   STORE NS TO XNS
   If XPR=MPR ANO. XNREG = MNREG AMD. XFR =MFR AND . XNS<>MNS
    STORE PR TO MPR
    STORE NREG TO MNREG
    STORE FR TO MFR
    STORE T TO MT
    STORE NS TO MNS
    STORE NV TO MNV
    STORE EW TO MEW
    STORE GX TO MGX
    STORE MX TO MMX
    STORE SX TO MSX
    STORE GY TO MGY
    STORE MY TO MMY
    STORE SY TO MSY
    STORE HU TO MHU
    STORE XUTM TO MXUTM
    STORE YUTM TO MYUTM
    STORE OP TO MOP
    SELECT 7
    APPEND BLANK
    REPLACE XMPR WITH MPR , XMNREG WITH MNREG, XMFR WITH MFR, XMT WITH MT
    REPLACE XMNS WITH MNS, XMNV WITH MNV, XMEW WITH MEW, XMGX WITH MGX
    REPLACE XMMX WITH MMX , XMSX WITH MSX, XMGY WITH MGY, XMMY WITH MMT
    REPLACE XMSY WITH MSY, XMHU WITH MHU, XMXUTM WITH MXUTM
    REPLACE XMYUTM WITH MYUTM, XMOP WITH MOP
    LOOP
   ELSE
    EXIT
   ENOIF
  ENOIF
 ENDDO WHILE .T.
 SELECT 3
 LOOP
ENOIF HOJA=XHOJA
IF HOJA<>XHOJA
 EXIT
ENDIF HOJA <>XHOJA
EN0D0 WHILE XX=1
SELECT 7
```
 $\sim$ 

 $\ddot{\phantom{a}}$ 

.<br>www.

COPY TO COORDENA .TXT SDF CLEAR ALL CLOSE ALL CLEAR SET DELETED OFF RUN DGMO08.EXE RETURN

---

-

 $\overline{a}$ 

-

 $\overline{\phantom{a}}$ 

÷,

 $\overline{\phantom{a}}$ 

....

ببيد

 $\epsilon_{\rm max}$ 

```
* Programa .: INFOPROV.PRG
 • Autor....: Rios Luna, E.
 • Fecha... .: 15/04/85
 • Notas... .: Programa para listados por provincias ( Informe General)
 ------------------------------------------------------------------
DO WHILE .T.
•CLEAR ALL
*CLOSE ALL
STORE ' ' TO INPRO
*set escape on
on escape do escape
CLEAR
SET COLOR TO W/B, R
a 12,12 SAY ' INTRODUZCA EL CODIGO DE LA PROVINCIA QUE DESEA LISTAR: ' GET INPRO;
  PICTURE '!!'
a 16,5 SAY 'PARA SALIR -AL MENU ANTERIOR- DEJE EL CODIGO DE LA PROVINCIA EN BLANCO'
READ
* SET COLOR TO
IF INPRO=' '
 SET COLOR TO W/N, , R
 CLEAR
 EXIT
ENDIF INPRO=' '
USE ADMINIST INDEX INDICE
FIND &INPRO
IF .NOT. FOUND() .AND. EOF()
CLEAR
SET COLOR TO W/B, R
a 12,6 SAY 'NO EXISTEN DERECHOS MINEROS PARA ESA PROVINCIA O PROVINCIA INCORRECTA'
a 14,14 SAY 'Pulse CUALQUIER TECLA para volver al MENU CONSULTAS'
WAIT ''
SET COLOR TO W/N, R
CLEAR
RETURN
ENDIF .NOT. FOUND()
CLEAR
STORE 0 TO COLUM
SET COLOR TO W/B, , R
a 10,10 SAY '1 - Papel de 80 columnas.'
Q 11,10 SAY '2 - Papel de 132 columnas.'
a 18,14 SAY 'ELIJA EL NUMERO QUE CORRESPONDA A SU IMPRESORA: '
Q 18,64 GET COLUM PICTURE '9' RANGE 1,2
READ
lF COLUM=O
*SET COLOR TO
*CLEAR
LOOP
ENOIF COLUM=O
SET COLOR TO GR+/N,, R
a 22,25 SAY '*** PREPARE SU IMPRESORA ****
a 23,22 SAY 'Pulse cualquier tecla para continuar'
WATT ''
CLEAR
SET COLOR TO W/B,, R
5) 12,13 SAY 'IMPRIMIENDO LA PROVINCIA SOLICITADA. ESPERE POR FAVOR'
```
 $\ddotsc$ 

 $\mathbf{1}$ 

a 15,13 SAY 'Si quiere CANCELAR la impresion pulse la tecla--->Esc' SET COLOR TO SET CONSOLE OFF SET DEVICE TO PRINT SET PRINT ON IF COLUM=1 ?? CHR(15) ENDIF COLUM=1 SET DELETED ON REPORT FORM CBA FOR PR=INPRO TO PRINT SET DELETED OFF **22 CHR(18)** SET PRINT OFF SET DEVICE TO SCREEN SET CONSOLE ON SET ESCAPE OFF ON ESCAPE CLEAR ALL CLOSE ALL **CLEAR OTHERWISE**  $LOOP$ ENDCASE ENDDO return

 $\mathbf{z}$ 

 $\sim$ 

.<br>Version

 $\ddotsc$ 

```
• Programa .: BAJAS.PRG
\bullet Autor....: Rios Luna, E.
                              • Fecha ....: 15/03/88
                              * Notas....: Programa que marca para borrar derechos mineros.
                              f ...................................................................--..---
                              • Proteccion del programa - BAJAS . PRG- por clave secreta
                              SET BELL OFF
                              SET ESCAPE ON
                              ON ESCAPE 00 ESCAPE
                              SET TALK OFF
                              SET MENU OFF
                              SET HEADING OFF
                              SET STATUS OFF
                              SET SCOREBOARD OFF
                              SET DELETED OFF
                              SET DOHISTORY ON
                              SET HISTORY TO 30
                              STORE "SET COLOR TO W/B" TO mresaltar
                              STORE "SET COLOR TO W/N, B/W, R" TO mnormal
                              STORE .T. TO malescrito
                             DO WHILE matescrito
                                CLEAR
                                &mresaltar
                                a 10,9 SAY 'Escriba la clave de acceso. Si prefiere salir, pulse "Intro'
                                & normal
                                a 12,35
                                SET ESCAPE OFF
                                SET EXACT ON
                                SET CONSOLE OFF
                                ACCEPT TO mclave
                                SET CONSOLE ON
                                IF mclave = + +SET ESCAPE ON
                                   SET EXACT OFF
                                   CLEAR
                                   RETURN
                                ENOIF
                                IF UPPER(mclave) # 'PERIS'
                                   &mresaltar
                                   8 15,8 SAY 'La clave no es correcta. Pulse cualquier tecla para continuar'
                                   WAIT 11
                                   &mnormal
                                   LOOP
                                ENDIF
                                STORE .F. 70 malescrito
                                CLEAR
                             ENDDO
                             •
                             •Dectaracion de las variables
                              k
                             STORE ' ' TO mpr
                             STORE 0 TO mnreg
                             STORE 0 TO mfr
                             STORE ' ' TO mbo, mnoex, mpaco
```
 $\ldots$ 

مان

```
STORE SPACE(9) TO mclav
STORE SPACE(12) TO mclavesp
STORE O TO mntv, mnth
STORE 0 TO mms
SELECT<sub>1</sub>
USE ADMINIST INDEX ADMINIST ALIAS AD
SELECT<sub>2</sub>
USE COORDENA INDEX COORDENA ALIAS CO
SELECT<sub>3</sub>
USE HOJAS INDEX ESPECIAL, HOJAS
SELECT AD
DO WHILE .T.
  CLEAR
  GO TOP
  IF EOF()
     CLEAR
     &mresaltar
     a 22, 0 CLEAR
     a 22,21 SAY "NO EXISTEN DERECHOS MINEROS EN LA BASE"
     a 23,15 SAY "PULSE CUALQUIER TECLA PARA SALIR AL MENU ANTERIOR"
     ? CHR(7)
     &mnormal
     @ 22, 0 CLEAR
     VAIT
     CLEAR
     CLEAR ALL
     RETURN
  ELSE
* Introduccion de la clave del derecho minero
     CLEAR
  SET COLOR TO G/N,, R
  a 2, 11 SAY 'BORRADO DE DERECHOS MINEROS DEL CATASTRO MINERO NACIONAL'
  &mnormal
  a 5, 22 SAY 'INTRODUZCA LOS DATOS SIGUIENTES'
  a 7, 21 SAY 'CODIGO DE LA PROVINCIA.......:' GET mpr PICTURE '!!'
  a 9, 21 SAY 'NUMERO DEL DERECHO MINERO....:' GET mnreg PICTURE '99999'
  a 11, 21 SAY 'IDENTIFICADOR/FRACCION.......:' GET mfr PICTURE '99'
  SET COLOR TO GR+/N
  a 20, 11 SAY 'PARA SALIR SIN BORRAR ---> DEJE COO. DE PROV. EN BLANCO '
  a 21, 21 SAY 'DESPUES, PULSE INTRO DOS VECES'
  &mormal
  a 4, 13 TO 12, 64 DOUBLE
  a 12, 18 TO 12, 57 DOUBLE
  READ
  STORE STR(mnreg, 5) TO mnreg
  STORE STR(mfr.2) TO mfr
  If mfr = 0.01mfrz100ENDIF
  If mfr=f(1)mfr = (01)ENDIF
  10 mfr=1.21
```
 $\mathbf 2$ 

```
mfr = 02ENDIF
IF mfr=* 3^+mfr = 03ENDIF
IF mfr=' 4'
   mfr = 04EMOIF
If mfr = 1.51mfr = 05ENDIF
If mfr=' 6'
   mfr = 106ENDIF
IF mfr=' 7'mfr = 07ENDIF
IF mfr=' 8'
   mfrz:08ENDIF
If mfr=' 9'
   mfr = 1091ENDIF
If mpn = + -CLEAR
   CLEAR ALL
   RETURN
ENDIF
STORE mpr+mnreg+mfr TO mclav
FIND &mclav
IF .NOT. FOUND()
   &mresaltar
   @ 22, 0 CLEAR
   ? CHR(7)
   a 22,20 SAY "ESE DERECHO MINERO NO EXISTE EN LA BASE"
   a 23,15 SAY '(I)ntentar de nuevo o (S)alir al MENU ANTERIOR' GET mnoex PICTURE '!'
   READ
   &mnormal
   a 22, 0 CLEAR
   IF mnoex=11mpr = 1STORE VAL(mnreg) TO mnreg
     STORE VAL(mfr) TO mfr
     STORE 0 TO mfr, mnreg
     LOOP
   ELSE
    CLEAR
    CLEAR ALL
    EXIT
  ENDIF
ENDIF
STORE NTV TO mntv
STORE NTH TO moth
IF DELETED()
   ? CHR(7)
```

```
\overline{\mathbf{3}}
```
 $\bar{a}_{\mu\nu}$ 

i.

```
&mresaltar
      a 22, 0 CLEAR
      a 22,20 SAY "EL DERECHO MINERO YA ESTA -B O R R A D O-"
      a 23,12 SAY "(B)orrar mas registros o (S)alir a MENU ANTERIOR (B/S)" GET mbo PICTURE '!'
      READ
      <u>Emnormal</u>
      a 22, 0 CLEAR
      If mbo=1BSTORE + + TO mpr
         STORE VAL(mnreg) TO mnreg
         STORE VAL(mfr) TO mfr
         STORE 0 TO mfr, mnreg
         STORE * * TO mbo
         SELECT AD
         LOOP
      ELSE
        CLEAR
        CLEAR ALL
        EXIT
      ENDIF
   ELSE
* Aseguranse del marcado para borrar
  &mresaltar
  a 22, 0 CLEAR
  a 22,24 SAY "Esta seguro de"
  SET COLOR TO R/B
  a 22,39 SAY ****B O R R A R****
  SET COLOR TO
  &mresaltar
  a 23,03 SAY "Si su respuesta es SI pulse-->S. Pulse cualquier otra tecla para CONTINUAR"
  &mnormal
  WAIT " " TO mrespuesta
  IF UPPER(mrespuesta) = 'S'
     mntv=NTV
     mnth=NTH
     ms=1DELETE
     DO WHILE .T.
        mns = STR(mns, 3)mclavesp=mclav+mns
        SELECT CO
        FIND &mclavesp
        IF FOUND()
         DELETE
        ELSE
          EXIT
        ENDIF
        mns=VAL (mns)
        mns = mns + 1ENDDO
     SELECT<sub>3</sub>
     FIND &mclav
     IF FOUND()
      DO WHILE .T.
         DELETE
```
 $\pmb{\zeta}$ 

للمنادر

 $\ddotsc$ 

 $\sim$ 

```
SKIP
          mpr1=PR
          mnreg1=NREG
          mfr1 = FRIf mpri=mpr .AND. mnregi=mnreg .AND. mfri=mfr
           LOOP
          ELSE
            EXIT
          ENDIF
        ENDDO
      ENDIF
      STORE ' ' TO mpr
      STORE 0 TO mnreg, mfr
      STORE VAL(mns) TO mns
      STORE 0 TO mns
   ENDIF
   ENDIF
   CLEAR
   &mresaltar
   a 10,23 SAY "Desea BORRAR mas derechos mineros"
   a 12,19 SAY "Si su respuesta es -SI- pulse ---->S"
   a 14,14 SAY "Pulse cualquier tecla para salir al MENU ANTERIOR"
   &mnormal
   WAIT * * TO mresp
   IF UPPER(mresp) # "S"
     CLEAR
     CLEAR ALL
     EXIT
  ELSE
     STORE ' ' TO mpr
     STORE 0 TO mfr, mnreg
     SELECT AD
     LOOP
  ENDIF
ENDDO
CLEAR ALL
RETURN
```
 $\mathsf S$ 

 $\overline{\phantom{a}}$ 

 $\sim$ 

 $\ddotsc$ 

...

j.

 $\ddotsc$ 

....

 $\ddotsc$ 

 $\overline{a}$ 

 $\ldots$ 

```
Programa.: MOOFICA1.PRG
                                     Autor ....: Rios Luna,E.
                                     • Fecha....: 30/03/88
                                     * Notas....: Programe para modificar derechos mineros.No se pueden modificar:
                                                   Provincia que tramita, num. de registro, identificador, num. de
                                                   • vertices y tun. de hojas . Cuando esto ocurra se aconseja dar de
                                                   baja al derecho minero y, posteriormente, volverlo a dar de alta
                                                   con todas las correcciones introducidas.
                                     ----------------------------------------
                                     * Proteccion del programa - MODFICA1.PRG- por clave secreta
                                     SET DEFAULT TO A:
                                     SET DONISTORY ON
                                     SET HISTORY TO 80
                                    SET TALK OFF
                                    SET ESCAPE 0N
                                    SET HEADING 0FF
                                    SET MENU OFF
                                    SET SAFETY OFF
                                    SET STATUS 0FF
                                    SET SCOREBOARD OFF
                                     f
                                    SET DELETED ON
w to the second control of the second control of the second control of the second control of the second control of the second control of the second control of the second control of the second control of the second control
                                    STORE "SET COLOR TO R/W" TO mresaltar
                                    STORE "SET COLOR TO W/N, B/W, R" TO mnormal
                                    STORE .T. TO malescrito
                                    DO WHILE malescrito
                                       CLEAR
                                       &mresattar
                                       10,9 SAY 'Escriba la clave de acceso. Si prefiere salir, pulse Intro'
                                       &rtnormal
                                       a 12,35
                                       SET ESCAPE OFF
                                       SET EXACT ON
                                       SET CONSOLE OFF
                                       ACCEPT TO mclave
                                       SET CONSOLE ON
                                       IF mctave = ' '
                                           SET ESCAPE ON
                                           SET EXACT OFF
                                           CLEAR
                                           RETURN
                                       ENDIF
                                       IF UPPER( mctave ) # 'PERIS'
                                           &mresaltar
                                           a 15,8 SAY 'La clave no es correcta. Pulse cualquier tecla para continuar'
                                           WATT ''
                                           &nnorma1
                                           LOOP
                                       ENDIF
                                       STORE .F. TO malescrito
                                       CLEAR
                                    END00
```
 $\sim$ 

 $\sim$ 

```
STORE .T. TO bueno
STORE 'PULSE CUALQUIER TECLA PARA CONTINUAR' TO mwait
STORE "SET COLOR TO G/W" TO mspecial
STORE O TO mnreg, mfr
STORE . . TO mpr
STORE 0 TO mnth, mntv
STORE SPACE (9) TO mclave
STORE SPACE (9) TO mclavesp
STORE ' ' TO mnoex
SELECT<sub>1</sub>
USE ADMINIST INDEX ADMINIST
SELECT<sub>2</sub>
USE COORDENA INDEX COORDENA
SELECT<sub>3</sub>
USE HOJAS INDEX ESPECIAL
SELECT<sub>1</sub>
mntv=NTV
mothzNTH
DO WHILE bueno
  IF RECCOUNT()=0
    &mresaltar
    a 22, 0 CLEAR
    a 22,21 SAY "NO EXISTEN DERECHOS MINEROS EN LA BASE"
    a 23,15 SAY "PULSE CUALQUIER TECLA PARA SALIR AL MENU ANTERIOR"
    ? CHR(7)
    &mnormal
    22, 0 CLEAR
    WAIT **
    CLEAR
    CLEAR ALL
    RETURN
  ELSE
* Introducion de la clave
    CLEAR
   SET COLOR TO G/N,,R
   a 2, 10 SAY "EDICION DE DERECHOS MINEROS"
   &mormal
   a 5, 22 SAY "INTRODUZCA LOS DATOS SIGUIENTES"
   @ 9, 21 SAY "CODIGO DE LA PROVINCIA........." GET mpr PICTURE '!!'
   @ 11, 21 SAY "NUMERO DEL DERECHO MINERO.....:" GET mnreg PICTURE '99999'
   a 13, 21 SAY "IDENTIFICADOR/FRACCION........:" GET mfr PICTURE '99'
   SET COLOR TO GR+/N,,R
   @ 18, 12 SAY "PARA -SALIR SIN MODIFICAR- DEJE COO. DE PROV. EN BLANCO"
   a 19, 21 SAY "DESPUES, PULSE -INTRO- DOS VECES"
   &mnormal
   READ
   STORE STR(mnreg, 5) TO mnreg
   STORE STR(mfr,2) TO mfr
   IF mfr=1.01
     mfr=100ENDIF
   IF mfr=1.11mfr = 101!
```
.<br>Sebagai

 $\ddotsc$ 

 $rac{1}{2}$ 

```
\mathbf{z}
```

```
ENO1F
                                   IF mfr=' 2'
                                     mfr=102END1F
                                   If mfr=' 3'
                                     mfr='03'
                                   ENDIF
                                   IF mfr=' 4'
                                     mfr='04'
                                   ENDIF
                                   IF mfr=' 5'
                                     mfr='OS'
                                  ENDIF
                                   IF mfr=' 6'
                                     mf r=' 06'
                                   ENDIF
                                   IF mfr=' 7'
                                     mfr='07'
                                  ENDIF
                                   IF mfr=' 8'
                                     mfr='08'
                                  ENDIF
                                  IF mfr=' 9'
                                     mfr='09'
                                  ENDIF
                                  IF mpr=' '
                                    CLEAR
                                    CLEAR ALL
                                    RETURN
                                  ENDIF
                                   STORE mpr +mnreg+mfr TO mclav
                                   FINO &mclav
                                   IF .NOT. FOUND()
                                     ? CHR(7)
                                     8mresaltar
                                     a 22, 0 CLEAR
                                     a 22, 20 SAY "ESTE DERECHO MINERO NO EXISTE EN LA BASE"
                                     a 23, 15 SAY "(I)ntentelo de nuevo o (S)alir al MENU PRINCIPAL" GET mnoex PICTURE '!'
                                     READ
--- 8nnormal
                                     a 22, 0 CLEAR
                                     IF mnoex='1'
                                       mpr = 1 - 1STORE VAL(mnreg) TO mnreg
                                       STORE VAL(mfr) TO mfr
                                       STORE 0 TO mfr,mnreg
                                       LOOP
                                     ELSE
                                       CLEAR
                                       CLEAR ALL
                                       EXIT
                                     ENDIF
                                   ELSE
                                     SET FORMAT TO ADMINIST
                                     READ
```
.....

 $\ddotsc$ 

 $\overline{a}$ 

.<br>......

 $\ddot{\phantom{a}}$ 

 $\sim$  44

 $\sim$   $\sim$ 

 $\ddotsc$ 

 $\frac{1}{2}$ 

 $\sim$ 

 $\sim$  and

 $\ddot{\phantom{a}}$ 

 $\frac{1}{2}$ .<br>Galer  $\overline{a}$ 

SET FORMAT TO  $y=0$  $m s = 1$ DO WHILE .T. &&Editar las coordenadas del derecho minero  $mns = STR(mns, 3)$ mclavesp=mclav+mns SELECT<sub>2</sub> FIND &mclavesp IF FOUND() SET FORMAT TO COORDENA **READ ELSE** EXIT ENDIF mns=VAL(mns)  $mns = mns + 1$ IF EOF() EXIT ENDIF **ENDDO** SET FORMAT TO OO WHILE .T. SELECT<sub>3</sub> FIND &mclav IF FOUND() SET FORMAT TO HOJAS READ ELSE EXIT ENDIF SKIP IF EOF() **RETURN** ENDIF  $mpr1 = PR$ mnreg1=NREG  $mfr1 = FR$ IF mpr1=mpr .AND. mnreg1=mnreg .AND. mfr1=mfr LOOP ELSE EXIT ENDIF ENDDO ENDIF ENDIF CLEAR &mresaltar a 10,23 SAY "Desea EDITAR mas derechos mineros" a 12,22 SAY "Si su respuesta es -SI- pulse --->S" a 14,15 SAY "Pulse cualquier tecta para salir al MENU ANTERIOR" &mnormal WAIT ' ' TO mrespuesta IF UPPER(mrespuesta)#'S' **CLEAR** CLEAR ALL

```
EXIT
     ELSE
       STORE ' ' TO mpr
       STORE 0 TO mfr, mnreg
       SELECT<sub>1</sub>
      LOOP
     ENDIF
ENDDO
RETURN
```
 $\sim$ 

 $\ddot{\phantom{a}}$ 

 $\overline{\phantom{a}}$ 

 $\sim$ 

 $\ddot{\phantom{0}}$ 

المبرر

 $\overline{\phantom{a}}$ 

 $\ddot{a}$ 

j.

 $\ddot{\phantom{1}}$ 

 $\sim$ 

```
* Programa .: LIMPIEZA.PRG
 * Autor....: Rios Luna,E.
 * Fecha ....: 25/05/88
 * Notas....: Programa para guardar la informacion de las Concesiones de
             Explotacion y de las Reservas a favor del Estado.
 * .....................................................................
 SET BELL OFF
 SET TALK OFF
 SET MENU OFF
 SET STATUS OFF
 SET SCOREBOARD OFF
 SET SAFETY OFF
 SET ESCAPE OFF
CLEAR
CLEAR ALL
SET COLOR TO G/N, , R
a 05,10 CLEAR TO 22,69
a 06,11 SAY 'Por favor, espere unos segundos.....'
a 10,17 SAY 'Los registros ** B O R R A D O S** que cumplan '
a 12,17 SAY 'la condicion de ser Concesiones de Explotacion'
a 14,17 SAY 'o Reservas a favor del Estado Definitivas se
a 16,17 SAY *estan almacenando en un *** A R C H I V O *
a 18,17 SAY ' H 1 S T O R 1 C 0*** '
a 22,17 SAY ' -G R A C I A S-
                                                           \bullet7
7
SELECT 1
USE ADMINIST INDEX ADMINIST,INDICE ALIAS ADMINIST
SELECT 2
USE COORDENA INOEX COORDENA ALIAS COORDENA
SELECT 3
USE HOJAS INDEX ESPECIAL,HOJAS ALIAS HOJAS
SELECT 4
USE ADMI_HIS
SELECT 5
USE COOR_HIS
SELECT 6
USE HOJA_HIS
SELECT ADMINIST
COPY TO TEMP_ADM FOR DELETED()
PACK
SELECT COORDENA
COPY TO TEMP_COO FOR DELETED()
PACK
SELECT HOJAS
COPY TO TEMP_HOJ FOR DELETED()
PACK
SELECT 4
APPENO FROM TEMP_ADM FOR T='3' OR. T='S'
SELECT 5
APPEND FROM TEMP_COO FOR T='3' OR. T='5'
SELECT 6
APPEND FRON TEMP_HOJ FOR T='3' OR. T=15'
CLEAR
CLEAR ALL
```

```
1
```
SET SAFETY ON RETURN

 $\ddotsc$ 

Į,

i.

 $\sim$ 

 $\ddot{\phantom{a}}$ 

 $\sim$  .

L.

 $\sim$  $- - -$ 

2

```
' Programa ..: TABHOJAS.PRG
 • Autor. ....: Rios Luna, E.
 ' Fecha.....: 01/06/88
 * Notas.....: Programa para visualizar por pantalla las hojas 1/50.000 y sus
           codigos respectivos.
 ' -----------------------------------------------------------------------
 on escape do escape
 CLEAR
 SET TALK OFF
SET SCOREBOARD OFF
SET STATUS OFF
SET COLOR TO GR+/N,, R
a 01,05SAY -TABLA 0E COD 1 F 1 C A C 10N DE HOJAS 1/50.000'
a 02,05 SAY '-----------------------------------------------------------------------
SET COLOR TO G/N,,R
TEXT
      1 CARI%O
      2 CILLERO 20 SISARGAS
      3 SAN CIPRIAN 21 LA CORU%A
                             22 PUENTEDEUME
                             23 PUENTES DE GARCIA RODRIGUEZ
     6 SAN SALVADOR DE SERANTES 24 MONDO%EDO
     7 CEDEIRA 25 VEGADEO
                             26 BOAL
     9 FOZ 27 TINEO
     10 RIBADEO 28 GRADO
                            29 OVIEDO
     12 BUSTO 30 VILLAVICIOSA
     13 AVILES 31 RIBADESELLA
     14 GIJON 32 LLANES
     15 LASTRES 33 COMILLAS
     -- 34 TORRELAVEGA
     -- 35 SANTANDER
     18 SANTANDER BIS 36 CASTRO- URDIALES
endtext
set color to w/n,,r
wait space(8)+'Pulse cualquier tecla para CONTINUAR, Esc para salir a "AYUDAS"'
CLEAR
SET COLOR TO GR+/N, ,R
a 1,5 SAY -TA8 L A 0E COD 1 F 1 C A C 10N DE HOJAS 1/50.000'
a 2,5 SAY ' -----------------------------------------------------------------------
SET COLOR TO G/N, R
TEXT
 37 ALGORTA 55 BELE%0
 38 BERMEO 56 CARRE%A-CABRALES
 39 LEOUEITIO 57 CABEZON DE LA SAL
 40 JAIZQUIBEL 58 LOS CORRALES DE BUELNA
                             59 VILLACARRIEDO
 -- 60 VALMASEDA
 43 LACE 61 BILBAO
 44 CARBALLO 62 DURANGO
 45 BETANZOS 63 EIBAR
```
 $\sim$   $\omega$ 

 $\hat{\mathcal{L}}$ 

```
1
```

$$
\mathcal{L}_{\mathcal{A}}(x)
$$

```
46 GUITIRIZ 64 SAN SEBASTIAN
  47 VILLALBA 65 VERA DE BIDASOA
  48 MEIRA 66 MAYA DEL BAZTAN
 49 SAN MARTIN DE OSCOS 67 MUGIA
  SO CANGAS DE NARCEA 68 CAMARIXAS
 51 BELMONTE DE MIRANDA 69 SANTA COMBA
 52 PROAZA 70 ORDENES
 53 HIERES 71 SOBRADO
 54 RIOSECO 72 LUGO
ENDTEXT
SET COLOR TO W/N, R
WAIT SPACE(8)+'Pulse cualquier tecla para CONTINUAR. Esc para salir a "AYUDAS"'
CLEAR
SET COLOR TO GR+/N,,R
21,5SAY ' TA8LA DE COD 1 F 1 C A C 1 0 N DE HOJA S 1/50.000'
a 2,5 SAY ' ---------------------------------------------------------------------- '
SET COLOR TO G/N, R
TEXT
 73 CASTROVERDE 91 VALCARLOS
 74 FONSAGRADA 92 FINISTERRE
 75 GEDREZ 93 DOTES
 76 POLA DE SOMIEDO 94 SANTIAGO DE COMPOSTELA
 77 LA PLAZA ( TEVERGA) 95 EL PINO
 78 POLA DE LENA 1995 - 1996 ARZUA<br>1997 PUEBLA DE LILLO 1997 - 1997 GUNTIN
 79 PUEBLA DE LILLO
 80 BURON 98 BARALLA
 81 POTES 099 BECERREA
 82 TUDANCA
 83 REINOSA 101 VILLABLINO
 84 ESPINOSA DE LOS MONTEROS 102 LOS BARRIOS DE LUNA
 85 VILLASANA DE MENA 103 LA POLA DE GORDON
 86 LANDACO 104 80XAR
 87 ELORRIO 105 RIAXO
 88 BERGARA 106 CAMPORREDONDO DE ALBA
 89 TOLOSA 107 BARRUELO DE SANTULLAN
 90 SUMBILLA 108 LAS ROZAS
ENDTEXT
SET COLOR TO W/N, , R
WATT SPACE(8)+'Pulse cualquier tecla para CONTINUAR. Esc para salir a "AYUDAS"'
CLEAR
SET COLOR TO GR+/N,,R
a 1,5 SAY 'T A B L A D E C O D 1 F I C A C I O N D E H O J A S 1/50.000'
a 2,5 SAY ' ----------------------------------------------------------------------'
SET COLOR TO G/N, R
TEXT
109 VILLARCAYO 127 NOCEDA<br>110 MEDINA DE POMAR 128 RIELLO
110 MEDINA DE POMAR
111 ORDUXA 129 LA ROBLA
112 VITORIA 130 VEGAS DEL CONDADO
113 SALVATIERRA 1131 CISTIERNA<br>114 ALSASUA 1132 GUARDO
114 ALSASUA
```
 $\ddotsc$ 

. . .

 $\frac{1}{2}$ 

.<br>...

```
2
```

```
115 ANSOAIN
                                  133 PRADANOS DE OJEDA
                                  134 POLIENTES
 116 GARRALDA
                                  135 SEDANO
 117 OCHAGAVIA
                                  136 OXA
 118 ZURIZA
 119 NOYA
                                  137 MIRANDA DE EBRO
 120 PADRON
                                  138 LA PUEBLA DE ARGANZON
                                  139 EULATE
 121 LA ESTRADA
 122 GOLADA
                                  140 ESTELLA
                                  141 PAMPLONA
 123 PUERTOMARIN
                                 142 A012
 124 SARRIA
                                 143 NAVASCUES
 125 LOS NOGALES
                                 144 ANSO
 126 VEGA DE ESPINAREDA
ENDTEXT
SET COLOR TO W/N,, R
WAIT SPACE(8)+'Pulse cualquier tecla para CONTINUAR. Esc para salir a "AYUDAS"'
CLEAR
SET COLOR TO GR+/N,,R
a 1,5 SAY 'TABLA DE CODIFICACION DE HOJAS 1/50.000'
SET COLOR TO G/N, , R
TEXT
                                 163 ALMANZA
 145 SALLENT
 146 BUJARUELO
                                 164 SALDAXA
 147 LIENA
                                 165 HERRERA DE PISUERGA
 148 BOSSOT
                                 166 VILLADIEGO
                                 167 MONTORIO
 149 ISIL
 150 NOARRE
                                 168 BRIVIESCA
 151 PUEBLA DE CARAMIXAL
                                169 CASALARREINA
 152 VILLAGARCIA DE AROSA
                                170 HARO
 153 CERDEDO
                                 171 VIANA
                                 172 ALLO
 154 LALIN
 155 CHANTADA
                                 173 TAFALLA
                                 174 SANGUESA
 156 MONFORTE DE LEMOS
                                 175 SIGUES
 157 OENCIA
                                 176 JACA
 158 PONFERRADA
                                177 BIESCAS
159 BEMBIBRE
                                178 BROTO
 160 BENAVIDES
                                 179 BIELSA
 161 LEON
                                 180 BENASQUE
162 GRADEFES
ENDTEXT
SET COLOR TO W/N., R
WAIT SPACE(8)+'Pulse cualquier tecla para CONTINUAR. Esc para salir a "AYUDAS"'
CLEAR
SET COLOR TO GR+/N,,R
a 1,5 SAY 'TABLA DE CODIFICACION DE HOJAS 1/50.000'
SET COLOR TO G/N., R
TEXT
                                 199 SASAMON
181 ESTERRI DE ANEU
                                 200 BURGOS
182 TIRVIA
                                 201 BELORADO
183 ANDORRA
```
 $\sim$   $-$ 

لمناب

 $\bar{\nu}$ 

 $\sim$   $\sim$
```
184 EL GROVE
                                202 SANTO DOMINGO DE LA CALZADA
  185 PONTEVEDRA
                               203 NAJERA
  186 PUENTE CALDELAS
                                204 LOGROXO
  187 ORENSE
                                205 LODOSA
                            206 PERALTA
  188 NOGUEIRA DE RAMUIN
                               207 SOS DEL REY CATOLICO
  189 PUEBLA DE TRIVES
                             208 UNCASTILLO
  190 BARCO DE VALDEORRAS
 191 SILVAN
                               209 AGUERO
 192 LUCILLO
                                210 YEBRA DE BASA
                                211 BOLTAXA
 193 ASTORGA
 194 SANTA MARIA DEL PARAMO
                                212 CAMPO
                               213 EL PONT DE SUERT
 195 MANSILLA DE LAS MULAS
 196 SAHAGUN
                                214 SORT
 197 CARRION DE LOS CONDES
                               215 SEO DE URGEL
 198 OSORNO
                                216 BELLVER
ENDTEXT
SET COLOR TO W/N,, R
WAIT SPACE(8)+'Pulse cualquier tecla para CONTINUAR. Esc para salir a "AYUDAS"'
CLEAR
SET COLOR TO GR+/N,,R
a 1,5 SAY 'TABLA DE CODIFICACION DE HOJAS 1/50.000'
SET COLOR TO G/N,, R
TEXT
 217 PUIGCERDA
                                235 SAN CEBRIAN DE CAMPOS
 218 MOLLA
                               236 ASTUDILLO
                             237 CASTROGERIZ
 219 MASSANET DE CABRENYS
 220 LA JUNQUERA
                                238 VILLAGONZALO-PEDERNALES
 221 PORT-BOU
                                239 PRADOLUENGO
 222 CIES
                                240 EZCARAY
 223 VIGO
                                241 ANGUIANO
 224 PUENTEAREAS
                                242 MUNILLA
 225 RIBADAVIA
                                243 CALAHORRA
 226 ALLARIZ
                                244 ALFARO
 227 MANZANEDA
                                245 SADABA
 228 VIANA DEL BOLLO
                                246 LUNA
 229 ENCINEDO
                                247 AYERBE
 230 CASTROCONTRIGO
                              248 APIES
 231 LA BAXEZA
                              249 ALQUEZAR
 232 VILLAMAXAN
                              250 GRAUS
 233 VALENCIA DE DON JUAN
                             251 AREN
 234 VILLADA
                                252 TREMP
ENDTEXT
SET COLOR TO W/N, R
WAIT SPACE(8)+'Pulse cualquier tecla para CONTINUAR. Esc para salir a "AYUDAS"'
CLEAR
SET COLOR TO GR+/N, R
a 1,5 SAY 'TABLA DE CODIFICACION DE HOJAS 1/50.000'
SET COLOR TO G/N,,R
TEXT
```
 $\sim$   $\sim$   $\sim$ 

 $\sim$ 

```
\pmb{\zeta}
```

```
253 ORGAXA
                                  271 VALDERAS
  254 GOSOL
                                  272 VILLALON DE CAMPOS
  255 LA POBLA DE LILLET
                                  273 PALENCIA
  256 RIPOLL
                                  274 TORQUEMADA
  257 OLOT
                                  275 SANTA MARIA DEL CAMPO
                                  276 LERMA
 258 FIGUERAS
                                  277 SALAS DE LOS INFANTES
 259 ROSAS
 260 OYA
                                 278 CANALES DE LA SIERRA
 261 TUY
                                 279 VILLOSLADA DE CAMEROS
                                 280 ENCISO
 262 SALVATIERRA DE MIXO
 263 CELANOVA
                                 281 CERVERA DEL RIO ALHAMA
 264 GINZO DE LIMIA
                                  282 TUDELA
 265 LAZA
                                 283 FUSTIXANA
                                 284 EJEA DE LOS CABALLEROS
 266 LA GUDIXA
 267 PUEBLA DE SANABRIA
                                285 ALMUDEVAR
 268 PEQUE
                                 286 HUESCA
                                  287 BARBASTRO
 269 ARRABALDE
 270 BENAVENTE
                                  288 FONZ
ENDTEXT
SET COLOR TO W/N,, R
WAIT SPACE(8)+'Pulse cualquier tecla para CONTINUAR. Esc para salir a "AYUDAS"'
CLEAR
SET COLOR TO GR+/N,,R
a 1,5 SAY 'TABLA DE CODIFICACION DE HOJAS 1/50.000'
SET COLOR TO G/N, , R
TEXT
                                 307 FERRERAS DE ABAJO
 289 BENABARRE
 290 ISONA
                                  308 VILLAFAFILA
                                 309 VILLALPANDO
 291 OLIANA
                                 310 MEDINA DE RIOSECO
 292 SAN LORENZO DE MORUNYS
 293 BERGA
                                 311 DUEXAS
 294 MANLLEU
                                312 BALTANAS
                                313 ANTIGUEDAD
 295 BAXOLAS
                               314 CILLERUELO DE ABAJO
 296 TORROELLA DE MONTGRI
 297 ESTARTIT
                                 315 SANTO DOMINGO DE SILOS
                                 316 QUINTANAR DE LA SIERRA
 298 LA GUARDIA
 299 TOMIXO
                                317 VINUESA
                                 318 ALMARZA
 300 LOVIOS C
                                 319 AGREDA
 301 LOVIOS
 302 BALTAR
                                 320 TARAZONA DE ARAGON
                                 321 TAUSTE
 303 VERIN
                                 322 REMOLINOS
 304 HERMISENDE
 305 CALABOR
                                323 ZUERA
306 VILLARDECIERVOS
                                324 GRAXEN
ENDTEXT
SET COLOR TO W/N, R
WAIT SPACE(8)+'Pulse cualquier tecla para CONTINUAR. Esc para salir a "AYUDAS"'
CLEAR
SET COLOR TO GR+/N, R
a 1,5 SAY 'T A B L A D E CODIFICACION DE HOJAS 1/50.000'
```
 $\overline{\mathcal{L}}$ 

 $\overline{a}$ 

SET COLOR TO G/N,, R TEXT 325 PERALTA DE ALCOFEA 343 CIGALES 326 HONZON 344 ESQUEVILLAS DE ESQUEVA 327 OS DE BALAGUER 345 ROA 328 ARTESA DE SEGRE 346 ARANDA DE DUERO 329 PONS 347 PEXARANDA DE DUERO 330 CARDONA 348 SAN LEONARDO DE YAGUE 331 PUIGREIG 349 CABREJAS DEL PINAR **332 VICH** 350 SORIA 333 SANTA COLOMA DE FARNES 351 OLVEGA 334 GERONA 352 TABUENCA 335 PALAFRUGELL 353 PEDROLA 336 PORTELA D'HOME 354 ALAGON 337 LATEDO 355 LECIXENA 338 ALCAXICES 356 LANAJA 339 MORERUELA DE TABARA 357 SARIXENA<br>358 ALMACELLES 340 MANGANESES DE LA LAMPREANA 341 SAN PEDRO DE LATARCE 359 BALAGUER 342 VILLABRAGIMA 360 AGRAMUNT **ENDTEXT** SET COLOR TO W/N., R WAIT SPACE(8)+'Pulse cualquier tecla para CONTINUAR. Esc para salir a "AYUDAS"' **CLEAR** SET COLOR TO GR+/N,,R a 1,5 SAY 'TABLA DE CODIFICACION DE HOJAS 1/50.000' SET COLOR TO G/N, , R **TEXT** 379 GOMARA 361 GUISONA 380 BOROBIA 362 CALAF 363 MANRESA 381 ILLUECA 364 LA GARRIGA 382 EPILA 365 BLANES 383 ZARAGOZA 384 FUENTES DE EBRO 366 SAN FELIU DE GUIXOLS 385 CASTEJON DE MONEGROS 367 CASTRO DE ALCAXICES 386 PEXALBA 368 CARBAJALES DE ALBA 369 CORESES 387 FRAGA 370 TORO 388 LLEIDA 371 TORDESILLAS 389 TARREGA 372 VALLADOLID 390 CERVERA 391 IGUALADA 373 OUINTANILLA DE ONESIMO 374 PEXAFIEL 392 SABADELL 375 FUENTELCESPED 393 MATARO 376 SAN ESTEBAN DE GORMAZ 394 CALELLA 377 EL BURGO DE OSMA 395 MUGA DE SAYAGO 378 QUINTANA REDONDA 396 PERERUELA ENDTEXT SET COLOR TO W/N,, R

 $\dots$ 

 $\sim$   $\sim$ 

WAIT SPACE(8)+'Pulse cualquier tecla para CONTINUAR. Esc para salir a "AYUDAS"' **CLEAR** 

```
SET COLOR TO GR+/N,, R
a 1,5 SAY 'TABLA DE CODIFICACION DE HOJAS 1/50.000'
a 2,5 SAY ' ----------------------------------------------------------------------'
SET COLOR TO G/N,, R
TEXT
397 ZAMORA 415 MEQUINENZA
398 CASTRONUXO 416 MAIALS
399 RUEDA 417 ESPLUGA DE FRANCOLI
- 400 PORTILLO 418 MONTBLANCH
401 CUELLAR 419 VILAFRANCA DEL PENEDES
402 OLOMBRADA 420 HOSPITALET DE LLOBREGAT
403 MADERUELO 421 BARCELONA
 404 AYLLON 422 ALDEAVILA DE LA RIBERA
 405 BERLANGA DE DUERO 423 FERMOSELLE
 406 ALMAZAN 424 ALMEIDA
 407 MORON DE ALMAZAN 425 VILLAMOR DE LOS ESCUDEROS
 408 TORRIJO DE LA CAXADA 426 FUENTESAUCO
409 CALATAYUD 427 MEDINA DEL CAMPO
410 LA ALMUNIA DE DORA GODINA 428 OLMEDO
411 LONGARES 429 NAVAS DE ORO
412 PINA DE EBRO 430 CANTALEJO
413 GELSA 431 SEPULVEDA
414 BUJARALOZ 432 RIAZA
ENDTEXT
SET COLOR TO W/N, R
NAIT SPACE ( 8)+'Pulse cualquier tecla para CONTINUAR. Esc para salir a "AYUDAS"'
CLEAR
SET COLOR TO GR+/N., R
a 1,5 SAY 'TABLA DE CODIFICACION DE HOJAS 1/50.000'
a 2,5 SAY ' ----------------------------------------------------------------------'
SET COLOR TO G/N, R
TEXT
433 ATIENZA 451 LEDESMA
434 BARAHONA 452 LA VELLES
435 ARCOS DE JALON 453 CANTALPINO
436 ALHAMA DE ARAGON 454 MADRIGAL DE LAS ALTAS TORRES
437 ATECA 455 AREVALO
438 PANIZA 456 NAVA DE LA ASUNCION
439 AZUAGA 1999 - 457 TUREGANO<br>440 BELCHITE 1999 - 458 PRADENA
440 BELCHITE
441 HIJAR 459 TAMAJON
442 CASPE 460 HIENDELAENCINA
443 FABARA 461 SIGUENZA
                          462 MARANCHON
445 CARNUDELLA 463 MILMARCOS
446 VALLS 464 USED
447 VILLANUEVA Y GELTRU 465 DAROCA
448 EL PRAT DE LLOBREGAT 466 MOYUELA
449 VILVESTRE 467 MUNIESA
450 VITIGUDINO 468 ALBALATE DEL ARZOBISPO
```
ENOTEXT

 $\overline{\phantom{a}}$ 

 $\frac{1}{2}$ 

```
SET COLOR TO W/N, , R
WAIT SPACE ( 8)+'Pulse cualquier tecla para CONTINUAR . Esc para salir a "AYUDAS"'
CLEAR
SET COLOR TO GR+/N ,, R
21,5SAY ' TABLA DE COD I F 1 C A C 1 DE HOJAS 1/50.000'
8 2,5 SAY ' ---------------------------------------------------------------------- '
SET COLOR TO G/N, ,R
TEXT
469 ALCAXIZ 487 LEDANCA
470 GANDESA 488 ABLANOUE
471 MORA DE EBRO 489 MOLINA
472 REUS 490 OOON
473 TARRAGONA 491 CALAMOCHA
474 FREGENEDA 492 SEGURA DE LOS BAXOS
475 LUMBRALES 493 OLIETE
476 VILLAVIEJA DE YELTES 494 CALANOA
477 BARBADILLO 495 CASTELSERAS
478 SALAMANCA 496 NORIA DE SAN JUAN
479 PEXARANDA DE BRACAMONTE 497 EL PERELLO
480 FONTIVEROS 498 HOSPITALET DEL INFANTE
481 NAVA DE AREVALO ---
482 VALVERDE DEL MAJANO 500 VILLAR DEL CIERVO
483 SEGOVIA 501 LA FUENTE DE SAN ESTEBAN
484 BUITRAGO DEL LOZOYA 502 MATILLA DE LOS CAROS DEL RIO
485 VALDEPEXAS DE LA SIERRA 503 LAS VEGUILLAS
486 JADRAQUE 504 ALBA DE TORMES
ENOTEXT
SET COLOR TO W/N., R
WAIT SPACE(8)+'Pulse cualquier tecla para CONTINUAR. Esc para salir a "AYUDAS"'
CLEAR
SET COLOR TO GR+/N,,R
a 1,5 SAY 'TABLA DE CODIFICACION DE HOJAS 1/50.000'
@ 2,5 SAY ' ----------------------------------------------------------------------'
SET COLOR TO G/N, R
TEXT
505 MIRUEXAS 523 BUDA
506 CARDEXOSA ---
507 EL ESPINAR 525 CIUDAD RODRIGO
508 CERCEDILLA 526 SERRADILLA DEL ARROYO
509 TORRELAGUNA 527 TAMAMES
510 MARCHAMALO 528 GUIJUELO
511 BRIHUEGA 529 SANTA MARIA DEL BERROCAL
512 CIFUENTES 530 VADILLO DE LA SIERRA
513 ZAOREJAS 531 AVILA DE LOS CABALLEROS
514 TARAVILLA 532 LAS NAVAS DEL MARQUES
515 EL POBO DE DUEXAS 533 SAN LORENZO DEL ESCORIAL
516 MONREAL DEL CAMPO 534 COLMENAR VIEJO
517 ARGENTE 535 ALGETE
518 MONTALBAN 536 GUADALAJARA
519 AGUAVIVA
520 PEXARROYA DE TASTAVINS 538 VALDEOLIVAS
521 BECEITE 539 PERALEJOS DE LAS TRUCHAS
```
 $\bar{\nu}$  cm

 $\sim$ 

. . . . . . **.** 

 $\ldots$ 

 $\sim$  .

```
8
```

```
522 TORTOSA 540 CHECA
ENOTEXT
SET COLOR TO W/N., R
WATT SPACE ( 8)+'Pulse cualquier tecla para CONTINUAR . Esc para salir a "AYUDAS"'
CLEAR
SET COLOR TO GR+/N,,R
@1,5SAY -TA8LA D E 0001 F 1 C A C 1 0N DE HOJAS 1/50.000'
a 2,5 SAY ' ---------------------------------------------------------------------- '
SET COLOR TO G/N, , R
TEXT
541 SANTA EULALIA 559 MADRID
542 ALFAMBRA 560 ALCALA DE HENARES
543 VILLARLUENGO 561 PASTRANA
544 FORCALL 562 SACEDON
545 MORELLA 563 PRIEGO
546 ULLDECONA 564 FUERTESCUSA
547 ALCANAR 565 TRAGACETE
--- 566 CELLA
--- 567 TERUEL
550 FUENTEOUINALDO 568 ALCALA DE LA SELVA
551 MARTIAGO 569 VILLAFRANCA DEL CID
552 MIRANDA DEL CASTAXAR 570 ALBOCACER
553 BEJAR 571 VINAROZ
554 PIEDRAHITA 572 VALVERDE DEL FRESNO
555 NAVATALGORDO 573 GATA
556 NAVALUENGA 574 CASAR DEL PALOMERO
557 SAN MARTIN DE VALDEIGLESIAS 575 HERVAS
558 VILLAVICIOSA DE OOON 576 CABEZUELA DEL VALLE
ENDTEXT
SET COLOR TO W/N, R
WAIT SPACE(8)+'Pulse cualquier tecla para CONTINUAR. Esc para salir a "AYUDAS"'
CLEAR
SET COLOR TO GR+/N,,R
a 1,5SAY'TA8LA D E COD 1 F 1 C A C 1 0N D E HOJAS 1/50.000'
a 2,5 SAY ' ----------------------------------------------------------------------
SET COLOR TO G/N, R
TEXT
577 BOHOYO 595 TESO MORENO
578 ARENAS DE SAN PEDRO 596 MORALEJA
579 SOTILLO DE LA ADRADA
580 MENTRIDA 598 PLASENCIA
581 NAVALCARNERO 599 JARAIZ DE LA VERA
582 GETAFE 600 VILLANUEVA DE LA VERA
583 ARGANDA 601 NAVALCAN
584 MONDEJAR 602 NAVAMORCUENDE
585 ALMONACID DE ZORITA 603 FUENSALIDA
586 GASCUEXA 604 VILLALUENGA<br>587 LAS MAJADAS 605 ARANJUEZ
587 LAS MAJADAS 605 ARANJUEZ<br>588 ZAFRILLA 606 CHINCHON
588 ZAFRILLA 606 CHINCHON
589 TERRIENTE
590 LA PUEBLA DE VALVERDE 608 HUETE
```
.....

 $\ddot{\phantom{a}}$ 

i.

 $\ddotsc$ 

 $\ddotsc$ 

```
609 VILLAR DE OLALLA
 591 MORA DE RUBIELOS
                               610 CUENCA
 592 VILLAHERMOSA DEL RIO
                               611 CAXETE
 593 CUEVAS DE VINROMA
 594 ALCALA DE CHIVERT
                                612 ADEMUZ
ENDTEXT
SET COLOR TO W/N,, R
WAIT SPACE(8)+'Pulse cualquier tecla para CONTINUAR. Esc para salir a "AYUDAS"'
CLEAR
SET COLOR TO GR+/N,,R
a 1,5 SAY 'TABLA DE CODIFICACION DE HOJAS 1/50.000'
SET COLOR TO G/N,,R
TEXT
 613 CAMARENA DE LA SIERRA
                                 631 OCAXA
 614 MANZANERA
                                 632 HORCAJO DE SANTIAGO
 615 ALCORA
                               633 PALOMARES DEL CAMPO
 616 VILLAFAMES
                               634 SAN LORENZO DE LA PARRILLA
 617 FARO DE OROPESA
                               635 FUENTES
 618 CIUDADELA
                                636 VILLAR DEL HUMO
 619 SON SAURA
                                637 LANDETE
                               638 ALPUENTE
 620 ZARZA LA MAYOR
 621 CORIA
                               639 JERICA
                               640 SEGORBE
 622 TORREJONCILLO
                              641 CASTELLON DE LA PLANA<br>642 - ISLAS COLUMBRETES
 623 MALPARTIDA DE PLASENCIA
 624 NAVALMORAL DE LA MATA
 625 LAGARTERA
                                643 SA CALOBRA
                                644 POLLENSA
 626 CALERA Y CHOZAS
 627 TALAVERA DE LA REINA
                               645 CABO FORMENTOR
 628 TORRIJOS
                                646 CALA EN BRUT Y ALAYOR
 629 TOLEDO
                                647 MAHON
630 YEPES
                                 648 ALCANTARA
ENDTEXT
SET COLOR TO W/N, R
WAIT SPACE(8)+'Pulse cualquier tecla para CONTINUAR. Esc para salir a "AYUDAS"'
CLEAR
SET COLOR TO GR+/N,,R
a 1,5 SAY 'TABLA DE CODIFICACION DE HOJAS 1/50.000'
SET COLOR TO G/N., R
TEXT
                                667 VILLAR DEL ARZOBISPO
649 GARROVILLAS
650 CAXAVERAL
                                668 SAGUNTO
651 SERRADILLA
                                669 MONCOFAR
                                670 SOLLER
652 JARAICEJO
653 VALDEVERDEJA
                                671 INCA
654 PUENTE DEL ARZOBISPO
                               672 ARTA
655 LOS NAVALMORALES
                                673 ISLA DEL AIRE
                                674 SEVER
656 GALVEZ
                                675 SANTIAGO DE ALCANTARA
657 SONSECA
                                676 MEMBRIO
658 HORA
659 LILLO
                                677 BROZAS
```
 $\sim$ 

 $\cdots$ 

```
660 CORRAL DE ALMAGUER 678 CASAR DE CACERES
 661 VILLAREJO DE FUENTES 679 ALDEA DE TRUJILLO
 662 VALVERDE DE JUCAR 680 ALDEACENTENERA
 663 VALERA DE ABAJO 681 CASTAXAR DE IBOR
 664 ENGUIDANOS 682 SEVILLEJA DE LA JARA
 665 MIRA 683 ESPINOSO DEL REY
 666 CHELVA 684 NAVAHERMOSA
ENDTEXT
SET COLOR TO W/N,, R
WATT SPACE(8)+'Pulse cualquier tecla para CONTINUAR. Esc para salir a "AYUDAS"'
CLEAR.
SET COLOR TO GR+/N,,R
21.5SAY'TA8 LA 0 E COD 1 F I CAC ION DE HOJAS 1/50.000'
2 2,5 SAY ' ----------------------------------------------------------------------
SET COLOR TO G/N, R
TEXT
 685 LOS YEBENES 703 ARROYO DE LA LUZ
 686 TURLEQUE 704 CACERES
 687 VILLACAXAS 705 TRUJILLO
 688 QUINTANAR DE LA ORDEN 706 MADROZERA
 689 BELMONTE 707 LOGROSAN
 690 SANTA MARIA DEL CAMPO RUS 708 SANTA QUITERIA
 691 MOTILLA DEL PALANCAR 709 ANCHURAS
692 CAMPILLO DE ALTOBUEY 710 RETUERTA DE BULLAQUE
 693 UTIEL 711 LAS GUADALERZAS
694 CHULILLA 712 MADRIDEJOS
695 LIRIA 713 ALCAZAR DE SAN JUAN
696 BURJASOT 714 CAMPO DE CRIPTANA
697 ANDRAITX 715 EL PROVENCIO
698 PALMA 716 SAN CLEMENTE
699 PORRERES 717 QUINTANAR DEL REY
700 MANACOR 718 INIESTA
701 VALENCIA DE ALCANTARA
702 SAN VICENTE DE ALCANTARA 720 REQUENA
ENOTEXT
SET COLOR TO W/N, R
WATT SPACE(8)+'Pulse cualquier tecla para CONTINUAR. Esc para salir a "AYUDAS"'
CLEAR
SET COLOR TO GR+/N..R
a 1,5SAY'TA81A DE COD I F 1 C A C 10M D E HOJAS 1/50.000'
a 2,5 SAY ' ---------------------------------------------------------------------- '
SET COLOR TO G/N, R
TEXT
721 CHESTE 739 LA ALAMEDA DE CERVERA
                           740 VILLARROBLEDO
723 CAP DE CALA FIGUERA 741 MINAYA
724 LLUCHMAYOR 742 LA RODA
725 FELANITX 743 MADRIGUERAS
726 PINO DE VALENCIA 744 CASAS-IBAXEZ
727 ALBURQUERQUE 745 JALANCE
728 PUEBLA DE OBANDO 746 LLOMBAY
```

```
729 ALCUESCAR
                                 747 SUECA
                                748 ISLA CONEJERA
 730 MONTANCHEZ
 731 ZORITA
                                 \ddotsc732 VALDECABALLEROS
                                750 BOTOA
                                751 VILLAR DEL REY
 733 CASTIBLANCO
                              752 MIRANDILLA
 734 VILLARTA DE LOS MONTES
                                753 MIAJADAS
 735 FONTANAREJO
 736 MALAGON
                                754 MADRIGALEJO
 737 VILLARRUBIA DE LOS OJOS
                                755 NAVALVILLAR DE PELA
 738 VILLARTA DE SAN JUAN
                                756 HERRERA DEL DUQUE
ENDTEXT
SET COLOR TO U/N, R
WAIT SPACE(8)+'Pulse cualquier tecla para CONTINUAR. Esc para salir a "AYUDAS"'
CLEAR
SET COLOR TO GR+/N,,R
a 1,5 SAY 'TABLA DE CODIFICACION DE HOJAS 1/50.000'
SET COLOR TO G/N,,R
TEXT
                            775 BADAJOZ
 757 PUEBLA DE DON RODRIGO
                                776 MONTIJO
 758 EL CHIQUERO
 759 PIEDRABUENA
                               777 MERIDA
 760 DAIMIEL
                               778 DON BENITO
                               779 VILLANUEVA DE LA SERENA
 761 LLANOS DEL CAUDILLO
 762 TOMELLOSO
                                780 PUEBLA DE ALCOCER
 763 SOTUELAMOS
                                 781 SIRUELA
 764 MUNERA
                                 782 VALDEMANCO DEL ESTERAS
 765 LA GINETA
                                 783 ABENOJAR
 766 VALDEGANGA
                                784 CIUDAD REAL
 767 CARCELEN
                                 785 ALMAGRO
 768 AYORA
                                 786 MANZANARES
 769 NAVARRES
                                 787 ALHAMBRA
 770 ALZIRA
                                788 EL BONILLO
 771 LA DEVESA
                                789 LEZUZA
                                790 ALBACETE
 772 SAN MIGUEL
773 SAN JUAN BAUTISTA
                                791 CHINCHILLA DE MONTE-ARAGON
                                792 ALPERA
774 CABRERA
ENDTEXT
SET COLOR TO W/N,, R
WAIT SPACE(8)+'Pulse cualquier tecla para CONTINUAR. Esc para salir a "AYUDAS"'
CLEAR
SET COLOR TO GR+/N, R
a 1,5 SAY 'TABLA DE CODIFICACION DE HOJAS 1/50.000'
SET COLOR TO G/N, , R
TEXT
793 ALMANSA
                                811 MORAL DE CALATRAVA
794 CANALS
                                812 VALDEPEXAS
                                813 VILLANUEVA DE LOS INFANTES
795 JATIVA
                                814 VILLANUEVA DE LA FUENTE
796 GANDIA
                                815 ROBLEDO
\sim \sim
```

```
798 IBIZA
                                   816 PEXAS DE SAN PEDRO
  799 SANTA EULALIA DEL RIO
                                  817 POZO-CAXADA
  800 VILLARREAL
                                   818 NONTEALEGRE DEL CASTILLO
  801 OLIVENZA
                                  819 CAUDETE
  802 LA ALBUERA
                                  820 ONTENIENTE
  803 ALMENDRALEJO
                                   821 ALCOY
  804 OLIVA DE MERIDA
                                   822 BENISA
  805 CASTUERA
                                   823 JAVEA
  806 CABEZA DEL BUEY
                                   824 SAN FRANCISCO JAVIER
  807 CHILLON
                                   825 NTRA. SEXORA DEL PILAR
  808 ALMADEN
                                   826 CHELES
  809 TIRTEAFUERA
                                   827 ALCONCHEL
  810 PUERTOLLANO
                                   828 BARCARROTA
 ENDTEXT
 SET COLOR TO W/N,, R
 WAIT SPACE(8)+'Pulse cualquier tecla para CONTINUAR. Esc para salir a "AYUDAS"'
 CLEAR
 SET COLOR TO GR+/N, R
 a 1,5 SAY 'TABLA DE CODIFICACION DE HOJAS 1/50.000'
 SET COLOR TO G/N, R
 TEXT
 829 VILLAFRANCA DE LOS BARROS
                                 847 VILLAJOYOSA
 830 HORNACHOS
                                  848 ALTEA
                                 849 CABO DE BERBERIA
 831 ZALAMEA DE LA SERENA
                                 850 FARO DE FORMENTERA
 832 MONTERRUBIO DE LA SERENA
                                  851 RABITO
 833 HINOJOSA DEL DUQUE
 834 SAN BENITO
                                  852 VILLANUEVA DEL FRESNO
 835 BRAZATORTAS
                                  853 BURGUILLOS DEL CERRO
 836 MESTANZA
                                  854 ZAFRA
 837 VISO DEL MARQUES
                                  855 USAGRE
 838 SANTA CRUZ DE MUDELA
                                  856 MAGUILLA
 839 TORRE DE JUAN ABAD
                                  857 VALSEQUILLO
 840 BIENSERVIDA
                                  858 EL VISO
 841 ALCARAZ
                                  859 POZOBLANCO
 842 LIETOR
                                  860 FUENCALIENTE
 843 HELLIN
                                  861 SOLANA DEL PINO
 844 ONTUR
                                  B62 SANTA ELENA
 845 YECLA
                                  863 ALDEAQUEMADA
 846 CASTALLA
                                  864 VENTA DE LOS SANTOS
ENDTEXT
SET COLOR TO W/N., R
WAIT SPACE(8)+*Pulse cualquier tecla para CONTINUAR. Esc para salir a "AYUDAS"*
CLEAR
SET COLOR TO GR+/N, R
a 1,5 SAY 'T A B L A D E CODIFICACION DE HOJAS 1/50.000'
SET COLOR TO G/N, R
TEXT
865 SILES
                                 883 VIRGEN DE LA CABEZA
                                 884 LA CAROLINA
866 YESTE
```
 $\overline{\phantom{a}}$ 

أسمعه

867 ELCHE DE LA SIERRA 885 SANTISTEBAN DEL PUERTO 868 ISSO 886 BEAS DE SEGURA 869 JUMILLA 887 ORCERA 870 PINOSO 888 YETAS DE ABAJO 871 ELDA 889 MORATALLA 872 ALICANTE 890 CALASPARRA 873 OLIVA DE LA FRONTERA 891 CIEZA 874 OLIVA DE LA FRONTERA 892 FORTUNA 875 JEREZ DE LOS CABALLEROS 893 ELX 876 FUENTE DE CANTOS 694 CABO DE SANTA POLA 877 LLERENA 895 ENCINASOLA 878 AZUAGA 878 BUGUERA LA REAL 879 FUENTE OBEJUNA 897 MONESTERIO 880 ESPIEL 898 PUEBLA DEL MAESTRE 881 VILLANUEVA DE CORDOBA 899 GUADALCANAL 882 CARDEXA 900 LA CARDENCHOSA ENOTEXT SET COLOR TO W/N,, R WATT SPACE(8)+'Pulse cualquier tecla para CONTINUAR . Esc para salir a "AYUDAS" CLEAR SET COLOR TO GR+/N,, R <sup>a</sup> 1,5SAY'TA8LA DE COD <sup>1</sup> <sup>F</sup> <sup>1</sup> CACI0N DE HOJ <sup>A</sup> <sup>S</sup> 1/50.000' a 2,5 SAY ' --------------------------------------------------------------------- SET COLOR TO G/N, R TEXT 901 VILLAVICIOSA DE CORDOBA 919 ALMADEN DE LA PLATA 902 ADAMUZ 920 CONSTANTINA 903 MONTORO 921 LAS NAVAS DE LA CONCEPCION 904 ANDUJAR 922 SANTA MARIA DE TRASSIERRA 905 LINARES 923 CORDOBA 906 UBEDA 924 BUJALANCE 907 VILLACARRILLO 925 PORCUNA 908 SANTIAGO DE LA ESPADA 926 MENGIE<br>909 NERPIO 927 BAEZA 909 NERPIO 910 CARAVACA 928 CAZORLA 911 CEHEGIN 929 SAN CLEMENTE 912 MULA 930 PUEBLA DE DON FABRIQUE 913 ORIHUELA 931 ZARCILLA DE RAMOS 914 GUARDAMAR DEL SEGURA 932 COY 915 ROSAL DE LA FRONTERA 933 ALCANTARILLA -•- 916 AROCHE 934 MURCIA 917 ARACENA 935 TORREVIEJA 918 SANTA OLALLA DE CALA 936 PAYMOGO ENDTEXT SET COLOR TO W/N,, R WAIT SPACE(8)+'Pulse cualquier tecla para CONTINUAR. Esc para salir a "AYUDAS"' CLEAR SET COLOR TO GR+/N,,R a 1,5 SAY 'TABLA DE CODIFICACION DE HOJAS 1/50.000' a 2,5 SAY '-------------------- -------------------------------------- SET COLOR TO G/N, ,R TEXT

 $\frac{1}{2}$ 

```
937 EL CERRO DE ANDEVALO
                                  0955 FUENTE ALAMO DE MURCIA
 938 NERVA
                                    956 SAN JAVIER
 939 EL CASTILLO DE LAS GUARDAS
 940 CASTILBLANCO DE LOS ARROYOS
                                    958 PUEBLA DE GUZMAN
 941 VENTAS QUEMADAS
                                    959 CALAXAS
 942 PALMA DEL RIO
                                    960 VALVERDE DEL CAMINO
 943 POSADAS
                                    961 AZNALCOLLAR
 944 ESPEJO
                                    962 ALCALA DEL RIO
                                    963 LORA DEL RIO
 945 CASTRO DEL RIO
 946 MARTOS
                                   964 LA CAMPANA
 947 JAEN
                                   965 ECIJA
 948 TORRES
                                   966 MONTILLA
 949 POZO-ALCON
                                   967 BAENA
 950 HUESCAR
                                   968 ALCAUDETE
 951 ORCE
                                   969 VALDEPEXAS DE JAEN
 952 VELEZ-BLANCO
                                   970 HUELMA
                                   971 CUEVAS DEL CAMPO
 953 LORCA
                                   972 CULLAR-BAZA
 954 TOTANA
ENDTEXT
SET COLOR TO W/N, R
WAIT SPACE(8)+'Pulse cualquier tecla para CONTINUAR. Esc para salir a "AYUDAS"'
CLEAR
SET COLOR TO GR+/N, R
a 1,5 SAY 'TABLA DE CODIFICACION DE HOJAS 1/50.000'
SET COLOR TO G/N,,R
TEXT
                                   991 IZNALLOZ
 973 CHIRIVEL
                                 992 MOREDA
 974 VELEZ RUBIO
                                 993 BENALUA DE GUADIX
 975 PUERTO LUMBRERAS
 976 MAZARRON
                                 994 BAZA
                                 995 CANTORIA
 977 CARTAGENA
 978 LLANO DEL BEAL
                                   996 HUERCAL-OVERA
                                   997 AGUILAS
 \sim \sim \sim980 SAN SILVESTRE DE GUZMAN
                                 998 AYAMONTE
 981 GIBRALEON
                                  999 HUELVA
 982 LA PALMA DEL CONDADO
                                 1000 MOGUER
                                  1001 ALMONTE
 983 SANLUCAR LA MAYOR
                                  1002 DOS HERMANAS
 984 SEVILLA
 985 CARMONA
                                  1003 UTRERA
 986 FUENTES DE ANDALUCIA
                                1004 MARCHENA
 987 EL RUBIO
                                1005 OSUNA
                                1006 BENAMEJI
988 PUENTE-GENIL
                                  1007 RUTE
989 LUCENA
990 ALCALA LA REAL
                                  1008 MONTEFRIO
ENDTEXT
SET COLOR TO W/N., R
WAIT SPACE(8)+'Pulse cualquier tecta para CONTINUAR. Esc para salir a "AYUDAS"'
CLEAR
SET COLOR TO GR+/N,,R
a 1,5 SAY 'T A B L A D E CODIFICACION DE HOJAS 1/50.000'
```
 $1.000$ 

 $\sim$ 

 $\bar{\omega}$ 

```
15
```
2,5 SAY ' --------------------------------------------------------------------- SET COLOR TO G/N, R TEXT GRANADA 1027 GUEJAR - SIERRA LA PEZA 1028 ALDEIRE GUADiX 1029 GERGAL 1012 FIXANA 1030 TABERNAS 1013 MACAEL 1031 SORBAS VERA 1032 MOJACAR GARRUCHA 1033 PALACIO DE DOXANA LOS CAZOS 1034 LEBRIJA EL ASALARIO 1035 MONTELLANO EL ROCIO 1036 OLVERA LOS PALACIOS Y VILLAFRANCA 1037 TESA EL CORONIL 1038 ARDALES MORON DE LA FRONTERA 1039 COLMENAR CAMPILLOS 1040 ZAFARRAYA ANTEQUERA 1041 DURCAL ARCHIDONA 1042 LANJARON LOJA 1043 BERJA PADUL 1044 ALHAMA DE ALMERIA ENDTEXT SET COLOR TO W/N, R WAIT SPACE(8)+'Pulse cualquier tecla para CONTINUAR . Esc para salir a "AYUDAS"' CLEAR SET COLOR TO GR+/N,, R a 1,5 SAY 'TABLA DE CODIFICACION DE HOJAS 1/50.000' Q 2,5 SAY ' --------------------------------------------------------------------- - ' SET COLOR TO G/N, R TEXT ALMERIA 1063 ALGAR CARBONERAS 1064 CORTES DE LA FRONTERA SANLUCAR DE BARRAMEDA 1065 MARBELLA JEREZ DE LA FRONTERA 1066 COIN ARCOS DE LA FRONTERA 1067 TORREMOLINOS UBRIQUE 1068 SAN FERNANDO RONDA 1069 CHICLANA DE LA FRONTERA ALORA 1070 ALCALA DE LOS GAZULES MALAGA 1071 JIMENA DE LA FRONTERA VELEZ-MALAGA 1072 ESTEPONA MOTRIL 1073 VEJER DE LA FRONTERA ALBUXOL 1074 TANIVILLA ADRA 1075 SAN ROQUE 1058 ROQUETAS DE MAR 1076 LOS PA<br>1059 EL CABO DE GATA 1077 TARIFA 1059 EL CABO DE GATA 1077 TARIFA<br>1060 EL POZO DE LOS FRAILES 1078 LA LINEA 1060 EL POZO DE LOS FRAILES CADIZ 1079 GRACIOSA PATERNA DE RIVERA 1080 HARIA ENOTEXT SET COLOR TO W/N, R

WAIT SPACE(8)+'Pulse cualquier tecla para CONTINUAR. Esc para salir a "AYUDAS"'

 $\ddotsc$ 

```
CLEAR
SET COLOR TO GR+/N,,R
a 1,5 SAY 'T A B L A D E C O D I F I C A C I O N D E H O J A S 1/50.000'
a 2,5 SAY ' ---------------------------------------------------------------------- '
SET COLOR TO G/N,, R
TEXT
1081 TINAJO 1099 GRANADILLA DE ABONA
1082 ARRECIFE 1100 AGAETE
1083 LOS SAUCES 1101 LAS PALMAS DE GRAN CANARIA
1084 FEMES 1102 COFETE
1085 SANTA CRUZ DE LA PALMA 1103 GRAN TARAJAL
1086 TOSTON 1104 LAS PLAYAS
1087 LA OLIVA 1105 ALAJERO
1088 FUENCALIENTE 1106 LOS CRISTIANOS
1089 TACORONTE 1107 LAS GALLETAS
1090 SANTA CRUZ DE TENERIFE 1108 SAN NICOLAS DE TOLENTINO
1091 ANTIGUA 1109 TELDE
1092 PUERTO DEL ROSARIO 1110 MORRO DE JABLE
1093 ICOO DE LOS VINOS 1111 PUNTA DEL MATORRAL
1094 LA OROTAVA 1112 VALVERDE
1095 TUINEJE 1113 MOGAN
1096 TEGUITAL 1114 AGUIMES
1097 SAN SEBASTIAN DE LA GOMERA 1115 TAIBIQUE
1098 GUIA DE ISORA 918 MENDI-ZAR
ENOTEXT
SET COLOR TO W/N,, R
WAIT SPACE(8)+'Pulse cualquier tecla para CONTINUAR. Esc para salir a "AYUDAS"'
CLEAR
SET COLOR TO GR+/N,, R
a 1,5 SAY 'TABLA DE CODIFICACION DE HOJAS 1/50.000'
@ 2,5 SAY ' ----------------------------------------------------------------------
SET COLOR TO G/N, R
TEXT
1188 CANEJAN 64SB CABO MENORCA
302C SALTAR C 7228 ILLA DEL TORO
303C VERIN C 8948 CABO DE SANTA POLA BIS
448C PRAT DE LLOBREGAT C 9978 COPE
4488 SAN MARTIN 10338 PALACIO DE DOXANA BIS
5718 VINAROZ C 1066C COIN
```
♦�f •f •f •f►� ►• F <sup>1</sup> N ♦f+f �f •f ♦�• ii

 $\ddot{\phantom{a}}$ 

617B CABO MENORCA 10788 ISLA DE ALBORAN

endtext set color to W/N,,R wait space(5)+'Pulse cualquier tecla distinta de ESCAPE para salir al MENU CONSULTAS' **CLEAR RETURN** 

 $\epsilon$  ,  $\omega$ 

 $\ddotsc$ 

j.

 $\ddotsc$ 

 $\overline{a}$ 

....

 $\mathbb{R}$ 

j.

 $\bar{1}$  .

 $\bar{\omega}$ 

 $\ddot{\phantom{0}}$ 

```
' Programa ..: 000_PRO.PRG
                         Autor.-...: Rios Luna, E.
                         ' Fecha .....: 01/06/88
                         • Notas... ..: Programa para visualizar por pantalla las provincias y sus
de la codigos respectivos.
                        * -----------------------------------------------------------------------
                        'set escape on
                        on escape do escape
                        *SET ESCAPE OFF
                        CLEAR
                        SET TALK OFF
                        SET SCOREBOARO OFF
                        SET STATUS OFF
                        SET COLOR TO GR+/N,, R
                        a 02,06 SAY 'TABLA DE CODIFICACION DE PROVINCIAS'
                        0 03,06 SAY '-------------
                        SET COLOR TO G/N, R
                        TEXT
```
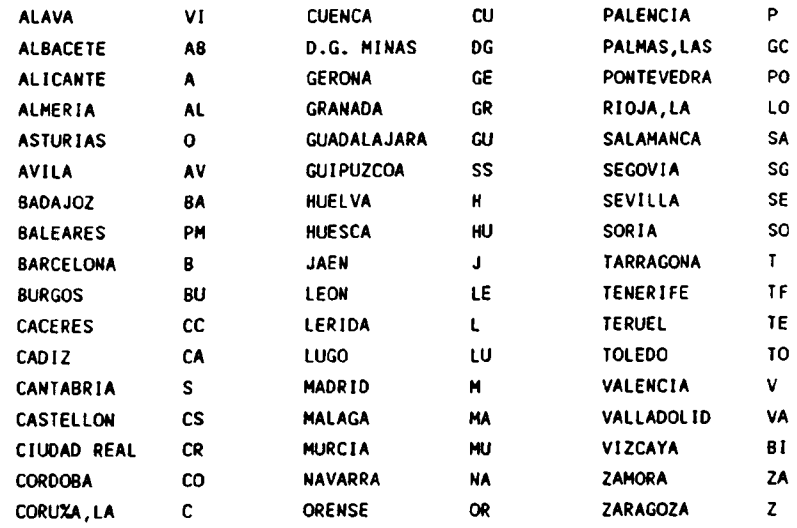

## ENOTEXT

 $\overline{\phantom{a}}$ 

 $\ddot{\phantom{a}}$ 

 $\overline{\phantom{a}}$ 

 $\ddot{\phantom{a}}$ 

سيد

SET COLOR TO W/N, R WAIT SPACE(4)+'Pulse cualquier tecla distinta de ESCAPE para salir al MENU DE "AYUDAS"' CLEAR RETURN

1

```
• Programa ..: TABRECUR.PRG
                       ' Autor .....: Rios Luna, E.
                      ' Fecha .....: 01/06/88
                      • Notas.....: Programa para visualizar por pantalla los recursos minerales
                               y sus codigos respectivos.
                      4 ..................------- .................................•--..........
                      SET ESCAPE ON
                      on escape do escape
                      CLEAR
                      SET TALK OFF
                      SET SCOREBOARO OFF
                      SET STATUS OFF
                      SET COLOR TO R/N, , R
                      a01.07 SAY 'TABLA DE CODIFICACION DE RECURSOS'
                      a 02.07 SAY ' -----------------------------------------------------------------
                      SET COLOR TO G/H, R
                      TEXT
                      .<br>AGUAS MINERALES AGM BAUXITA BAU DIABASA DIB<br>Alimade ali gentonita – ben diamante dim
                       ALUMBRE ALU BENTONITA BEN DIAMANTE
                       AGATA AGA BERILO SER DOLOMIA DOA
                       ALABASTRO ALA BLENDA BLE ESTANNINA EST
                       AMIANTO AMI BORATOS SOS ESTIBINA ESE
                      ANDALUCITA ANO CAL COH FELDESPATO FEL
                      ANFIBOL ANF CALCOPIRITA CAP ESPATO-FLUOR FLU
                      ANHIDRITA ANH CALIZA CAL FOSFORITA FOS
                      ANKERITA ANK CAOLIN CAN GALENA GAL
                      ANTRACITA ANR CARBON CBN GLAUBERITA GLA
                      APATITO APA CARNALITA CAR CABRO GAS
                      ARCILLA ARC CASITERITA CAT RECURSOS GEOTERMICOSGEO
                       ARENA ARN CELESTINA CEL GOETHITA GOE
                       ARENISCA ARS CINABRIO CIN GRAFITO GRA
                      ASBESTO ASB CIRCON CIR GRANATE GRN
                       ASFALTO ASF CORINDON COI GRANITO GRT
                      ATAPULGITA ATP CRETA CRE GRAVA GRV
                      AZABACHE AZA CROMITA CRO AGUAS COBRIZAS HCU
- BARITINA BAI CUARZO , CUARCITA CUA HULLA HUL
                       BASALTO   BAS CUPRITA   CUP ILMENITA   ILL
                     ENOTEXT
                     SET COLOR TO W/H, R
                     WAIT SPACE(7)+'Pulse cualquier tecla para CONTINUAR. Esc para salir a "AYUDAS"'
                     CLEAR
                     SET COLOR TO R/N, ,R
                     a 1, 7 SAY 'T A B L A D E C O D I F I C A C I O N D E RECURS O S'
                     a 2, 7 SAY ' -----------------------------------------------------------------
                     SET COLOR TO G/N, R
                     TEXT
                      JASPE JAS ONICE ONI REJALGAR REJ
                      LABRADORITA LAS OPALO OPA ROCAS BITUMINOSAS RBI
                      LIGNITO LIG OROPIMENTE ORP RUTILO RUT
                      LIMONITA – LIM OTROS – OTR SAL COMUN, SAL GEMA SAL LOMONITA – LIMONITA – OTR SAL COMUN, SAL GEMA SAL LOMONITA<br>MAGNESITA – MAG PECMATITA – PEG SCHEELITA – SCH
                      MAGNESITA MAG PEGMATITA PEG SCHEELITA SCH
                      MAGNETITA : MAT PIEDRA POMEZ POM SEPIOLITA : SEP<br>MALAOLITA : MAL PIRITA : PIT SERPENTINA : SET
                      MALAQUITA MAL PIRITA PIT SERPENTINA SET
```
1

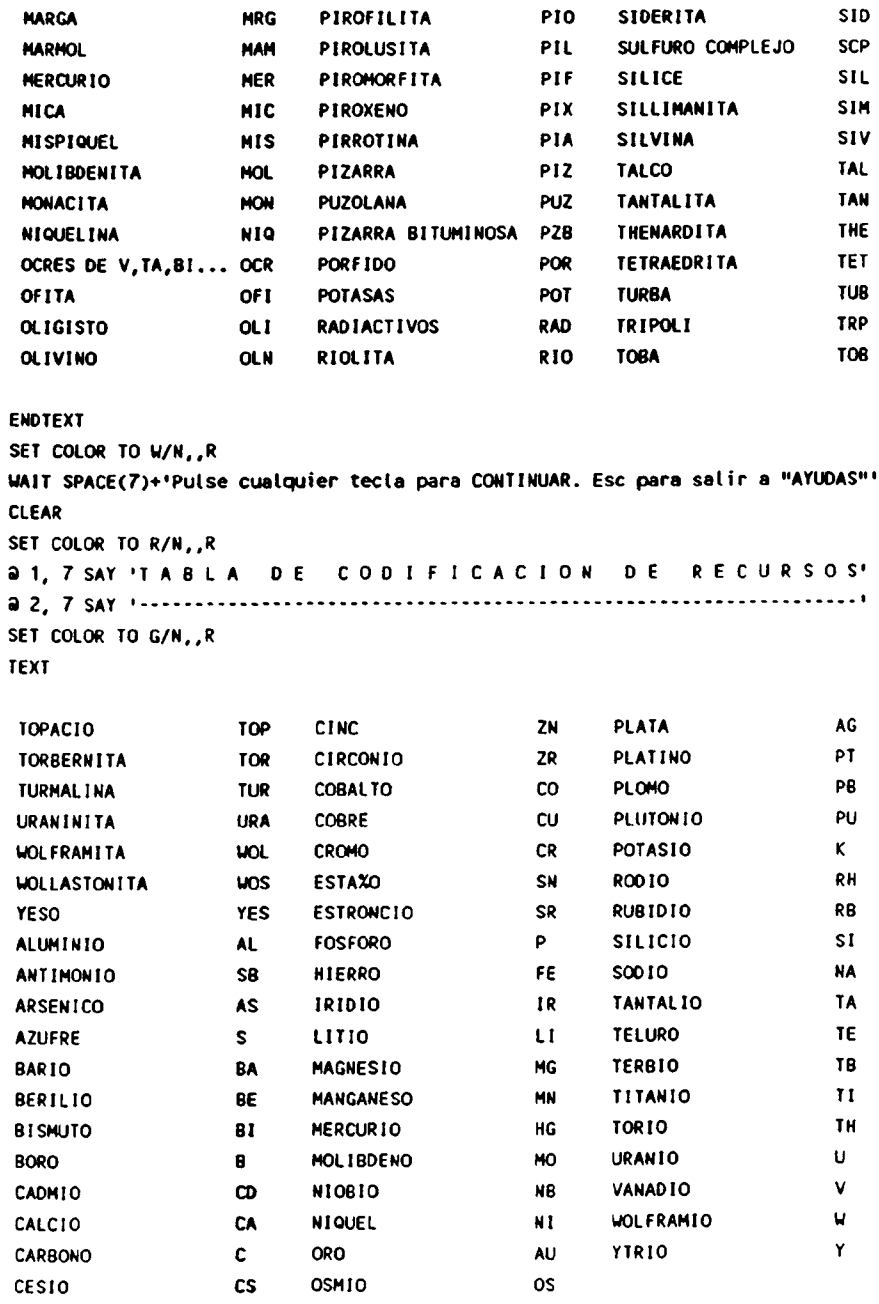

ENDTEXT

 $\frac{1}{2}$ 

 $\ddot{\phantom{a}}$ 

 $\overline{a}$ 

 $\ddot{\phantom{a}}$ 

للمادة

 $\sim$ 

 $\sim$ 

 $\ddot{\phantom{1}}$ 

 $\ddotsc$ 

 $\ddot{\phantom{a}}$ 

 $\frac{1}{2}$ 

.....

 $\ddot{\phantom{a}}$ 

i.

 $\overline{\phantom{a}}$ 

SET COLOR TO W/N,,R

WAIT SPACE(10)+'Pulse cualquier tecla distinta de -Esc- para salir a "AYUDAS"' **CLEAR** 

**RETURN** 

```
* Programa ..: ESCAPE.PRG
* Autor .....: Rios Luna, E.
* Fecha .....: 15/03/88
* Notas.. ...: Programa para control de la tecla Escape.
* ----------------------------------------------
SET CONFIRM OFF
SET ESCAPE ON
ON ERROR DO ERROR
ON ESCAPE DO ESCAPE
CLEAR
*CLEAR ALL
SET COLOR TO G/N,, R
SET PRINT OFF
SET DEVICE TO SCREEN
SET CONSOLE ON
a 07,09 SAY 'Si esta obteniendo una consulte por impresora espere a que se'
a 09,09 SAY 'vacie el BUFFER y NO la desconecte mientras este imprimiendo.'
*set color to W/B
'a 13,26 SAY 'Si viene del MENÚ PRINCIPAL'
*a 15,10 say 'Pulse AA 88 CC DD para ACTUALIZAR,CONSULTAS,AYWAS o SALIR'
*a 19,17 say 'CUALQUIER OTRA TECLA LE CONDUCIRA AL D.O.S.'
*a 17,20 say 'Si viene de -AYUDAS- Pulse la tecla "S"'
set color to gr+/n
a 13,19 say 'QUIERE REALMENTE SALIR DE LA APLICACION'
a 15,18 say 'Si su respuesta es -Si- pulse ---> "S"'
a 16,06 SAY 'Cualquier otra tecla para SALIR al MENU ANTERIOR o al MENU PRINCIPAL'
a 23,45 SAY 'G R A C 1 A S'
WAIT " TO OPCION
CLEAR
IF UPPER(OPCION)='S'
  QUIT
ELSE
  RETURN TO MASTER
ENDIF
*IF UPPER (OPCION)='S'
* CLEAR
    RETURN
*ENDIF
*CLEAR
*QUIT
```
om.

 $\sim$   $\sim$ 

 $\sim$ 

1

Anexo 6.

 $\sim$ 

i.

 $\ddot{ }$ 

 $\ddot{\phantom{a}}$ 

 $\ddotsc$ 

i<br>Saman

 $\ddot{\phantom{a}}$ 

. ...

 $\frac{1}{2}$ 

 $\ddot{\phantom{a}}$ 

 $\ddot{a}$ 

لمند

 $\sim$   $\sim$ 

## DESCRIPCION TECNICA DEL PROGRAMA DE DIBUJO

El programa que aqui se describe es una adaptacion para micros basados en los procesadores 80286 y 80287, y compatibles, y adaptador graficos/color EGA , del DGMO08, desarrollado anteriormente para la explotación de la Base de Datos del Catastro Minero Nacional soportada por el gestor SQL.

Los algoritmos geometricos y de manipulacion de coordenadas son exactamente los mismos de la version antes citada, y por ello no se volveran a describir aqui: la estructura del programa, las rutinas fundamentales e incluso sus nombres, coinciden exactamente.

La diferencia esencial esta en la posibilidad, añadida a las ya existentes, de dibujar la hoja 1/50000, con sus cuadriculas mineras y derechos, en un monitor en color bajo control EGA. La solucion tecnica adoptada se basa en la utilizacion de la libreria de primitivas graficas HALO.

A continuacion se describe el modus operandi para, a partir de los ficheros fuente fortran (denominados en los disquetes adjuntos dgmOO8.for, dgm0081.for, dgmOO82.for, dgm0083.for y dgm0084.for) producir el ejecutable dgm008.exe .

Cada uno de los fuente anteriores ha de ser compilado mediante el compilador Fortran MS v.4.1 , para producir los correspondientes obj (observese que la unica razon de mantener los fuentes en <sup>5</sup> ficheros separados es para hacerlos mas manejables: podrian perfectamente reunirse en un unico fichero). Asi mismo ha de compilarse el fuente grafica.for.

Los .obj asi obtenidos han de ser linkados conjuntamente con las debidas librerias de halo y de las utilidades generales siguientes:

clear : inicializa la pantalla a texto b/w. sound(fr,t) : produce un sonido de frecuencia fr hercios durante t centesimas de segundo. delay(tl,t2) : produce un lapso de ti segundos y t2 centesimas. inkey(c1,c2) : devuelve en cl el caracter pulsado y en c2 su atributo.  $locate(f, c)$  : coloca el cursor en  $(f, c)$ .

```
C
 C
 C
                ff}fffffff}f}ft}}{}ff4fffRffffffffffff }ffffff4
 C * CATASTRO MINERO
 C * PROGRAMA DE DIBUJO POR HOJA 1/50000. *
 C * DGMO08
 C for the property of the property \mathbf{r}C
 C
 C DEFINICION DE PLUMAS Y COLORES
 C
 C PLUMA 1 : NEGRO DE 0.15 MM.
 C PLUMA 2 : NEGRO DE 0.30 MM.
 C PLUMA 3 VERDE
 C PLUMA 4 : AZUL
 C PLUMA 5 : ROJO
 C PLUMA 6 VIOLETA
 C PLUMA 7 : HARRON
 C
 C
      character*1 c1,c2
      CHARACTER*32 FACTUA(5)
      CHARACTER *30 NOMBRE
      CHARACTER*5 NOJA
      CHARACTER*8 ACTUA(5)
      real*8 xmin,ymin,xmax,ymax,xv(4),yv(4),dum(8)
      COMMON /NOMHJS/ 1POSN,NOMBRE,NOJA,NPROV,FACTUA
      CONMON /LIMITS/ XMIN ,YMIN,XMAX,YMAX,xv,yv,dun
      COMMOH /ESCALA/ FACT
      COMMON /PLUMAS/ NPEN1,NPEN2,NPEN3,NPEN4,NPEN5,NPEN6,NPEN7
      COMNON /HUSO/ NHUSO
c
c el siguiente common activa plotter, pantalla y sinbolico
c las opciones a utilizar se fijan en la rutina MENU
c
      common /modos/ iplt,iscr,ifil
c
c en la rutina DIBUJO se calcula el anguto de giro de tos
c ejes, ROT, y en GRAFICA se realiza, o no, dicho giro,
c según que IGIRO=1 6 0. Se tendrá (a precaución de poner
c IGIRO=O cuando se salga del viewport de la hoja.
c
     comon /giro/ rot,irot
c
     NPEN1=1
     NPEN2=2
     NPEN3=3
     NPEN4=4
     NPEN5=5
     NPEN6=6
     NPEN7=7
     NHUSO=O
     KOJA=O
     FACT=1./500.
c
     iplt=0
     ifil=0
     iscr=l
c
C preparacion 6 carga de menu inicial
C
     call menu (noja, nadmi, actua)
C
```
c

```
C OBTENCION DE LAS COORDENADAS UTM DE LOS 4 VERTICES DE LA HOJA, HUSO
 C DE REFERENCIA, DEFINICION DE LIMITES DEL AREA DE DIBUJO (MARCO EX-
 C TERIOR) Y NOMBRE DE LA HOJA.
 \mathbf{c}READ(NOJA(1:4), 100) NNN
   100 FORMAT(14)
       IF(NOJA(5:5).EQ.'B') NNN=-NNN
       CALL READHJ(NNN)
       if(nnn.eq.0) then
       write(*,'(2x,''ERROR: hoja inválida. pulse....'')')
       call sound(300,10)
       call inkey(c1,c2)
       stop
       endif
\mathbf{c}C inicializacion de pantalla
\mathbf{c}call creahj
       CALL PLOTS (ierr)
\mathbf{c}if(ierr.eq.1) then
       write(*, '(1x, ''no es posible inicializar la pantalla'')')
       call sound (2500,5)
       goto 2000
       endif
\mathbf{c}\mathbf{c}C dibujo en pantalla
\mathbf{c}call hojah
      CALL PLOTVV (NADMI, 0., 0., 0)
      irot=0
      call plotyh
\mathbf c5000 continue
      NPEN1=1NPEN2=2
      NPEN3=3
      NPFN4=4
      NPEN5=5
      NPEN6=6
      NPEN7=7
      call pfmenu (ipf)
      if (ipf.te.0.or.ipf.ge.4) goto 2000
\mathbf{c}C dibujo en plotter y simbolico
\mathbf cif (ipf.te.2) then
\mathbf cc pide modo de ploteo
\mathbf c200 call setvie (0.,.955,.845,1.,-1,8)
      call setwor (0.,0.,1.,1.)
      call paramd (1,1,0,1,8,1,1,8,hy,hx)
      call dtexto (.05,.2, ** monocromo? (s/n): **)
      call initto (1,8,1)
      call getlab(c1,20.*hx+.05,.2,1)
      if(c1.eq.'s'.or.c1.eq.'S') then
      NPEN1=1NPEN2=1NPEN3=1NPEN4=1
      MPEN5 = 1
```

```
NPEN6=1
```
ماسية

 $\sim$ 

```
NPEN7=1
        el se
        if (.not.(c1.eq.'n'.or.c1.eq.'N')) then
        call sound (300,10)
        goto 200
        endif
        endif
 \ddot{\mathbf{c}}iplt=ipf
        iscr=0
        close (17)
        close (18)
        close (19)
        call menu (noja, nadmi, actua)
 \mathbf{c}C DECODIFICACION DE FECHAS DE ACTUALIZACION
 \mathbf ccall decpro (nprov, actua, factua)
 \mathbf ccall plots (ierr)
        if (ierr.eq.1) then
        call setvie (0.,.955,.845,1.,-1,8)
        call setwor (0.,0.,1.,1.)
       call sound (2500,5)
       call paramd (1,1,0,1,8,1,1,8,hy,hx)
        if (iplt.eq.1) then
       call dtexto (.05,.2,'/error de comunicacion con plotter/')
       else
       call dtexto (.05,.2,'/error en apertura de fichero/')
       endif
       call inkey (c1,c2)
       goto 5000
       endif
\mathbf cCALL FACTOR(FACT)
\mathbf cc se definen los limites del area de dibujo como un rectangulo
c exterior en 7.5 cm al vertice sw
\hat{\mathbf{c}}xmin=xv(4)-7.5*500.
       ymin=yv(4)-7.5*500.
       xmax=xmin+69.5/fact
       ymax=ymin+52./fact
\mathbf ccall marcop
       CALL MALLA
       CALL PLOTVV (NADMI,21.5/fact,15.0/fact,1)
       CALL PLOTYY(KOJA)
       CALL PLOT(0.,0.,999)
       goto 5000
\mathbf cci fin de dibujo plotter
\mathbf cendif
\mathbf cc busqueda de indentificaciones
\mathbf cif (ipf.eq.3) then
       ipl t=0
       ifil=0
       iscr=1
      call dibujo
\mathbf ccall buscar (nadmi, ierr)
      goto 5000
```
 $\cdot$ 

 $\sim$ 

 $\frac{1}{2}$ 

للدين

```
endif
 \mathbf cc finalizar
 \mathbf{c}2000 close (18)
       close (19)
       close (17)
       call closeg
       END
 subroutine pfmenu (ipf)
       character*1 c1,c2,pf(4)
       character*13 texto(4)
       dimension y(4)
       data y/.60,.525,.45,.375/
      data texto/'/F1 DIBUJAR /','/F2 SALVAR /','/F3 BUSCAR /',
      \mathbf{1}'/F4 FINAL /'/
       data pf/';','<','=','>'/
 \mathbf cc limpia viewport inferior
 c
      call setvie (0.,.955,.845,1.,-1,8)
\mathbf{c}call setvie (.845, 0., 1., 1., -1, -1)
      call setwor (0.,0.,1.,1.)
      call paramd (1,1,0,1,8,1,1,8,hy,hx)
      x=(1,-11.*hx)*.5DO 1 I=1,4call dtexto (x,y(i),TEXTO(I))
    1 continue
  100 call inkey (c1, c2)if(c2.eq.'1') then
      do 2 i = 1, 4if (c1.eq.pf(i)) then
      call paramd (1,1,0,1,0,1,1,0,hy,hx)
      call dtexto (x,y(i),texto(i))
      ipf=i\mathbf{c}return
      endif
    2 continue
      endif
      call sound (2500,5)
      goto 100
      end
subroutine buscar (nadmi, ierr)
      character*1 c1,c2,pf(3)
      character*13 texto(4)
      character*10 iden, idena, idn
      integer otorga, caduci, concur
      character*1 secrec
      dimension y(4)common /puntor/ xp,yp
      common /giro/ rot, irot
      data y/.60, .525, .45, .375/
      data texto/'/F1 MARCAR /','/F2 ANULAR /','/F3 VOLVER /',
     \mathbf{1}\rightarrow\mathcal{L}data pf/f;f,fkf,f=f/
      ierr=0
\mathbf cc escribe nuevo menu
\mathbf c50 call setvie (.845, 0., 1., 1., -1, -1)
```
.....

 $\ddot{\phantom{a}}$ 

.....

ja ka

```
call setwor (0.,0.,1.,1.)
       call paramd (1,1,0,1,8,1,1,8,hy,hx)
 \mathbf{c}x=(1,-11, *hx)*.5DO 1 1=1,4
       call dtexto (x,y(i),TEXTO(I))
     1 continue
 \mathbf cc pide funcion
 \mathbf c100 call inkey (c1,c2)
       if(c2.eq.'1') then
       do 5 i=1,3if (c1.eq.pf(i)) then
       call paramd (1,1,0,1,0,1,1,0,hy,hx)
       call dtexto (x,y(i),texto(i))
       ipf=i
       goto 6
       endif
     5 continue
       endif
       call sound (2500,5)
       goto 100
\epsilonc pide identificacion
\mathbf c6 if (ipf.eq.3) return
  10 call setvie (0.,.955,.845,1.,.1,8)
       call setwor (0.,0.,1.,1.)
       call paramd (1,1,0,1,8,1,1,8,hy,hx)
       call dtexto (.05,.2, '/IDENTIFICACION: /')
\mathbf cc hace cursor visible y lee identificacion
\mathbf{c}call initto (1,8,1)
       call getlab(iden, 18.*hx+.05, .2, 10)
       call initte (1,8,8)
       if(iden.eq.' ') goto 50
\mathbf{c}c busca en fichero administrativo
\mathbf cclose(18)open (18, status='old', file='administ.txt', err=500)
      read (18,*) nttv
\mathbf cnttv=0
      do 20 i=1, nadmi
      read (18, '(a10, 3i1, a1, i3)', end=30)
     \mathbf{1}idn, otorga, caduci, concur, secrec, ntv
      if (idn.eq.iden) then
\mathbf{c}call dibujo
      call sound (2000,10)
      call marcar(iden, otorga, caduci, concur, secrec, ntv, nttv,
     1.9, ipf)
\mathbf cif (ipf.eq.1) then
      xc=xp*cos(rot)-yp*sin(rot)
      yc=xp*sin(rot)+yp*cos(rot)
  15 call inithc (400.,400.,9)
      call movhca (xc,yc)
      call delay (0,10)
      call delhou
      call delay (0,10)
      call unated (c1)
```
 $\sim$ 

.....

لمنابذ

 $\sim$ 

```
if(c1.ne.'1') goto 15
        call delhcu
        endif
 \mathbf cirot=0
        goto 10
        endif
 \mathbf{c}nttv=nttv+ntv
    20 continue
 \mathbf cc identificacion no encontrada
 \mathbf c30 call sound (300,10)
       call dtexto (.05+30.*hx,.2,'/no encontrada /')
       call inkey (c1,c2)
       call dtexto (.05+18.*hx,.2,'/
                                                      \prime<sup>1</sup>
       call dtexto (.05+30.*hx,.2,'/
                                                      \primegoto 10
   500 continue
       ierr=1
       return
       end
subroutine gettab (campo, x, y, ncar)
\mathbf cc devuelve en campo un string (letras mayusculas y/o
c numeros solamente) de longitud ncar
c leido en ambiente halo.
\mathbf{c}character*1 c1,c2
       character*1 campo(1)
       do 15 i=1, ncar
   15 campo(i)=1.1icont=0\mathbf cc lee atributos dot-text
\mathbf ccall ingtex (ih, iw, if, ib, ip, im)
      call mapwtd (0.,0., if, ib)
      call mapdtw (if+iw*8,ib,hx,hy)
      hx=hx*1.1\mathbf{c}c posicionamiento cursor
\mathbf ccall movtca (x,y)
\mathbf c1 call inkey (c1,c2)
\mathbf cc retorno de carro?
\mathbf cif(c2.eq.121) return
\mathbf cc cursor izquierda o backspace?
\mathbf cif((c2.eq.'1'.and.c1.eq.'K').or.c2.eq.'3') then
      if(icont.eq.0) goto 10
      campo(icont)=' '
      call movtca (x1,y)
      call text ('/ /')
      icont=icont-1
      if(icont.lt.0) icont=0
      call movtca (x1,y)
      x1=x+(icont-1)*hx
```
 $\overline{1}$ 

```
goto 1
       endi f
 c
 c pf=volver?
 c
       if(c2. eq. '1'. and.c1. eq. ';') then
       do 11 i=l.ncar
    11 campo(i)='
       return
       endi f
 c
 c caracter extendido?
 c
       if(c2.eq.'1') goto 10
 c
 c caracter no extendido
 c
       if (cl_eq.' ') goto 12
       if(cl . lt.'0'.or .( cl.gt.'9' . and.cl . lt.'A').or .( cl.gt.'Z'.
      1 and.cl.lt.'a' ). or.cl . gt.'z'.or.c2.eq .' 1 1 ) goto 10
   12 if (icont.eq.ncar) goto 10
       icont=icont+1
       campo(icont)=c1
       x1=x+(icont-1)*hx
       call movtca (x1,y)
      call text ('/'//c1//'/')
      goto 1
    10 calt sound (1500,1)
      goto 1
      end
e---------------------------------------
      subroutine marcar(iden,otorga,caduci,concur,secrec,
     1 ntv,nttv,ncot,ipf)
      character*1 c,secrec
      character*10 iden
      integer otorga,caduci,concur
      common /space/ xint(999),yint(999)
      if(iden.eq.' ') return
e
e dibujar perimetro color blanco trazo continuo
e
c
c posicionarse en fichero
c
      close (19)
      open (19,fite='coordena.txt')
      do 2 i=l.ntty
    2 read (19,'(al)') c
c
c establecer color y trazo
c
      cal( coltra(iden,nocol.ntraz,otorga,caduci,concur,secrec)
c
c dibujar en su trama y con color que proceda
c
      if (ipf.eq.1) then
      call newpen (neo()
      etse
      cal( newpen (nocol)
      end i f
e
      call plotvn (iden,ntv,ntraz,xint,yint,0.,0.,0)
      return
      end
```
 $\overline{a}$ 

 $\bar{L}_{\rm max}$ 

 $\sim$  .  $\sim$ 

 $\ddotsc$ 

 $\cdots$ 

```
subroutine coltra(iden, nool, ntraz, otorga, caduci,
    1 concur, secrec)
     character*10 iden
     integer otorga, caduci, concur
     character*1 secrec
     common /plumas/ np1,np2,np3,np4,np5,np6,np7
\mathbf{C}C ESTABLECE COLOR Y TRAZO A UTILIZAR EN FUNCION DEL TIPO DE DERECHO,
C DE LA SECCION DE RECURSOS Y DE LAS FECHAS.
\mathbf{c}IF (SECREC.EQ.'C') THEN
     ncot=NP4
     ELSE
     IF(SECREC.EQ.'D') THEN
     ncol=NP5
     ELSE
     IF(SECREC.EQ.'T') THEN
     ncol = NP1ELSE
     ncol=NP6
     ENDIF
     ENDIF
     ENDIF
     IF(CADUCI.NE.O) THEN
     ncol =NP7
     NTRAZ=5
     ELSE
     IF(IDEN(10:10).GT.'3') THEN
     NTRAZ=5
     ELSE
     IF(OTORGA.EQ.O.AND.CADUCI.EQ.O.AND.CONCUR.EQ.O) THEN
    NTRAZ=4
    ELSE
     IF(OTORGA.NE.O.AND.IDEN(10:10).LT.'3') THEN
    NTRAZ=3
    ELSE
    NTRAZ=1
    ENDIF
    ENDIF
    ENDIF
    ENDIF
    return
    end
```
 $\zeta_{\rm{max}}$ 

j.

```
subroutine menu (noja, nadmi, actua)
       dimension geo(6)
       real*8 x1,y1
       character*10 idn, idnc
       integer otorga, caduci, concur
       character*5 noja
       character*3 ne
       character*1 c1,c2, secrec, ew
       character*8 actua(5)
 \mathbf cC APERTURA DE LOS FICHEROS
\mathbf{c}OPEN (UNIT=17, STATUS='OLD', FILE='consulta.txt',
      1 err = 500)
      OPEN (UNIT=18, STATUS='OLD', FILE='administ.txt',
      1 err=500)
      OPEN (UNIT=19, STATUS='OLD', FILE='coordena.txt',
      1 err = 500)
\mathbf{c}C LEE TOTAL DE DERECHOS, NUMERO DE HOJA Y FECHAS DE ACTUALIZACION
\mathbf{c}READ(17,96,END=500,err=510) NADMI,NOJA,ACTUA
   96 FORMAT(14, A5, 5AB)
      IF(NADMI.eq.0) goto 500
\mathbf cREAD(NOJA(1:4),'(i4)',err=510) NNN
      if(noja(5:5).eq. 1b') noja(5:5)=18'if (noja(5:5).eq.*c") noja(5:5)=C'IF(.not.(NOJA(5:5).EQ.'B'.or.noja(5:5).eq.'C'.or.
     1 noja(5:5).eq.' ')) goto 510
\mathbf{c}do 1 i=1, nadmi
      read (18, '(a10, 3i1, a1, i3)', end=520, err=530)
          idn, otorga, caduci, concur, secrec, ntv
     \mathbf{1}do 2 j=1, ntv
      READ(19,101,END=540,err=540) idnc,ns,ne,EW,GEO,NH1,X1,Y1,IOP1
  101 FORMAT(a10, i3, a3, A1, 2(2F2.0, F5.2), I2, F8.1, F9.1, I1)
      if(idn.ne.idnc) goto 540
      if(ns.ne.j) goto 540
    2 continue
    1 continue
       rewind 18
       rewind 19
       return
\mathbf c500 WRITE(*,'(1x,'' ERROR: ficheros inexistentes o vacios''
     1, 1!, pulse...!!)!)
      call sound(300,10)
     call inkey(c1,c2)
     goto 1000
 510 WRITE(*,'(1x,'' ERROR: de datos en fichero CONSULTA''
    1, \dotspulse...!!)!)
     call sound(300,10)
     call inkey(c1,c2)
     goto 1000
 520 WRITE(*,'(1x,'' ERROR: faltan derechos en fichero ADMINIST ''
    1, 1, \ldots pulse... 1, 1)call sound(300,10)
     call inkey(c1,c2)
     goto 1000
 530 WRITE(*,'(1x,'' ERROR: de datos en fichero ADMINIST ''
    1, 1, 2 . pulse... (1)call sound(300,10)
```

```
call inkey(c1,c2)
       goto 1000
   540 WRITE(*,'(1x,'' ERROR: fichero COORDENA incompleto o erroneo''
      1, "l. pulse ... "")call sound( 300,10)
      call inkey(c1,c2)
      goto 1000
 1000 stop
      end
c---------------------------------------------------- ------
      subroutine hojah
c
c dibujo en pantalla del marco de la hoja y mallado
c
      REAL*8 XMIN , YMIN , XMAX ,YMAX,XV(4),YV(4),XL(4),YL(4)
      REAL *8 X1,Y1,X2,Y2,C,X20,Y20,RAD20
      COMMON /LIMITS/ XMIN,YMIN ,XMAX,YMAX,XV,YV,XL,YL
      CONNON / HUSO/ NHUSO
      RAD20=9.6962740-5
c
c definicion de colores:
c en plots se ha definido 0= blanco y 1= negro.
c 2=negro
      call setxpa (2,0)
C 3= verde
      CALL setxpa (3,23)
c 4= azul
      call setxpa (4,43)
c 5= rojo
      call setxpa (5,44)
c 6= violeta
      call setxpa (6,61)
c 7= marron
      cal( setxpa (7,20)
c 8= gris
      cal( setxpa (8,7)
c 9= amarillo
      call setxpa (9,38)
c 10=azul intenso
      call setxpa (10,9)
c 11=
      cal( setxpa (11,3)
c
c limpio pantalla a color 8
c
      call newpen (8)
c call clr
c
      call setvie (.845, 0., 1., 1., -1, 8)
      call setvie (0., 0., .845,.045, -1,8)
      call setvie (0.,.955,.845,1.,-1,8)
c
c definicion de viewport y coordenadas universales
c para dibujo
c
     call dibujo
c
c
c dibujo del marco de la hoja
c
      call setcol (3)
      xpl=xv( 1)-xmin
     ypl=yv<1)-ymin
      call plot (xpl,ypl,3)
```
 $\overline{\phantom{a}}$ 

 $\overline{a}$ 

 $\ddotsc$ 

```
do 1 i=1,4xp2=xv(i)-xmin
       yp2=yv(i)-ymin
       call plot (xp2,yp2,2)
     1 continue
       call plot (xp1,yp1,2)
 \mathbf{c}C DIBUJO DE PARALELOS DE 20" DESDE EL MAS PROXIMO AL BORDE SUR.
 \mathbf{C}CALL SEG20(YL(4),C)
       I=4J = 3DO 2 Y20=YL(4)+C, YL(1), RAD20
       CALL GEOUTM(NHUSO, XL(1), Y20, X1, Y1)
       CALL GEOUTM(NHUSO, XL(J), Y20, X2, Y2)
       xp1=x1-xmin
       yp1=y1-ymin
       call plot (xp1,yp1,3)
       xp1=x2-xmin
       yp1=y2-ymin
       call plot (xp1,yp1,2)
      K=11 - JJ = K2 CONTINUE
\mathbf{c}C DIBUJO DE MERIDIANOS DE 20" DESDE EL MAS PROXIMO AL BORDE OESTE.
Ċ
      CALL SEG20(XL(1),C)
      I = 1J=4DO 3 X20=XL(1)+C,XL(2),RAD20
      CALL GEOUTM(NHUSO, X20, YL(I), X1, Y1)
      CALL GEOUTM(NHUSO, X20, YL(J), X2, Y2)
      xp1=x1-xminyp1=y1-ymin
      call plot (xp1,yp1,3)
      xp1=x2-xmin
      yp1=y2-ymin
      call plot (xp1,yp1,2)
      K = II = JJ = K3 CONTINUE
      RETURN
      END
subroutine dibujo
      REAL*8 XMIN, YMIN, XMAX, YMAX, XV(4), YV(4), XL(4), YL(4)
      COMMON /LIMITS/ XMIN, YMIN, XMAX, YMAX, XV, YV, XL, YL
      common /giro/ rot, irot
\mathbf cc definicion de viewport y coordenadas universales
c para dibujo
\mathbf cc asp=ancho de pixel/alto de pixel
      call setvie (0.,0.,1.,1.,-1,-1)
      call ingasp (asp)
\mathbf{c}c npx, npy número de pixels en horizontal y vertical
      call ingdra (npx,npy)
\mathbf cc dasp=ancho del area activa del monitor / alto de idem.
     dasp=asp*float(npx+1)/float(npy+1)
```
 $\ddot{\phantom{a}}$ 

 $\sim$ 

.<br>...

 $\sim$  100

```
call setvie (0.,.05,.84,.95,-1,-1)
        xmin=xv(4)-750.
        xmax=xv(3)+750.
        epsy=(xv(3)-xv(4)+1500.)/dasp*.90/.84
        epsy=(epsy-(yv(1)-yv(4)))*.5
        ymax=yv(1)+epsy
        ymin=yv(4)-epsy
       call setwor (0.,0., real (xmax-xmin), real (ymax-ymin))
        rot=atan(real(yv(2)-yv(1))/real(xv(2)-xv(1)))
       rot=-rot
        irot=1return
       end
 c-----
         SUBROUTINE PLOTYH
 c.
 C SUBROUTINA DE ROTULACION Y LEYENDAS.
 c
       DIMENSION XMAR(29), YMAR(29)
       INTEGER*2 TABHJA(48,43)
       REAL*8 XMIN, YMIN, XMAX, YMAX, XV(4), YV(4), dum(8)
       COMMON /LIMITS/ XMIN, YMIN, XMAX, YMAX, XV, YV, dum
       COMMON /NOMHJS/ IPOSN, NOMBRE, NOJA, NPROV, FACTUA
       COMMON /HUSO/ NHUSO
       COMMON /ESCALA/ FACT
       COMMON /TABLAH/ TABHJA
       COMMON /PLUMAS/ NPEN1, NPEN2, NPEN3, NPEN4, NPEN5, NPEN6, NPEN7
       CHARACTER*21 HREFER
       CHARACTER*2 HCHAR
       CHARACTER*30 NOMBRE
       CHARACTER*5 NOJA, NOMCAN(37), NMIL
       CHARACTER*32 FACTUA(5)
       DATA XMAR/5.45, 9.35, 6.95, 5.85, 4.65, 5.65, 5.40, 5.70, 6.05, 7.10, 8.30,
      1 7.30, 9.70, 12.10, 11.10, 12.35, 13.35, 13.75, 14.05, 13.75, 14.75, 14.75,
      2 13.55, 12.50, 10.05, 13.95, 13.65, 9.70, 5.75/
      DATA YMAR/1.00,4.95,7.25,6.25,7.50,8.55,8.95,9.25,9.00,9.95,8.75,
      17.75,5.30,7.75,8.80,9.95,8.95,9.30,8.95,8.55,7.55,6.30,6.30,7.30,
     2 4.90, 0.95, 0.65, 4.55, 0.70/
      DATA NOMCAN/'48-34', '48-35', '47-36', '48-36', '35-37', '47-37',
     1 '35-38', '46-38', '47-38', '35-39', '39-39', '40-39', '46-39', '47-39',
     2 '38-40', '39-40', '46-40', '47-40', '37-41', '38-41', '39-41', '41-41',
     3 142-411, 145-411, 146-411, 147-411, 137-421, 138-421, 139-421, 141-421,
     4 '42-42', '45-42', '46-42', '35-43', '41-43', '42-43', '35-44'/
      data iprimo/0/
\mathbf c\mathbf{c}C anagrama
\mathsf{C}c se define ventana
\epsilonif (iprimo.eq.1) goto 10
      iprimo=1
      call setvie (.845, 0., 1., 1., -1, -1)
      call setwor (0.,0.,1.,1.)
      wasp=dasp*.155
      CALL NEWPEN(9)
\mathbf cc se reducen coordenadas a intervalo (0,1)
\mathbf{c}do 1 i=1,29xmar(i)=(xmar(i)-4.65)/10.10
      ymar(i)=(ymar(i)-.65)/9.30
    1 continue
```

```
\mathbf c
```

```
CALL PLOT (. 25+XMAR ( 1)*.5,.85 + YMAR ( 1)*.090,3)
        DO 25 1=1,29
        CALI. PLOT (. 25+XMAR ( i)'.5,.85+YMAR(i)•.090,2)
     25 CONTINUE
        CALL PLOT(.25+XMAR(1)*.5,.85+YMAR(1)*.090,2)
        _ call movabs (. 25+.5•(9 .T-4.65 )/10.1,.85 +.09"(4.9-.65)/9.3)
        call flood (9)
        call movabs (. 25+.5*(5.0-4.65 )/ 10.1,.85+. 09•(7.5 -. 65) 19.3)
        cali flood (9)
        call movabs (. 25+.5*(5 .5-4.65)/ 10.1,.85+. 09*(1.0-.65)19.3)
        call flood (9)
  c dibujo 2 barras
       call setlnw (4)
        call movabs (. 25+.5•(5 .65-4.65)/ 10.1,.85+.09•(.88-.65)/9.3)
        cali inabs (.25+.5*(13.9-4.65 )/10.1,.85 +. 09•(9.125-.65)/9.3)
       cal( movabs (. 25+.5•(13 .8 4.65 )/10.1,.85+.09•(.8-.65)/9.3)
        call lnabs (.25•.5•(5.55-4.65)/ 10.1,.85+. 09•(9.1 -.65)19.3)
 c
 c
       call setlnw (1)
       cal( newpen ( npenl)
       call paramd (1,1,0,1,8,1,1,8,hy,hx)
       hx=hx*11
       ca(( dtexto (. S-hx*.5 ,. 80, 1 /DGM - IGME/')
 C
 C NOMBRE DE HOJA
 C
    10 continue
       call setvie (0.,0.,.845,.045,-1,-1)
       call setwor (0.,0.,1.,1.)
       wasp=dasp*.845/.045
       DO 2 I=30,1,-1
       IF(NOMBRE ( l:1).NE.' ') GO TO 3
     2 CONTINUE
     3 NCHAR=I
C
C
       call paramd (1,1,0,1,8,1,1,8,hy,hx)
       xpos=hx*nchar+.10
       cal( dtexto (. 10 ,.200,' /'// nombre(1:nchar )//'/')
       IF(IPOSN . ne.O) TREN
      call newpen (1)
      call plot (real(.100+hx*(iposn-1)+hx*.2),.200+hy*1.1,3)
       cal( plot (real(.100+hx*(iposn)-hx*.3),.200+hy*1.1,2)
      Endif
C
C NUMERO DE HOJA SEGUN INST . GEOGRAFICO
C
      DO 12 1=1.4
      IF(NOJA ( I:1).NE.' ') GO TO 13
   12 CONTINUE
   13 INIT=1
      IFIN=5
      IF(NOJA 0 :5).EO .' ') IFIN=4
      NCHAR=IFIN-INIT+1
      call paramd (1,1,0,1,8,1,1,8,hy,hx)
      call dtexto (xpos+.050,.200,'/'//noja(init:ifin)//'/')
      xpos=xpos+hx*nchar+.050
C
C NUMERO DE HOJA SEGUN SERVICIO GEOGRAFICO DEL EJERCITO
C
      READ ( NOJA ( 1:4),100) NNN
  100 FORMAT(14)
      IF(NNN . GT.1078) TREN
```

```
DO 20 1=1079,1115
      IF(NNN.EQ.I) THEN
      NMIL=NOMCAN(I-1078)
      GOTO 30
      ENDIF
   20 CONTINUE
      NML = 1.1E L SEDO 21 1=1,47
      IF(NNN.GE.TABHJA(I,1).AND.NNN.LT.TABHJA(I+1,1)) THEN
      IF(NOJA(5:5).NE.' ') NNN=-NNN
      00 22 J=2,43
      IF(NNN.EQ.TABHJA(I,J)) THEN
      WRITE(NMIL,101) J,I
  101 FORMAT(12, '-', 12)
      GOTO 30
      ENDIF
   22 CONTINUE
      ENDIF
   21 CONTINUE
      NMIL="
      ENDIF
   30 CONTINUE
      IF(NMIL(4:4).EQ.' ') then
      NML(4:4)=mm1(5:5)nni(5:5)=1endif
      call paramd (1,1,0,1,8,1,1,8,hy,hx)
      call dtexto (xpos+.050,.200,!/!//nmil(1:5)//!/!)
\mathbf{C}RETURN
      END
```
 $\overline{a}$ 

....

```
SUBROUTINE PLOTVV (NADMI,xd,yd,irotul)
 \mathbf{c}C RUTINA DE DIBUJO DE LOS PERIMETROS MINEROS
 C
        CHARACTER*10 IDEN
        integer OTORGA, CADUCI, CONCUR
       CHARACTER*1 SECREC
       REAL*8 XMIN, YMIN, XMAX, YMAX, dum(16)
       common/space/ XINT(999), YINT(999)
       COMMON /LIMITS/ XMIN, YMIN, XMAX, YMAX, dum
       COMMON / CLIPO/ XMED, YMED
       COMMON /ESCALA/ FACT
       COMMON /PLUMAS/ NPEN1, NPEN2, NPEN3, NPEN4, NPEN5, NPEN6, NPEN7
 C
 C El origen relativo para dibujo (xd,yd) se fija
 c en el call.
 c origen relativo para clipping:
         xmed=(xmax-xmin)*.5
         ymed=(ymax-ymin)*.5
 \mathbf{C}\mathbf{C}C LECTURA DE FICHA ADMINISTRATIVA (IDENTIFICACION, FECHAS
C SECCION DE RECURSOS Y NUMERO TOTAL DE ESTACAS).
\mathbf cDO 1 I=1, NADMI
       READ(18, '(a10, 3i1, a1, i3)', END=999)
      1 IDEN, OTORGA, CADUCI, CONCUR, SECREC, NTV
\mathbf{c}C ESTABLECE COLOR Y TRAZO A UTILIZAR EN FUNCION DEL TIPO DE DERECHO,
C DE LA SECCION DE RECURSOS Y DE LAS FECHAS.
c.
      call coltra(iden, ncol, ntraz, otorga, caduci,
     1 concur, secrec)
      call newpen (ncol)
\mathbf{C}C LLAMADA A RUTINA DE DIBUJO
C
      CALL PLOTVN(IDEN,NTV,NTRAZ,XINT,YINT,XD,YD,irotul)
c
    1 CONTINUE
      RETURN
  998 WRITE(6,103)
  103 FORMAT(1x,* DIBUJO FALLIDO, ENCONTRADO FIN DE FICHERO EN CATOGM6*)
      STOP
  999 WRITE(6,102)
  102 FORMAT(1X,' DIBUJO FALLIDO, ENCONTRADO FIN DE FICHERO EN CATDGM4')
      STOP
      END
SUBROUTINE PLOTVN (IDEN, NTV, NTRAZ, XINT, YINT, XO, YD, inotul)
c
C RUTINA DE DIBUJO DE PERIMETROS.
\mathbf{c}REAL*8 XMIN, XMAX, YMIN, YMAX, X1, Y1, X2, Y2, XX1, YY1, XX2, YY2
      REAL*8 XLON, XLAT, XLON1, XLAT1, XLON2, XLAT2, ARCO, ARCON, T
      REAL*8 XLONE, XLONW, XLATN, XLATS
      real*8 dum(16)
      CHARACTER*1 EW
      CHARACTER*10 IDEN
     OIMENSION XINT(1), YINT(1), GEO(6)
     COMMON /HUSO/ NHUSO
     COMMON /ESCALA/ FACT
     COMMON /LIMITS/ XMIN, YMIN, XNAX, YMAX, dum
     COMMON /GEOLIM/ XLONE, XLONU, XLATN, XLATS
```
```
CONNON /CLIPO/ XMED, YMED
       COMMON /PLUMAS/ NPEN1, NPEN2, NPEN3, NPEN4, NPEN5, NPEN6, NPEN7
 \mathbf cc
 C EL CODIGO DE DIBUJO IOP SE APLICA AL MOVIMIENTO DESDE LA ESTACA
 C ACTUAL A LA SIGUIENTE.
 c
       NCONT=0
       NINT=0
       IFIN=0
       DHAX=0.
C
C FIJA INCREMENTO DE PRECISION EN 2 MINUTOS APROX.
C
       ARCO=0.0005800
\mathbf cC PRIMERA ESTACA
c.
       READ(19,101,END=1000) EW,GEO,NH1,X1,Y1,IOP1
   101 FORMAT(16X,A1,2(2F2.0,F5.2),I2,F8.1,F9.1,I1)
       XLOW1=(GEO(1)+GEO(2)/60.00+GEO(3)/3600.00)/57.2957795130823300
       IF(EW.EQ. 'W') XLON1=-XLON1
      XLAT1=(GEO(4)+GEO(5)/60.00+GEO(6)/3600.00)/57.2957795130823300
\mathbf cC CONTINUACION DE ESTACAS
\mathbf cDO 10 K=2, NTV
      READ(19,101, END=1000) EW, GEO, NH2, X2, Y2, 10P2
      XLON2=(GEO(1)+GEO(2)/60.D0+GEO(3)/3600.D0)/57.2957795130823300
      IF(EW.EQ.'W') XLON2=-XLON2
      XLAT2=(GEO(4)+GEO(5)/60.00+GEO(6)/3600.00)/57.2957795130823300
c
C VERIFICA SI LINEA EXTERIOR A PERIMETRO DE APROXIMACION
\mathbb CIF(DHAX1(XLON1,XLON2).LE.XLONW.OR.DMIN1(XLON1,XLON2).GE.XLONE.
     1 OR.DMAX1(XLAT1,XLAT2).LE.XLATS.OR.DMIN1(XLAT1,XLAT2).GE.XLATN)
     2 THEN
      CALL CAMBIO (XLON1, XLAT1, X1, Y1, NH1, X1D, Y1D)
      CALL CAMBIO (XLON2, XLAT2, X2, Y2, NH2, X2D, Y2D)
      CALL NOMBRE(NINT, XINT, YINT, XINIT, YINIT, XFIN, YFIN, X1D, Y1D,
     1 X20, Y20, DMAX, XD, YD, IFIN, IOP1, 1)
      GOTO<sub>9</sub>
      ENDIF
c
C LINEA CORTA A PERIMETRO DE APROXIMACION
c
      CALL APROXG (XLON2, XLAT2, XLON1, XLAT1, XX1, YY1, IFLAG1)
      CALL CAMBIO(XX1,YY1,X1,Y1,NH1+IFLAG1*10,X1D,Y1D)
      CALL APROXG (XLON1, XLAT1, XLON2, XLAT2, XX2, YY2, IFLAG2)
c
C BUCLE DE PRECISION : DIBUJA LA LINEA EN INCREMENTOS DE ARCON RADIANES.
C
      XXD=X1DYYD=Y1DIF(10P1.EQ.2.OR.10P1.EQ.5) THEN
      ARCON=0.
      MAD = 0NPOIN=0
     GOTO<sub>5</sub>
     ENDIF
     CALL AVANCE(XX1, YY1, XX2, YY2, ARCO, ARCON, MAD, NPOIN)
   5 T=ARCON
     DO 6 1=1, NPOIN+1
      IF(I.EQ.NPOIN+1) MAD=0
```

```
CALL INTERP(XLON, XLAT, XX1, YY1, XX2, YY2, T, MAD)
       CALL CAMBIO(XLON, XLAT, X2, Y2, NH2+MAD*10, X20, Y2D)
       CALL CLIPNG(IFLAG, XXD, YYD, X2D, Y2D)
       NTRA=NTRAZ
       IF(IOP1.EQ.2.OR.IOP1.EQ.5) NTRA=0
       IF (IFLAG.NE.O) THEN
       CALL TRAZOS(NTRA, NCONT, XXD+XD, YYD+YD, X2D+XD, Y2D+YD)
       NCONT=1
       CALL NOMBRE(NINT,XINT,YINT,XINIT,YINIT,XFIN,YFIN,XXO,YYO,
      1 X2D, Y2D, DMAX, XD, YD, IFIN, IOP1, 0)
       ENDIF
      XXD = X2DYYD=Y2D
       T=T+ARCON
     6 CONTINUE
\mathbf{C}C CIERRA BUCLE DE PRECISION.
C
    9 XLONT=XLON2
      XLAT1=XLAT2
      x1=x2Y1 = Y2NH1 = NH2IOP1=IOP2
   10 CONTINUE
\mathbf{C}C ESCRITURA DEL NUMERO DE REGISTRO SOBRE EL LADO DE LONGITUD MAXIMA
c
      CALL NOMBRA(NINT, XINT, YINT, XINIT, YINIT, XFIN, YFIN, DMAX, IDEN,
     1 irotul)
      RETURN
 1000 WRITE(6,103)
  103 FORMAT(1X, ' DIBUJO FALLIDO.ENCONTRADO FIN DE FICHERO EN COORDENA')
      STOP
      END
SUBROUTINE AVANCE(XLON1, XLAT1, XLON2, XLAT2, ARCO, ARCON, MAD, NPOIN)
      REAL*8 XLON1, XLAT1, XLON2, XLAT2, ARCO, ARCON
\mathbf{c}C DETERMINA EL MODO DE AVANCE INCREMENTAL (=0 NO INTERPOLA. =1 SEGUN
C PARALELO. = 2 SEGUN MERIDIANO). EN CADA CASO CALCULA EL INCREMENTO
C DE AVANCE Y EL NUMERO DE PUNTOS A INTERPOLAR CON DICHO INCREMENTO,
C A LOS QUE HAY QUE SUMAR DESPUES EL PUNTO DE LLEGADA.
\mathbf cNPOIN=0
      ARCON=0
      MAD = 0IF(XLON1.EQ.XLON2) THEN
      NPOIN=DABS(XLAT1-XLAT2)/ARCO
      IF(NPOIN.EQ.0) RETURN
      MAD = 2ARCON=DABS(XLAT1-XLAT2)/DFLOAT(NPOIN+1)
      RETURN
      ELSE
      IF(XLAT1.EQ.XLAT2) THEN
      NPOIN=DABS(XLON1-XLON2)/ARCO
      IF(NPOIN.EQ.0) RETURN
      MAD = 1ARCON=DABS(XLON1-XLON2)/DFLOAT(NPOIN+1)
     RETURN
     ELSE
     RETURN
     ENDIF
```

```
ENDIF
```

```
0 - 0 - 0 - 0 - 0SUBROUTINE INTERP(XLON, XLAT, XLON1, XLAT1, XLON2, XLAT2, ARCON, MAD)
 C
 C CALCURO DE LAS COORDENADAS GEOGRAFICAS (XLON, XLAT) DEL PUNTO L
 C SITUADO ENTRE LOS L1 (XLON1, XLAT1) Y L2 (XLON2, XLAT2)
 C DADA LA LONGITUD DEL ARCO L1_L (ARCON) (VALORES EN RADIANES).
 C LA INTERPOLACION SE HACE A LO LARGO DE PARALELOS O MERIDIANOS SI
 C L1 Y L2 TIENEN IGUAL LATITUD O LONGITUD RESPECTIVAMENTE, Y NO SE
 C HACE EN OTRO CASO.
 c
 \mathbf cIMPLICIT REAL*8 (A-H, 0-Z)
      IF(MAD.EQ.0) THEN
      XLON=XLON2
      XLAT=XLAT2
      RETURN
      ENDIF
      GOTO (1,2), MAD
    1 CONTINUE
\mathbf{c}C CASO XLAT1=XLAT2
C
      XLAT=XLAT2
      IF(XLON1.GT.XLON2) THEN
      XLON=XLON1-ARCON
      ELSE
      XLON=XLON1+ARCON
      ENDIF
      RETURN
    2 CONTINUE
c
C CASO XLON1=XLON2
c
      XLON=XLON2
      IF(XLAT1.GT.XLAT2) THEN
     XLAT=XLAT1-ARCON
      ELSE
     XLAT=XLAT1+ARCON
     ENDIF
     RETURN
     END
SUBROUTINE NOMBRE(NINT,XINT,YINT,XINIT,YINIT,XFIN,YFIN,X1D,Y1D,
    1 X20, Y20, DMAX, XD, YO, IFIN, IOP1, ICONT)
     DIMENSION XINT(1), YINT(1)
\mathsf{C}C CALCULA EL SEGMENTO DIBUJADO DE MAXIMA LONGITUD Y ALMACENA PERIMETRO
C PARA SUBRUTINA NOMBRA.
c
        IF(ICONT.EQ.1) GOTO 10
        IF(IOP1.EQ.0.OR.IOP1.EQ.3) THEN
        DIST=(X1D-X2D)**2+(Y1D-Y2D)**2
        IF(DIST.GT.DMAX) THEN
        XINIT=X1D+XD
        YINIT=Y1D+YD
        XFIN=X2D+XD
        YFIN=Y20+YO
        DMAX=DIST
        ENDIF
        END1F
  10 CONTINUE
     IF(NINT.NE.O.AND..NOT.(IOP1.EQ.O.OR.IOP1.EQ.3)) IFIN=1
     IF(IFIN.EQ.1) RETURN
```
END

```
IF(MINT.EQ.0) THEN
       NINT=NINT+1
       KINT(NINT)=X1D+XD
       YINT(NINT)=Y1D+YO
       ENDIF
       NINT=NINT+1
       IF(NINT.GT.999) THEN
       URITE(6,100)
   100 FORMAT(1X, 'ERROR EN RUTINA NOMBRE. REVISAR DIMENSIONES EN RUTINA
      1 PLOTVV\cdot)
       STOP
      ENDIF
      XINT(NINT)=X2D+XD
      YINT(NINT)=Y2D+YD
      IF(XINT(NINT).EQ.XINT(NINT-1).AND.YINT(NINT).EQ.YINT(NINT-1))
      1 NINT=NINT-1
      RETURN
      END
 SUBROUTINE CAMBIO(XX, YY, X, Y, NH, XD, YD)
      REAL*8 XX, YY, X, Y, XP, YP, XMIN, YMIN, dum(18)
      COMMON /LIMITS/ XMIN, YMIN, dum
      COMMON /HUSO/ NHUSO
      IF(NH.NE.NHUSO) THEN
          CALL GEOUTH (NHUSO, XX, YY, XP, YP)
          ELSE
          XP=XYP = YENDIF
      XD=real(XP-XMIN)
      YD=real(YP-YMIN)
      RETURN
      END
SUBROUTINE CNTROL(XX1,YY1)
      REAL*8 XX1, YY1
      CHARACTER*1 SIGNO
                                                                     00002900
      CALL GRADOS(XX1,LG,LM,LSEG,SIGNO)
                                                                     00003000
      WRITE(6,100) SIGNO,LG,LM,LSEG
                                                                     00003100
  100 FORMAT(1x,A1,I2,1x,I2,1x,I6)
                                                                     00002900
      CALL GRADOS(YY1,LG,LM,LSEG,SIGNO)
                                                                     00003000
      WRITE(6,100) SIGNO,LG,LM,LSEG
      RETURN
      END
SUBROUTINE APROXG (XLON1, XLAT1, XLON2, XLAT2, X, Y, IFLAG)
      REAL*8 XLON1, XLAT1, XLON2, XLAT2, X, Y
      REAL*8 XLONE, XLONW, XLATN, XLATS
      COMMON / GEOLIM/ XLONE, XLONW, XLATN, XLATS
\mathbf{C}C DADO EL ARCO DE PARALELO (O MERIDIANO) QUE VA DE (XLON1, XLAT1) A
C (XLON2,XLAT2) , SUPUESTO QUE CORTA AL CUADRILATERO ESFERICO Y QUE
C EL PUNTO 2 SE ENCUENTRA FUERA DE DICHO CUADRILATERO, APROXIMA DICHO
C PUNTO 2 AL CUADRILATERO.
C
     X=XLON2
     Y=XLAT2
     IFLAG=0
     IF(XLON1.EQ.XLON2) GOTO 10
     IF(XLAT1.NE.XLAT2) RETURN
c.
C LATITUDES IGUALES
\mathbf CIF(XLON1.LT.XLON2) THEN
```

```
lF(XLON2 . LE.XLONE .0R.XLONI . GE.XLONE ) RETURN
      x=XLONE
      ELSE
      IF(XLON2 . GE.XLOHW . OR.XION1 . LE.XLONW ) RETURN
      X=XLOHW
      ENOIE
      1FLAG=1
      RETURN
C
C LONGITUDES IGUALES
C
   10 IF(XIATI.LT. XLAT2) TREN
      IF(XLAT2.LE . XLATN . OR.XLAT1.GE.XIATN ) RETURN
      Y=XLATN
      ELSE
      IF(XLAT2.GE . XIATS.OR . XLATI . LE.XLATS ) RETURN
      Y=XLATS
      ENDIF
      IFLAG=1
      RETURN
      ENO
c -------------------------------------------------------
      SUBROUTIHE CLIPNG( IFLAG,X1 ,Y1,X2,Y2)
      COMMON /CLIPO/ XMEO,YMED
C
C RUTINA DE CLIPING (ANGELL ,I.O., PAG. 51)
C IFLAG=O NO HAY SEGMENTO A DIBUJAR ( EXTERIOR A MARCO)
C IFLAG=1 SI HAY SEGMENTO A DIBUJAR E INTERIOR A VENTANA
C IFLAG=2 SI HAY SEGMENTO A DIBUJAR E INTERSECTA A VENTANA
C
      IFLAG=O
      X1D=X1-XMED
      Y10=Y1-YMED
      X2D=X2-XMED
      Y20=Y2-YMED
      CALL MODE ( X10,Y10,IX1,IY1)
      CALI MODE (X2D,Y2D,IX2,IY2)
      IF(IX1*IX2 .E0.1.OR .IY1*IY2 .E0.1) RETURN
      IFLAG=1
     IF(IX1.EQ.0) GOTO 1
      1FLAG=2
      XX=XMED"1X1
     Y1D=Y10+(Y2D-Y1D)*(XX-X1D)/(X2D-X1D)
     xlo=xx
     CALL MODE(X1D,YID,IX1,IY1)
   1 IF(IY1.EC .0) GOTO 2
     IFLAG=2
     YY=YMED*IY1
     X1D=X10+(X2D-X1D)'(YY-Y1D)/(Y2D-Y1D)
     Y1D=YY
   2 IF(IX2.E0.0) COTO 3
     IFLAG=2
     XX=XMED•IX2
     Y20=Y10+(Y2D-Y10 )*(XX-X10 )/( X2D-X10)
     X2D=XX
     CALL MOOE (X2D,Y20,IX2,IY2)
   3 IF(IY2. EO.0) COTO 4
     IFLAG=2
     YY=YMED*1Y2
     X2D=X1D+ ( X2D-X1D )•( YY-Y1D)/(Y2D-Y1D)
     Y20=YY
   4 X1=X10+XMED
     Y1=Y1D+YMED
     X2=X20+XMED
```
 $\sim$ 

 $\ddotsc$ 

```
Y2=Y2D+YMED
     RETURN
     END
SUBROUTINE MODE(X, Y, IX, IY)
\mathbf{c}C PARA RUTINA DE CLIPING (ANGELL, I.O., PAG. 50)
\mathbf{c}COMMON / CLIPO/ XMED, YMED
    IX=0IY=0IF(ABS(X).GT.XMED) IX=SIGN(1.,X)
    IF(ABS(Y).GT.YMED) IY=SIGN(1.,Y)
    RETURN
    END
```
المعاد

 $\ddotsc$ 

 $\mathbf{r}$ 

 $\frac{1}{2}$ 

÷.

 $\downarrow$   $\downarrow$ 

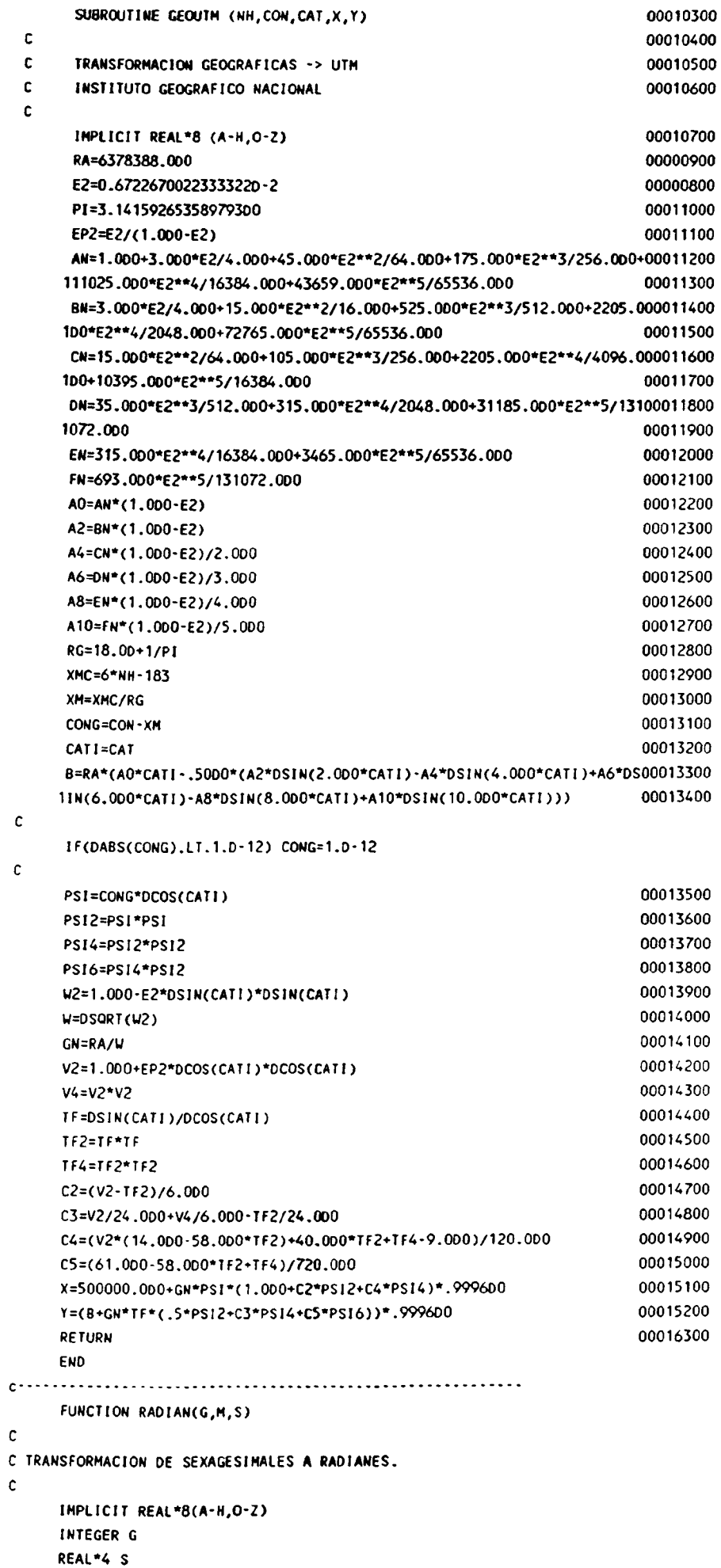

 $\overline{a}$ 

 $\ddot{\phantom{a}}$ 

 $\ddot{\phantom{a}}$ 

 $\overline{a}$ 

 $\ddot{\cdot}$ 

 $\sim$ 

 $\mathbb{Z}^{\frac{1}{2}}$ 

 $\mathbb{R}^2$ 

 $\bar{\omega}$  is

....

i.

```
RADIAN=(DFLOAT(G)+DFLOAT(M)/60.00+S/3600.00)/S7.2957795130823300
        RETURN
        END
  SUBROUTINE READHJ (NNN)
  c
  C SUBPROGRAMA PARA ENCONTRAR LAS COORDENADAS UTM DE LOS 4 VERTICES
 C DE LA HOJA NNN (INST, GEO.) RESPECTO AL HUSO (NHUSO) EN QUE SE
 C UBICA SU VERTICE SUPERIOR IZQUIERDO (NW), PARA DETERMINAR LOS
 C LIMITES DEL AREA DE DIBUJO (MARCO EXTERIOR), Y PARA ENCONTRAR EL
 C NOMBRE DE LA HOJA.
 C EN SYSIPT SE HAN INCLUIDO SUCESIVAMENTE LAS TABLAS TABOOS, TABOO6
 C Y TABOO9 (CADA UNA DE 1130 REGISTROS) QUE SE LEEN A CONTINUACION.
 C
       REAL*8 XL(4), YL(4), XV(4), YV(4)
       REAL*8 XMIN, YMIN, XMAX, YMAX
       REAL*8 XLONE, XLONW, XLATN, XLATS
       CHARACTER*80 FICHA
       CHARACTER*30 NOMBRE
       character*5 noja
       character*32 factua(5)
       DIMENSION NBIS(15)
       COMMON /NOMHJS/ IPOSN, NOMBRE, noja, nprov, factua
       COMMON /GEOLIM/ XLONE, XLONW, XLATN, XLATS
       COMMON /LIMITS/ XMIN, YMIN, XMAX, YMAX, XV, YV, XL, YL
       COMMON / HUSO/ NHUSO
       COMMON /ESCALA/ FACT
       DATA NBIS/91,118,302,303,448,449,571,617,645,722,894,997,1033,
      \blacksquare1066.1078/
                                                                           00011000
       P1=3.14159265358979300
 \mathbf{C}NUM=IABS(NNN)
       IF(NNN.LT.O) THEN
      DQ 5 I = 1, 15IF(NBIS(I).EQ.NUM) GOTO 15
     5 CONTINUE
       nnn=0return
   15 NUM=1115+1
      ELSE
      IF(NNN.GT.1078) THEN
      nnn=0return
      ENDIF
      ENDIF
\mathsf{C}C ALMACENA LONGITUDES Y LATITUDES DE VERTICES EN RADIANES, PARA SER
C UTILIZADAS EN RUTINA MALLA.
\mathbf c\mathbf{c}c tabla de coordenadas de esquinas en radianes
\mathbf{c}open (10, access='direct', file='tab005.dto', recl=77,
     1 form='formatted')
      nreg=2*num-1
      READ(10, rec=nreg, fmt=100) (yl(i), xl(i), i=1,2)
      nreg=nreg+1
      READ(10, rec=nreg, fmt=100) (yl(i), xl(i), i=3,4)
      close (10)
  100 FORMAT(5X,4(D17.11,1X))
\mathbf{c}C CALCULO DEL HUSO DEL VERTICE NU ( A MENOS QUE SE HUBIESE FIJADO
C POR EL USUARIO)
\mathbf c
```

```
IF(.NOT.(NHUSO.GE.28.AND.NHUSO.LE.31)) NHUSO=0
       IF(NHUSO.EQ.0) THEN
       NHUSO=31
       IF(XL(1).LE.0.00) NHUSO=30
       IF(XL(1).LE.-6.D0*PI/180.D0) NHUSO=29
       IF(XL(1).LE.-12.D0*PI/180.D0) NHUSO=28
       ENDIF
 c
 C CALCULO de las coordenadas utm de los 4 vertices respecto al
 C huso nhuso.
 C.
       DO 3! = 1,4CALL GEOUTM(NHUSO, XL(I), YL(I), XV(I), YV(I))
     3 CONTINUE
\mathbf{c}C ESTABLECER LIMITES DEL AREA DE APROXIMACION GEOGRAFICA PARA EL DIBUJO
C DE LOS DERECHOS DE NUEVA LEY ( VER RUTINAS PLOTVN Y APROXG).
C PERIMETRO DE APROXIMACION DE 3 MINUTOS (APROX. 0.000873 RADIANES).
\mathbf c\mathbf{c}XLONE=XL(3)\mathbf{c}XLONW=XL(4)
\mathbf{C}XLATN=YL(2)\mathbf{c}XLATS=YL(4)XLONE=XL(3)+0.000873
      XLONW=XL(4)-0.000873
      XLATN=YL(2)+0.000873
      XLATS=YL(4)-0.000873
\mathbf{C}c se definen ahora por separado segun plotter o pantallajjjjjjjjj
C ESTABLECER LIMITES DEL AREA DE DIBUJO : SE DEFINEN MEDIANTE UN RECTAN-
C GULO EXTERIOR EN 7.5 CENTIMETROS (EQUIVALENTES A 7.5*500 METROS DIBU-
C JADOS A ESCALA 1/50000) AL VERTICE SW, DE LADOS 69.5X52 CM.
c
\mathbf cXMIN=XV(4)-7.5*500.
      YMIN=YV(4)-7.5*500.
\mathbf cXMAX=XMIN+69.5/FACT
\mathbf{c}\mathbf cYMAX=YMIN+52/FACT
\mathbf{c}C LECTURA DEL NOMBRE DE LA HOJA.
\mathbf copen (11, access='direct', file='tab007.dto', recl=36,
     1 form='formatted')
      READ(11, rec=num, fmt=300) nombre
  300 FORMAT(6X, A30)
      close(11)\mathbf cCALL LETRAN(NOMBRE, IPOSN)
      RETURN
      END
SUBROUTINE LETRAN(NOMBRE, IPOSN)
      CHARACTER*30 NOMBRE
      00 1 1 = 1,30IF(NOMBRE(I:1).NE.'N') GOTO 1
      NOMBRE(I:I)='N'IPOSN=1
      RETURN
    1 CONTINUE
      IPOSN=0
      RETURN
     END
SUBROUTINE TRAZOS(NTRAZ, NCONT, X1, Y1, X2, Y2)
\mathbf{c}
```

```
C DIBUJA EL SEGMENTO DE RECTA QUE VA DESDE (X1,Y1) A (X2,Y2) CON
C LA TRAMA NTRAZ.
\mathbf{c}NTRAZ=0 SALTA LA PLUMA A (X2,Y2).
\mathbf{c}NTRAZ=1 TRAZO CONTINUO.
\mathbf{c}NTRAZ=2 DISCONTINUO DE .5 MM.
\mathbf{c}NTRAZ=3 DISCONTINUO DE 1. MM.
\mathbf{c}NTRAZ=4 DISCONTINUO DE 2. MM
\mathbf{c}NTRAZ=5 DISCONTINUO DE 4. MM.
C NCONT ES EL CODIGO DE CONTIGUIDAD. AL INICIAR UNA POLIGONAL ENTRA CON
C CERO, Y CAMBIA A 1 CON CADA NUEVO LADO DE DICHA POLIGONAL.
\mathbf{C}\mathbf{c}COMMON /ESCALA/ FACT
      IF(NTRAZ.EQ.O) THEN
      CALL PLOT(X2,Y2,3)
      RETURN
      ENDIF
      CALL PLOT(X1,Y1,3)
      D = 1.E20IF(NTRAZ.EQ.2) THEN
      D = .05ELSE
      IF(NTRAZ.EQ.3) THEN
     D = .1ELSE
     IF(NTRAZ.EQ.4) THEN
     D = .2ELSE
     IF(NTRAZ.EQ.5) THEN
     D = .4ENDIF
     ENDIF
     ENDIF
     ENDIF
     W=D/FACT
     U=X2-X1V = Y2 - Y1XM=SQRT(U*U+V*V)
     IF(XM.EQ.O.) THEN
     IPAN=2WAN=0.
     RETURN
     ENDIF
     IF(XM.LE.W) THEN
       IF(NCONT.NE.O) THEN
       IPEN=5-IPAN
       ELSE
       IPEN=2ENDIF
       CALL PLOT(X2, Y2, IPEN)
       IPAN=5-IPEN
       WAN=XM
       RETURN
     ENDIF
     U=U/XM
     V=V/XM
     IPEN=3
     U1 = UIF(NCONT.NE.O) THEN
     IPEN=IPAN
     U1=U- WANENDIF
    DO 1 DIST=W1, XM, W
    X=X1+U*DIST
```
 $\overline{a}$ 

```
Y=Y1+V*DIST
       IPEN=5-IPEN
       CALL PLOT(X,Y, IPEN)
     1 CONTINUE
        IPEN=5-IPEN
       CALL PLOT(X2, Y2, IPEN)
       IPAN=5-IPEN
       WAN=XM-DIST+W
       RETURN
       FMD
 SUBROUTINE MALLA
 \mathbf{C}C DIBUJO DE LAS CUADRICULAS MINERAS
 C ATENCION: LA PRECISION CON QUE SE DIBUJA NO ES VALIDA A ESCALAS
 C INFERIORES A 1/50000.
 c
       REAL*8 XMIN, YMIN, XMAX, YMAX, XV(4), YV(4), XL(4), YL(4)
       REAL*8 x1, Y1, X2, Y2, C, X20, Y20, RAD20
       COMHON /LIMITS/ XMIN, YMIN, XMAX, YMAX, XV, YV, XL, YL
       COMMON /HUSO/ NHUSO
       COMMON /DESP/ XD, YD
       COMMON /ESCALA/ FACT
       COMMON /PLUMAS/ NPEN1, NPEN2, NPEN3, NPEN4, NPEN5, NPEN6, NPEN7
      RAD20=9.6962740-5
\mathbf{C}\mathbf{C}PLUMA 3 : VERDE
\mathbf{C}CALL NEWPEN(NPEN3)
\mathbf{c}C ESTABLECE ORIGEN RELATIVO EN VERTICE INFERIOR IZQUIERDO DE LA HOJA
C (VER RUTINA MARCOS).
\mathbf{C}XD=29./FACT
      YD=22.5/FACT
C.
C DIBUJO DE PARALELOS DE 20" DESDE EL MAS PROXIMO AL BORDE SUR.
\mathsf{C}CALL SEG20(YL(4),C)
      1 = 4J = 300 1 Y20=YL(4)+C, YL(1), RAD20
      CALL GEOUTH(NHUSO, XL(1), Y20, X1, Y1)
      CALL GEOUTM(NHUSO, XL(J), Y20, X2, Y2)
      xp1=x1 \cdot xy(4) + xdyp1=y1-yv(4)+yd
      call plot (xp1,yp1,3)
      xp1=x2 \cdot xv(4)*xdyp1=y2-yv(4)+ydcall plot (xp1,yp1,2)
      K = 11 = JJ = K1 CONTINUE
\mathbf{C}C DIBUJO DE MERIDIANOS DE 20" DESDE EL MAS PROXIMO AL BORDE OESTE.
\mathbf{c}CALL SEG20(XL(1),C)
      I = 1J=4DO 2 X20=XL(1)+C, XL(2), RAD20
      CALL GEOUTM(NHUSO,X20,YL(I),X1,Y1)
      CALL GEOUTM(NHUSO, X20, YL(J), X2, Y2)
```
xp1=x1-xv(4)+xd

 $\ddotsc$ 

 $\ddot{\phantom{0}}$ 

 $\bar{\psi}$ 

```
YP1=Y1 -yv(4)+yd
       call plot (xpl,yp1,3)
       xpl=x2-xv(4)+xd
       Yp1=y2-yv(4)+yd
       cal( plot (xpl,yp1,2)
       K=I
       I = JJ=K
     2 CONTINUE
       RETURN
       END
 c--------------------------------------------
       SUBROUTINE SEG20(V1,C)
 C
 C RUTINA PARA DETERMINAR EL PARALELO 0 MERIDIANO DE 20 SEGUNDOS MAS
 C PROXIMO A UNA LONGITUD 0 LATITUD DADAS, HACIA EL NORTE Si ES LATITUD
 C Y HACIA EL ESTE SI ES LONGITUD.
 C V1= LONGITUD 0 LATITUD EN RADIANES (NEGATIVA Si LONGITUD W)
 C C = PARALELO 0 MERIDIANO DE 20 SEGUNDOS MAS PROXIMO, EN RADIANES.
 C
      REAL *8 RG,VI,V,C
      DATA RG/57.2957795130823300/
      V=DABS(V1)
      V=V*RG
      M=V
      V=(V-M)'60.00
      M=V
      V=(V-M)*60.00
      IF(V.GT.40.D0) THEN
      V=60.00-V
      ELSE
      IF(V.GT.20.DO) THEN
      V=40.00-V
      ELSE
      v=20.00-v
      ,.. ENDIF
      ENDIF
      IF(V1.LT.O.DO) V=20.D0-V
      V=V/3600.D0
      C=VIRG
      RETURN
      END
c -------------------------------------
      SUBROUTINE MARCOP
C
C DIBUJO DE LOS MARCOS EXTERIOR , DE LA HOJA Y ESCRITURA DE COORDENADAS
C DE VERTICES.
\mathbf{C}C DEFINICION DE PLUMAS Y COLORES
C
C PLUMA 1 : NEGRO DE 0.15 MM.
C PLUMA 2 : NEGRO DE 0.30 MM.
C PLUMA 3 VERDE
C
      CHARACTER*1 SIGNO
      CHARACTER*12 CARTEL
      REAL*8 XMIN,YMIN,XMAX,YMAX,XV(4),YV(4),XL(4),YL(4)
      DIMENSION DX0(4),DYO(4),DXA(4),OYA(4)
      COMMON / HUSO/ NHUSO
      COMMON /DESP/ XD,YD
      COMMON /ESCALA/ FACT
      COMMON /LIMITS/ XMIN,YMIN , XMAX , YMAX ,XV,YV,XL,YL
      COMMON /PLUMAS/ NPEN1,NPEN2,NPEN3,NPEN4,NPEN5,NPEN6,NPEN7
     DATA OXA/-2 .2,0.2,0.2,-2.2/
```

```
DATA DYA/-0.5,-0.5,0.3,0.3/
       DATA DXO/-1.3,-1.3,-1.3,-1.3/
       DATA DYO/0.3,0.3,-0.5.-0.5/
 C
 C DIBUJO DE MARCOS EXTERIORES
 C
       CALL NEWPEN(NPEN1)
       XD=21.5/FACT
       YD=15./FACT
       CALL PLOT(XD,YD,3)
       CALL PLOT(XD,real(YMAX-YMIN+YD),2)
       CALI PLOT(real(XMAX -XMIN+XD ),real(YMAX-YMIN+YD),2)
       CALL PLOT(real(XMAX- XMIN+XD ),YD,2)
      CALL PLOT(XD,YD,2)
C
      CALL NEWPEN(NPEN2)
      CALL PLOT(XD-.1/FACT,YD-.1/FACT,3)
      CALL PLOT(XD-.1/FACT,real(YMAX-YMIN+YD+.1/FACT),2)
      CALL PLOT(real(XMAX- XMIN+XD+ .1/FACT),
      1 real(yMAX- YMIN+YD+ .1/FACT),2)
      CALL PLOT(real(XMAX-XMIN+XD+.1/FACT),YD-.1/FACT,2)
      CALL PLOT(XD-.1/FACT,YD-.1/FACT,2)
C
C DIBUJO DE MARCO DE HOJA
C ESCRITURA DE COORDENADAS DE VERTICES DE HOJA
C
      CALL NEWPEN(NPEN3)
      XD=29-/FACT
      YD=22.5/FACT
      CALL PLOT(XO,YD,3)
      00 1 1=1,4
C
      CALI PLOT(real(XV(I)-XV(4)+XD),real (YV(I)-YV(4)+YD),2)
C
      CALL GRADOS(YL(I),LATG,LATM,LATSEG,SIGNO)
      ATSEG=LATSEG/100.
      WRITE(CARTEL,100) LATG,LATM,ATSEG
  100 FORMAT(i2,1x,12,-" ',F4.1. "-)
      CALI SYMBOL(real(XV(I)-XV(4)+DXA(I)/FACT+XD),
     1 real(YV(I)-YV(4)+DYA(I)/FACT+YD),
     2 .20/FACT,CARTEL,0.,11)
      CALI. GRADOS(XL(I),LATG,LATM.LATSEG,SIGNO)
      ATSEG=LATSEG/100.
      WRITE(CARTE1,101) SIGNO,LATG,LATM,ATSEG
  101 FORMAT(A1, I2, 1X, I2, '''', F4.1, '"')
      CALL SYMBOL(real(XV(I)-XV(4)+DXO(i)/FACT+XD),
     1 real(YV(I)-YV(4)+DYO(I)/FACT+YD),
     2 .20/FACT,CARTEL.0.,12)
C
      CALL PLOT(real(XV(I)•XV(4)+XD),real (YV(1)-YV(4)+YD),3)
C
    1 CONTINUE
      RETURN
      END
```

```
SUBROUTINE PLOTYY (KOJA)
```

```
C
 C SUBROUTINA DE ROTULACION Y LEYENDAS.
 c
 C DEFINICION DE PLUMAS Y COLORES
 C
 C PLUMA 1 : NEGRO DE 0.15 MM.
 C PLUMA 2 : NEGRO DE 0.30 MM.
 C PLUMA 3 VERDE
 C PLUMA 4 : AZUL
 C PLUMA 5 : ROJO
 C PLUMA 6 : VIOLETA
 C PLUMA 7 : MARROH
 C
       DIMENSION XMAR(29), YMAR(29)
       INTEGER*2 TABHJA (48,43)
       REAL*8 XMIN, YMIN, XMAX, YMAX, XV(4), YV(4), dum(8)
       COMMON / LIMITS/ XMIN, YMIN, XMAX, YMAX, XV, YV, dum
       COMMON /NOMHJS/ IPOSN, NOMBRE, NOJA, NPROV, FACTUA
       COMMON /HUSO/ NHUSO
       COMMON /ESCALA/ FACT
       COMMON / TABLAH/ TABHJA
       COMMON / PLUMAS/ NPEN1,NPEN2 , NPEN3 , NPEN4,NPENS , NPEN6.NPEN7
       CHARACTER* 21 HREFER
      CHARACTER*2 HCHAR
       CHARACTER *30 NOMBRE
       CHARACTER*5 NOJA , NOMCAN (37),NMIL
      character*1 fn(5)
      CHARACTER*32 FACTUA(5)
      data fn/'1','2','3','4','5'/
      DATA XMAR/5.45.9.35.6.95,5.85,4.65,5.65,5.40,5.70,6.05,7.10,8.30,
     1 7.30,9.70,12. 10,11.10,12 .35,13.35,13.75,14.05,13.75,14.75,14.75,
     2 13.55,12.50,10.05,13.95,13.65,9.70,5.75/
      DATA YMAR /1.00,4.95,7.25,6.25,7.50,8.55,8.95,9.25,9.00,9.95,8.75,
     1 7.75,5.30,7.75 ,8.80,9 .95,8.95,9.30,8.95,8.55,7.55,6.30,6.30,7.30,
     2 4.90,0.95,0.65,4.55,0.70/
      DATA NOMCAN/'48-34','48-35','47-36','48-36','35-37','47-37',
     1 '35-38','46-38','47-38','35-39','39-39','40-39','46-39','47-39',
     2 '38-40','39-40','46-40','47-40','37-41','38-41','39-41','41-41',
     3 '42-41','45-41','46-41','47-41','37-42','38-42','39-42','41-42',
     4 '42-42','45-42','46-42','35-43','41-43','42-43','35-44'/
C
C LETRERO SUPERIOR IZQUIERDO C
r.
      CALI NEUPEN ( NPEN2)
      X=21.5/FACT
      Y=(YMAX-YMIN)+15./FACT
     CALL SYMBOL(X+2./FACT,Y+2./FACT,.S/FACT,'CATASTRO MINERO NACIONAL'
     1, 0.24CALL SYMBOL(X+5./FACT,Y+1./FACT,.S/FACT,'E. 1:50.000', 0.,11)
C
C LETRERO SUPERIOR CENTRAL
C
      CALL NEWPEN( NPEN1)
      CALI FACTOR(1.)
     x=21.5
     Y=69.25
      CALL PLOT(X+33.2+ XMAR (1)*.125.Y+ YMAR (1)*.125.3)
     DO 25 1=1,29
     CALL PIOT(X+33.2+XMAR (I)*.125,Y+ YMAR (I)'.125,2)
   25 CONTINUE
     CALL PLOT(X+33.2+ XMAR ( 1)*.125,Y+YMAR ( 1)*.125,2)
     CALL SYMBOL(X+29.55,Y -.T,.3,'MINISTERIO DE INDUSTRIA Y ENERGIA',
```

```
1 0.,33)
```

```
CALL SYMBOL(X+30.6, Y-1.4,.3, 'DIRECCION GENERAL DE MINAS', 0., 26)
 \mathbf{c}C CAJA SUPERIOR DERECHA
 \mathbf cCALL FACTOR(FACT)
       X=21.5/FACT
       Y=(YMAX-YMIN)+16./FACT
       CALL PLOT(X+52./FACT, Y, 3)
       CALL PLOT(X+52./FACT, Y+2/FACT, 2)
       CALL PLOT(real(X+(XMAX-XMIN)),Y+2./FACT,2)
       CALL PLOT(real(X+(XMAX-XMIN)),Y,2)
       CALL PLOT(X+52./FACT, Y, 2)
       CALL PLOT(X+66.5/FACT, Y, 3)
       CALL PLOT(X+66.5/FACT, Y+2./FACT, 2)
       CALL PLOT(X+66.5/FACT, Y+1./FACT, 3)
       CALL PLOT(real(X+(XMAX-XMIN)), Y+1./FACT, 2)
 \mathbf{c}C NOMBRE DE HOJA
 c.
       0011=30,1-1IF(NOMBRE(I:I).NE.' ') GO TO 2
     1 CONTINUE
     2 NCHAR=1
 \mathbf{c}C SELECCIONA EL TAMAÑO DE CARACTERES APROPIADO
\mathbf{c}DO 10 H=1.,.4, \cdot.1
       EXCESO=(14.5-NCHAR*H)*.5
       IF(EXCESO.GT.O.) GOTO 11
    10 CONTINUE
    11 CONTINUE
       IF(IPOSN.EQ.O) THEN
\mathbb CC NOMBRE DE HOJA NO POSEE LETRA Ñ
C
      CALL SYMBOL(X+(52.+EXCESO+.08*H)/FACT,
      \mathbf{1}Y+((2.-H)*.5+0.05*H)/FACT,
     2 H/FACT, NOMBRE(1:NCHAR), O., NCHAR)
      CALL NEWPEN(NPEN2)
      CALL SYMBOL(X+(52.+EXCESO)/FACT, Y+((2.-H)*.5)/FACT,
      1 H/FACT, NOMBRE(1:NCHAR), O., NCHAR)
      ELSE
\mathbf{c}C NOMBRE DE HOJA POSEE LETRA Ñ
\mathbf{c}CALL NEWPEN(NPENT)
      CALL DRAWN(NOMBRE, NCHAR, IPOSN, H, X+(52.+EXCESO+.08*H)/FACT,
     1 Y+((2.-H)*.5+0.05*H)/FACT)
      CALL NEWPEN(NPEN2)
      CALL DRAWN(NOMBRE, NCHAR, IPOSN, H, X+(52.+EXCESO)/FACT,
     1 Y+((2.-H)*.5)/FACT)ENDIF
\mathbf{C}C NUMERO DE HOJA SEGUN INST. GEOGRAFICO
\mathbf{C}DO 12 1=1,4IF(NOJA(1:1).NE.' ') GO TO 13
   12 CONTINUE
   13 INIT=I
      IFIN=5
      IF(NOJA(5:5).EQ.' ') IFIN=4
      NCHAR=IFIN-INIT+1
      EXCESO=(3.0-NCHAR*.5)*.5/FACT
      CALL SYMBOL(X+66.5/FACT+EXCESO, Y+.2/FACT, .5/FACT, NOJA(INIT:IFIN),
```

```
10., NCHAR)
 \mathbf{C}C NUMERO DE HOJA SEGUN SERVICIO GEOGRAFICO DEL EJERCITO
 \mathsf{C}CALL CREANJ
 \mathbf{c}READ(NOJA(1:4), 100) NNN
    100 FORMAT(14)
        IF(NNN.GT.1078) THEN
        DO 20 1=1079,1115
       IF(NNN.EQ.I) THEN
       NMIL=NOMCAN(I-1078)
       GOTO 30
       ENDIF
    20 CONTINUE
       MHL = 1ELSE
       DO 21 1=1,47
       IF(NNN.GE.TABHJA(I,1).AND.NNN.LT.TABHJA(I+1,1)) THEN
       IF(NOJA(5:5).NE.' ') NNN=-NNN
       DO 22 J=2,43
       IF(NNN.EQ.TABHJA(1,J)) THEN
       WRITE(NMIL, 101) J,I
   101 FORMAT(12, 1 - 12)
       GOTO 30
       ENDIF
    22 CONTINUE
       ENDIF
    21 CONTINUE
       NMIL=' '
       ENDIF
    30 CONTINUE
       IF(NMIL(4:4).EQ.' ') NMIL(4:4)='0'
       CALL SYMBOL(X+66.6/FACT+.25/FACT, Y+1.2/FACT, .5/FACT, NMIL, 0., 5)
\mathsf{C}C CAMBIA FACTOR DE ESCALA
\mathsf{c}CALL FACTOR(1.)
\mathbf{C}C FECHAS DE ACTUALIZACION Y EDICION
\mathbf{C}X = 21.5Y = 14.5IF(KOJA.NE.1) THEN
       CALL NEWPEN(NPEN1)
       CALL PLOT(X,Y,3)
       CALL PLOT(X+7,Y,2)
       CALL PLOT(X+7, Y-2.75, 2)
      CALL PLOT(X, Y-2.75, 2)
      CALL PLOT(X,Y,2)
      CALL SYMBOL(X+.5, Y-0.6, .15, 'FECHAS DE ACTUALIZACION :',0.,25)
      DO 14 1=1, NPROV
      CALL SYMBOL(X+.8,Y-1.2-(FLOAT(I)-1.)*0.3,.15, FACTUA(I), 0., 32)
   14 CONTINUE
      ENDIF
\mathbf{c}C ESCALA GRAFICA
\mathbf cCALL NEWPEN(NPEN1)
      X = 21.5 + 30.Y = 15 - 1.8CALL PLOT(X,Y,3)
      CALL PLOT(X+10., Y, 2)
      CALL PLOT(X+10., Y-.2,2)
```
 $\sim$ 

 $\sim$ 

. . .

CALL PLOT(X,  $Y-.2,2)$ 

```
CALL PLOT(X, Y, 2)
       CALL PLOT(X, Y-.22, 2)
       DO 3 XX=X+1., X+9., 1.
       CALL PLOT(XX, Y, 3)
       CALL PLOT(XX, Y-.2,2)
     3 CONTINUE
       DO 4 XX=X, X+8, 2.
       CALL PLOT(XX, Y-.065, 3)
       CALL PLOT(XX+1, Y-.065, 2)
     4 CONTINUE
       DO 5 XX=X+9, X+1, -2.
       CALL PLOT(XX, Y-.135, 3)
       CALL PLOT(XX-1, Y-.135, 2)
     5 CONTINUE
       k = 0DO 6 XX=X+2., X+10., 2.
       k=k+1CALL symbol(XX-.05, Y+.1,.15, FN(k), 0., 1)
     6 CONTINUE
       CALL SYMBOL(X+10.+.2,Y+.1,.15,'KM',0.,2)
       CALL SYMBOL(X+3.9,Y+.5,.15,'ESCALA 1:50.000',0.,15)
      CALL SYMBOL(X+2.4,Y-0.6,.15,'PROYECCION U.T.M. ELIPSOIDE HAYFORD',
      10.,35WRITE(HCHAR, 107) NHUSO
  107 FORMAT(12)
       HREFER='HUSO DE REFERENCIA '//HCHAR
       CALL SYMBOL(X+3.4,Y-0.9,.15, HREFER, 0.,21)
       CALL SYMBOL(X+1.5, Y-1.2, .15, 'LONGITUDES REFERIDAS AL MERIDIANO DE
     1GREENWICH', 0., 46)
\mathbf{c}CALL NEWPEN(NPEN7)
      CALL SYMBOL(X+2.5,Y-1.5,.15,'DIBUJADO Y DISTRIBUIDO POR EL IGME',
     1, 0, .34IF(KOJA.EQ.1) RETURN
c
C LEYENDA
\mathbf{c}CALL NEWPEN(NPEN1)
      CALL PLOT(21.5+53.25,14.50,3)
      CALL PLOT(21.5+69.5,14.50,2)
      CALL PLOT(21.5+69.5,11.75,2)
      CALL PLOT(21.5+53.25, 11.75, 2)
      CALL PLOT(21.5+53.25,14.50,2)
c.
      X=(21.5+53.5)Y=14.
      CALL NEWPEN(NPEN4)
      CALL PLOT(X, Y, 3)CALL PLOT(X+1.5,Y,2)
\mathbf{C}CALL PLOT(X,Y,3)
\mathbf{C}CALL PLOT(X+1.5, Y-.02, 2)
      CALL NEWPEN(NPEN1)
      CALL SYMBOL(X+1.8,Y,.15,'TODOS LOS RECURSOS DE LA SECC. C)',0.,33)
      Y = 13.5CALL NEWPEN(NPEN5)
      CALL PLOT(X,Y,3)
      CALL PLOT(X+1.5, Y, 2)
c.
      CALL PLOT(X,Y,3)
\mathbf CCALL PLOT(X+1.5, Y-.02, 2)
      CALL NEWPEN(NPEN1)
      CALL SYMBOL(X+1.8,Y,.15,'ALGUNOS RECURSOS DE LA SECC. 0)',0.,31)
      Y = 13.0CALL NEWPEN(NPEN1)
      CALL PLOT(X,Y,3)
```
.<br>Tana

 $\ddotsc$ 

```
CALL PLOT(x+1.5, Y, 2)C CALL PLOT (X,Y,3)C CALL PLOT (X+1.5, Y-.02, Z)CALL NEUPEN(NPEN1)
       CALL SYMBOL ( X+1.8,Y,.15,'TODOS DE LA C) Y ALGUNOS DE LA D)',0.,33)
       Y=12.5
       CALL NEWPEN(NPEN6)
       CALL PLOT(X, Y, 3)CALL PLOT(X+1.5,Y,2)
C CALL PLOT(X,Y,3)C CALL PLOT ( X+1.5,Y-.02,2)
      CALL NEWPEN(NPEN1)
      CALL SYMBOL (X+1.8,Y,.15,'ALGUNOS DE LA C) O ALGUNOS DE LAS C) Y D)
      1',0.,41)
C
      X=(21.5+62.4)
      Y=14.CALI NEUPEN ( NPEN1)
      CALL PLOT(X,Y,3)
      CALL TRAZOS(4,0,X,Y,X+3.,Y)
      CALL SYMBOL ( X+3.3,Y, . 15,'PE, P1 0 CE NO OTORGADOS',O.,24)
      Y=13.5
      CALL PLOT(X, Y, 3)CALL TRAZOS(3,0,X,Y,X+3.,Y)
      CALL SYMBOL ( X+3.3,Y ,. 15,'PE 0 P1 OTORGADOS ', 0.,17)
      Y=13.0
      CALL PLOT(X,Y,3)CALL TRAZOS(1,0,X,Y,X+3.,Y)CALL SYMBOL(X+3.3,Y, . 15,'CE OTORGADAS ', 0.,12)
      Y=12.5
      CALL PLOT(X,Y,3)CALL TRAZOS(5,0,X,Y,X+3.,Y)
      CALL SYMBOL(X+3.3,Y,.15,'RESERVAS DEL ESTADO', 0., 19)
      X=21.5+58.
      Y=12.0
      CALI. NEUPEN ( NPEN7)
      CALL PLOT(X,Y,3)CALL TRAZOS(5,0,X,Y,X+3.,Y)
      CALL NEWPEN(NPEN1)
      CALL SYMBOL ( X+3.3,Y ,. 15,'DERECHOS CADUCADOS ', 0.,18)
c
c restaura factor de escala
c
      call factor (fact)
      RETURN
      ENO
c-----------------------------------------------
      SUBROUTINE ORAUN ( NOMBRE,NCHAR , IPOSN , H,X,Y)
      CHARACTER * 30 NOMBRE
      CHARACTER*1 TILDE
      COMMON / ESCALA/ FACT
     DATA TILDE /'j'/
     X1=X-H/FACT
      Y1=Y
     DO 1 1=1,IPOSN-1
     X1=X1+H/FACT
     CALL SYMBOL (X1, Y1, H/FACT, NOMBRE(I:1), 0., 1)1 CONTINUE
     X1=X1+H/FACT
      CALL SYMBOL (X1, Y1, H/FACT, 'N°, O., 1)
      CALL SYMBOL ( X1+.05/ FACT , YI+N*0.1 / FACT,H / FACT , TILDE,O.,1)
     00 2 I=IPOSN + I,NCHAR
     X1=X1+H/FACT
     CALL SYMBOL ( X1,Y1 , H/FACT , NONBRE ( I:I),O.,1)
```
 $\ddot{\phantom{a}}$ 

```
2 CONTINUE
       RETURN
      END
 SUBROUTINE NONBRA(NINT,XINT,YINT,X1,Y1,X2,Y2,DISTM,IDEN,
      1 irotul)
 \mathbf{c}C ESCRITURA DEL NUMERO DE REGISTRO
 c
      DIMENSION XINT(999), YINT(999)
      CHARACTER*10 IDEN
       common /puntor/ xp,yp
      COMMON /ESCALA/ FACT
       if(distm.eq.0.) return
       if(nint.le.1) return
      IF(XINT(1).EQ.XINT(NINT).AND.YINT(1).EQ.YINT(NINT)) NINT=NINT-1
      if(nint.le.1) return
\mathbf{c}00 20 1=3,7
      IF(IDEN(I:I).NE.' ') GOTO 21
   20 CONTINUE
   21 INIT=I
      IF(IDEN(8:9).EQ.'00') THEN
      IFIN=7ELSE
      IFIN=10ENDIF
      NCHAR=IFIN-INIT+1
\mathbf{c}C SELECCIONA EL TAMATO DE CARACTERES APROPIADO
\mathsf{C}if (irotul.eq.0) then
      h=0.hh=100.
      goto 12
      endif
\mathbf cDISTM=SORT(DISTM)
      DO 10 H=.15,.05,-.05
      EXCESO=(DISTM-H*NCHAR/FACT)*.5
      IF(EXCESO.GT.O.) GOTO 11
   10 CONTINUE
      RETURN
   11 CONTINUE
      HH=0.05/FACT
   12 continue
\mathsf{c}\,C CALCULO DE VECTORES UNITARIOS DEL LADO ORIENTADO CONVENIENTEMENTE
C PARA EL DIBUJO (EN CUADRANTES 1 0 4), Y CALCULO DEL ANGULO.
\mathbf{c}xu=x2-x1YU = Y2 - YXMOD=SQRT(XU*XU+YU*YU)
      XU=XU/XMOD
      YU=YU/XMOD
\mathsf{c}C DETERMINA ORIENTACION PARA DIBUJAR Y ANGULO
C
      IF(XU.GE.O.) THEN
      XX=X1YY = Y1ANG=ASIN(YU)*180./3.1416
      XES=XU*EXCESO
      YES=YU*EXCESO
```
.....

.<br>.....

 $\frac{1}{2}$ 

 $\sim$   $\sim$ 

 $\frac{1}{2}$ 

```
ELSE
        xx=x2YY = Y2ANG=ASIN(-YU)*180./3.1416
        XES=-XU*EXCESO
        YES=-YU*EXCESO
        ENDIF
 \mathbf{c}C SE DETERMINAN 2 PUNTOS SITUADOS SOBRE LA PERPENDICULAR AL LADO
 C PASANDO POR SU PUNTO MEDIO, Y A DISTANCIA DE 5 METROS
 C (EQUIVALENTE A .1 MM A ESCALA 1 /50000).
 \mathbf cXP=(X2+X1)*.5-YU*5.
       YP=(Y2+Y1)*.5+XU*5.
 CXX
 \mathbf{C}^-WRITE(6,161) IDEN, NINT
 C 161 FORMAT(1X,A10,1X,13)
 \mathbf{c}WRITE(6,162) (XINT(I), YINT(I), I=1, NINT)
 C 162 FORMAT(1X,2F20.5)
       WRITE(6,162) XP, YP
 \mathbf{C}CALL LOC(XP, YP, XINT, YINT, NINT, INOUT)
 CXX
 \mathbf{C}WRITE(6,161) IDEN, INOUT
       IF(INOUT.EQ.1) THEN
       IF(XU.GE.O.) THEN
 C CARTEL POR ENCIMA DE LINEA
       XP=XX-YU*HH
       YP=YY+XU*HH
       ELSE
C CARTEL POR DEBAJO DE LINEA
       XP=XX-YU*(HH+H/FACT)
       YP=YY+XU*(HH+H/FACT)
      ENDIF
       GOTO 2
      ELSE
       IF(-XU.GE.O.) THEN
C CARTEL POR ENCIMA DE LINEA
      XP=XX+YU*HH
      YP=YY-XU*HH
      ELSE
C CARTEL POR DEBAJO DE LINEA
      XP=XX+YU*(HH+H/FACT)
      YP=YY-XU*(HH+H/FACT)
      ENDIF
      ENDIF
    2 CONTINUE
      if (irotul.eq.0) return
      IF(IDEN(8:9).EQ.'00') THEN
      CALL SYMBOL(XP+xes,YP+yes,H/FACT,IDEN(INIT:IFIN),ANG,NCHAR)
      ELSE
      CALL SYMBOL(XP+xes,YP+yes,H/FACT,IDEN(INIT:7)//'-'//IDEN(8:9),
     1 ANG, NCHAR)
      ENDIF
      RETURN
      END
SUBROUTINE LOC(XP, YP, X, Y, NP, INOUT)
\mathbf cRUTINA PARA DETERMINAR SI UN PUNTO (XP, YP) ESTA DENTRO O FUERA DE
C.
\mathbf{c}UN POLIGONO (X, Y) CUALQUIERA.
\mathbf{c}CUENTA EL NUMERO DE SEGMENTOS QUE CORTA POR LA DERECHA.
c.
\mathbf{C}SI INOUT=1 DENTRO. SI INOUT=-1 FUERA.INOUT=0 SOBRE.
C
```
 $\ddotsc$ 

 $\ddotsc$ 

 $\sim$ 

 $\ddot{\phantom{a}}$ 

```
DIMENSION X(1), Y(1)
       1NOUT = -1if(np.lt.3) return
       DO 1 I=1.NP
       J=1+100(1, NP)IF(Y(I).EQ.YP.AND.X(I).EQ.XP) GOTO 2
       IF(Y(I).EQ.Y(J)) GO TO 1
       IF(MAX1(X(I),X(J)).LT.XP) GO TO 1
       IF(.NOT.((YP.LT.Y(I).AND.YP.GE.Y(J)).OR.
      1 (YP.GE.Y(I).AND.YP.LT.Y(J))))GO TO 1
       IF (XP-X(I)-(X(J)-X(I))*( YP-Y(I))/(Y(J)-Y(I)))3,2,1
     3 INOUT = - INOUT
     1 CONTINUE
       RETURN
     2 INOUT=0
       RETURN
       END
 00002900
       SUBROUTINE GRADOS(RADIA, LG, LM, LSEG, SIGNO)
 \mathbf c00003000
 \mathbf{c}TRANSFORMACION RADIANES -> SEXAGESIMALES
                                                                        00003100
 \mathbf{c}DEVUELVE GRADOS, MINUTOS Y SEGUNDOS (ESTOS EN CENTESIMAS) COMO
 c
      VARIABLES ENTERAS, Y ' ' O '-' EN SIGNO, SEGUN CORRESPONDA.
 \mathbf{c}00003200
      CHARACTER*1 SIGNO
      REAL"8 Rrr, RADIA, PI, DPI, AUX, T, SG
                                                                        00003300
      SIGNO=''
                                                                        00001100
      PI=3.14159265358979300
      Rrr=RADIA
      DPI=2.*PI
                                                                        00001200
                                                                       00003400
      AUX=0.000
      SEG=0.000
                                                                       00003500
                                                                       00003700
    1 IF(rrr)2,4,32 rrr=DABS(rrr)
                                                                       00003800
      SIGNO=1-100003900
      GO TO 1
                                                                       00004000
    4 LG=000004100
      IM = 000004200
      GO TO 15
                                                                       00004300
    3 IF(rrr-DPI)6.5.5
                                                                       00004400
    5 rrrrr·DPI00004500
      GO TO 1
                                                                       00004600
                                                                         00005900
    6 T=(Rrr/P1)*180.00000006000
     LG=idint(t)I=(I-dble(ig))*60.00000006300
      lm = idint(t)00006600
      seg=(T-dble((m))*60.000
     KM=60
                                                                       00006800
      SG=59.99995000
                                                                       00006900
                                                                       00007000
    9 IF(SEG-SG)15, 15, 10
   10 SEG=0.000
                                                                       00007100
                                                                       00007200
     LM=LM+100007300
      IF(LM-KM)15, 12, 12
   12 LM=0
                                                                       00007400
                                                                       00007500
     LG=LG+100007900
   15 LSEG=idint(SEG*100.D0)
     RETURN
                                                                       00008000
     END
subroutine decpro (nprov, actua, factua)
\mathbf{C}\mathbf{c}character*32 factua(5)
```
character\*8 actua(5)

ina.<br>I

character\*24 prov(51) data prov /'DGD.G.M. 1ºA ALICANTE  $\ddot{\phantom{a}}$ 1'ABALBACETE  $\cdot$  . ٠, 1'ALALMERIA 1'AVAVILA 1'B BARCELONA  $\epsilon$ 1'8ABADAJOZ  $\mathbf{L}$ 1'BIVIZCAYA 1'BUBURGOS ٠, 1'C LA CORUÑA  $\cdot$  , ٠, 1'CACADIZ 1'CCCACERES ٠, 1'COCORDOBA ٠. ٠, 1'CRCIUDAD REAL 1'CSCASTELLON  $\ddot{\phantom{a}}$ 1'CUCUENCA 1'GCLAS PALMAS 1'GEGERONA 1'GRGRANADA 1'GUGUADALAJARA 1'H HUELVA 1'HUHUESCA ٠. ٠, 1'J JAEN ٠, **1'L LERIDA 1'LELEON**  $\cdot$ , **1'LOLA RIOJA** ٠,  $\cdot$ , 1'LULUGO 1'M MADRID ٠. 1'MAMALAGA ٠, 1'MUMURCIA ٠. 1'NANAVARRA 1'O ASTURIAS  $\ddot{\phantom{a}}$  , 1'ORORENSE  $\cdot$ **1'P PALENCIA** 1'PMBALEARES 1 ' POPONTEVEDRA 1'S CANTABRIA 1'SASALAMANCA **1'SESEVILLA** 1'SGSEGOVIA 1'SOSORIA 1'SSGUIPUZCOA 1'T TARRAGONA **1'TETERUEL** 1'TESANTA CRUZ DE TENERIFE', 1'T0T0LED0 1'V VALENCIA ٠.  $\ddot{\phantom{a}}$ 1'VAVALLADOLID 1\*VIALAVA ٠.  $\epsilon_{\rm g}$ 1'Z ZARAGOZA  $\cdot$ 1'ZAZAMORA nprov=0 do 1  $i=1,5$ if(actua(i).eq.'') goto 2 nprov=nprov+1 DO 10  $j=1,51$ If(actua(i)(1:2).NE.prov(i)(1:2)) GOTO 10 factua(i)(9:32)=PROV(I)(3:24) goto 11 10 CONTINUE  $factor (i)(9:32)=1$ 11 continue

 $\mathbf c$ 

 $\ddot{\phantom{0}}$ 

```
\mathbf{c}factua(i)(1:6)=actua(i)(3:4)//'/'//actua(i)(5:6)//'/'
      factor(i)(7:8) = actual(i)(7:8)1 continue
    2 continue
      RETURN
      END
SUBROUTINE CREAHJ
\mathbf{c}C SUBPROGRAMA PARA CREAR LA TABLA DE HOJAS 1/50000
C CADA ELEMENTO DE LA MATRIZ TABHJA CONTIENE EL NUMERO DE LA HOJA
C SEGUN EL INSTITUTO GEOGRAFICO. SI LA HOJA ES BIS ESTE NUMERO ES
C NEGATIVO, SI NO HAY HOJA CONTIENE CERO.
C LOS INDICES DE FILA Y COLUMNA EN LA MATRIZ CORRESPONDEN A LOS DE
C COLUMNA Y FILA, RESPECTIVAMENTE, SEGÚN LA NUMERACION DEL EJERCITO.
\mathbf{C}INTEGER*2 TABHJA(48,43), NH1
     CHARACTER*1 B, BIS
     COMMON /TABLAH/ TABHJA
     DATA B/'B'/, iprimo/0/
     if (iprimo.eq.1) return
     iprimo=1
     DO 1 I = 1,48001 J=1,431 TABHJA(1, J) = 0\mathbf{c}open (12, file='tab001.sec', status='old')
   2 READ(12,100) J1,1,J2,NH1,BIS
  100 FORMAT(312,14,A1)
     IF(J1.EQ.0) GOTO 4
     IF(BIS.EQ.B) THEN
     TABHJA(I,J1) = - NH1
     ELSE
     DO 3 J=J1, J2TABHJA(I,J)=NHT
   3 NH1=NH1+1
     ENDIF
     GOTO<sub>2</sub>
   4 close (12)
     return
     END
```
....

```
C---•----------------------------------------------------
  c dibujo de carteles dot-text:
  c
  c se utilizará normalmente la secuencia:
  c
  c integer ang,hc,wc ,curco,foreco
  c call paramd ( ih,iw,ang ,forero, backcol,hc ,wc,curco,hy,hx)
 c call dtexto (x, y,labelh)
 c
 c donde x e y se justificarán a partir de hx,hy y
 c el número de caracteres de (abeth.
 e----------------------------------------------------------
 c---------------------------------------------------------
 e dibujo de carteles stroke-text
 c
 c se utilizará normalmente la secuencia:
 e
 c integer fill
 c call params ( ih,hy,labeth , hx,ang,line,fitt)
 c cali stexto (x,y,labeth)
 c
 c ----------------------------------------------------------
       subroutine ptots (ierr)
       common /modos/ ip,is,ifil
      common /pltfac/ fact
 c -------------------------------------------------
 c ip=1 inicializa plotter hp on line
 c (fichero COM1)
 c ip=2 inicial iza plotter hp off fine
 c (fichero catastro.plt)
c is=1 inicializa ambiente hato
c (pantalla EGA)
c ifit=l inicializa fichero dibujo simbolico
c (fichero catastro.sim)
c -------------------------------------------------
c
c retorna ierr=l si error de apertura en fichero
c
      ierr=l
c
c inicializa ploter hp (tamaño a0) on/off-line.
c si ontine, se supone ejecutado el debido comando
c mode
c
      if (ip.gt.0) then
      fact=l.
      if (ip.eq.1) then
      OPEN (1,file='coml',err=1000)
      else
      open (1,fi(e='catastro.plt',err=1000)
      endif
      write (1, (1x, '')in; ''; \lambda)')write (1,'(1x, " ip-22190,-15740,22190,15740; " ,\)')
      write (1,'(1x, " sc0,44380,0.31480;spl; " )')
      endif
      ierr=O
c
c inicializa fichero de dibujo simbólico
c
      if (ifil.eq. 1) then
      OPEN (2,file='c:catastro. sim',status='new',err=1000)
      endif
c
c iniciatiza ambiente hato (EGA)
```
 $rac{1}{2}$ 

 $\ddotsc$ 

```
if (is.eq.1) then
      OPEN ( 3,file='haloibme .dev',err=1000)
      ctose (3)
      call setdev ('/ haloibme .dev/')
      call setiee (1)
      call initgr (4)
c
c color 0 = blanco c
      call setxpa (0,63)
c
c
c color 1=negro
c
      call setxpa (1,0)
C
C
c stroke text font
c
     call setfon ('/halo104.fnt/')
c
      catt setdeg (1)
c
      endif
      ierr=0
 1000 continue
     return
end
     subroutine plot (x,y,ipen)
      character*2 cd,ptoyc
      common /modos/ ip, is, if il
     common /pltfac/ fact
     common /giro/ rot,irot
     data ptoyc/'; '/
c
c dibujo en pantalla
c
      if (is.eq.1) then
c
        if(irot.eq.1) then
       xp=x•cos(rot)-y*sin(rot)
        yp=x'sin(rot)+y'cos(rot)
        else
       xp=x
       yp'y
       endif
c
       if(ipen.eq.2) then
       call lnabs (xp,yp)
       elseif(ipen.eq.3) then
       call movabs (xp,yp)
       elseif(ipen.gt. 3) then
       call closegr
       endif
     endif
c
e dibujo plotter
c
     if (ip.gt.0) then
      if (ipen.gt.3) then
      write (1,'(1x,''NR;'')')
      close (1)
```
c

<u>...</u>

 $\ddotsc$ 

 $\sim$ 

```
else
        ixp=x*400.*FACT
        iYp=Y*400.*FACT
        IF (ipen.eq.3) THEN
        CD = PU^*ELSEIF (ipen.eq.2) THEN
        CD = 'PD'endi f
        write (1,*) CD, iXp, iYp, ptoyc
        endif
       endif
 \mathbf cc dibujo fichero simbolico
 \mathbf cif (ifil.eq.1) then
       if (ipen.le.3) then
       write (2,*) ipen, x, yelse
       close (2)
       endif
      endif
\mathbf creturn
      end
subroutine factor (f)
      common /modos/ ip, is, if il
      common /pltfac/ fact
\mathbf cc dibujo plotter
\mathbf cif (ip.gt.0.and.f.gt.0.) fact=f
\mathbf cc dibujo simbolico
\mathbf cif (ifil.eq.1) write (2, '(1x, ''5, '', f15.5)') f
      return
      end
subroutine newpen(ipen)
      common /modos/ ip, is, if il
\mathbf cc dibujo plotter
\mathbf cif (ip.gt.0) write(1,'(1x,''SP'',i1,'';'')') ipen
\epsilonc dibujo simbolico
\mathbf{c}if (ifil.eq.1) write (2, {}^{1}(\text{1}x, {}^{11}5, {}^{11}, i1) {}^{1}) ipen
\mathbf{c}c pantalla halo
\mathbf cif (is.eq.1) call setcol (ipen)
      return
      end
subroutine cartel (label, labelh, n)
\mathbf cc prepara el literal label para dibujo en pantalla
c eliminando blancos delante y detras.
\mathbf ccharacter*1 label(1), labelh(1)
\epsilonc primer caracter no blanco
```
 $\ddotsc$ 

 $\cdots$ 

į,

```
do 1 i=1,n
                             if(label(i).ne.' ') then
                             i1=i
                             goto 2
                             endif
                           1 contirue
                       c último caracter
                           2 do 3 i=n,1,-1
                             if(label(i).ne.' ') then
                             i2=i
                             goto 4
                             endif
                           3 continue
                           4 continue
                             labelh(1)='/j=1
                             do 5 i=i1,i2
                             j=j+1
                             labeth ( j)=label(i)
--- 5 cont i nue
                             labelh(j+1)=!/'return
                             end
                       c ------------------------------------------------------------
                             subroutine number (x,idec, carout,n)
                       c
                       c
                       c devuelve los n caracteres del número x en la variable carout
                       c reteniendo idec dígitos a la derecha del punto decimal.
                       c
                             character *20 carin
                             character*1 carout(1)
                       C
                             carin='
                             write(carin,100) x
                         100 format ( f20.lO)
                       c primer dígito significativo
                             do 1 i=1,20
                             if(carin(i:i).ne.' '.and.carin(ii:i).ne.'0') then
                             il=i
                             goto 2
                             endif
                           1 continue
                           2 if(il.eq. 10) then
                             i1=9carin (9:9)='0'
                             endif
                      c último caracter
                             i2=10+idec
                             j=0do 5 i=i1, i2j=j+1
                          5 carout(j)=carin(i:i)
                            n=i2-il+1
                             return
                            end
                      c -----------------------------------------------------------
                             subroutine paramd (ih,iw,ang,foreco , backco,hc,wc,
                            1 curco,hy,hx)
                             integer ang, hc, wc, curco, foreco, backco
                      c
                      c parámetros de dot text:
                      C
                      c
```
ů.

```
c ih, iw : altura y anchura en unidades de 8 pixels.
 c ang : 0=0.,1=90 .,2=180.,3=270.
 c display ande (1 dibuja borde alrededor de texto)
 c
       call settex (ih, iw, ang, 1)
 c
 c colores foregroud y background
 c
       call settcl (foreco, backco)
 c
 c altura y anchura de cursor texto en pixels, color
 c
       call initte (he, we, cureo)
 c
 c calculo de altura y anchura de caracter
 c en coordenadas world
 c 'altura ' y 'anchura ' conformes a la orientación.
 c
       cal( mapdtw (0,0,hx,hy)
       call mapdtw (iw*8,ih*8,h2x,h2y)
       if (ang.eq.O.or.ang.eq.2) then
      hx=abs (h2x-hx)
      hy=abs(h2y-hy>
       else
      hy=abs(h2x-hx)
      hx=abs(h2y-hy)
      endif
c
      return
      end
c-----------------------------------------------------------
      subroutine params (ih, hy, labelh, hx, ang, line, fill)
c
c parámetros de stroke text:
c
c ih: altura deseada en pixets.
c by: altura resultante world.
c labelh : / string/
c hx: anchura world de string.
c ang: angulo deseado.
c line y fill : colores.
c
      integer fill
      character"l labelh(1)
      call mapdtw (0,0,hy,chyl)
      call mapdtw (0,ih,hy,chy2)
      hy=abs(chy2-chy1)
c altura, aspecto, path (anulado por setsta)
      call setste (hy, 1., 0)
c angulo:
      call setsta (ang)
\mathbf{c}c string,altura,anchura,offset:
      call inqsts (labelh,hy,hx,chy1)
c color (line,fill):
      call setstc (line, fill)
      return
      end
c-----------------------------------------------------------
      subroutine symbol (x,y,h,label,ang,n)
      character*1 label(1)
      character*80 fmt
      common /pltfac/ fact
      common /modos/ ip,is,ifiL
```
. .

```
data icod /4/
  \mathbf cc dibujo en plotter on/off line
  \mathbf cif (ip.gt.0) then
         ANG=ANG*3.141592/180.
         cosang=cos(ang)
        sinang=sin(ang)
        h=h*fact
        h15=h/1.5write (1, '(1x, ''SI'', 1x, f8.3, 1x, f8.3, '';'')') H15, H
        write (1,'(1x,''DI'',1x,2f8.5,1x,'';'')') COSANG,SINANG
        x1=x*fact*400.
        y1=y*fact*400.
        urite (1, '(1x, ''PU'', 1x, 2f20.5, 1x, '';'')') x1, y1
        write (fmt, '(''(1x, 2hLB, '', i2, ''a1'', '', 2hv; )'')') n
        write (1, \text{fmt}) (label(i), i=1, n)
        endif
  \mathbf cc dibujo simbolico
  \mathbf cif (ifil.eq.1) then
        write (2,*) icod, x, y, h
        write (fmt, '(''('', i2, ''a1, \)'')') n
        write (2, fmt) (label(i), i=1, n)write(2,*) ang, n
       endif
 \mathbf creturn
       end
 . . . . . . . . . . . .
                 subroutine stexto (x,y, labelh)
 \mathbf{c}c dibujo de labelh en stroke text.
 c debe tenerse la precaucion de llamar a
 c params previamente, con el fin de justificar
 c adecuadamente, calcular ángulo etc.
 \mathbf ccharacter*1 labelh(1)
       common /giro/ rot.irot
 c
 ċ
         if(irot.eq.1) then
         xp=x*cos(rot)-y*sin(rot)
         yp=x*sin(rot)+y*cos(rot)
         else
         xp=xур≈у
         endif
\mathbf ccall movtca (xp,yp)
      call stext (labelh)
\epsilonreturn
      end
subroutine dtexto (x,y, labelh)
\mathbf cc dibujo del /string/ labelh en dot text.
c debe tenerse la precaucion de llamar a
c paramd previamente, con el fin de justificar
c adecuadamente, calcular ángulo etc.
\mathbf c
```

```
character*1 labelh(1)
```

```
\mathbf{c}call movtca (x,y)
       call text (labelh)
  \mathbf creturn
       end
  subroutine getnum (campo, x, y, tipo)
  \mathbf cc devuelve en campo un numero
 c si tipo='r' real
 c si tipo='e' entero
 c leido en ambiente halo.
 \mathbf ccharacter*1 c1, c2, tipo
       character*3 s
       character*15 campo
       integer punto, signo
       s(1:1)=1/1s(3:3)=1/1campo='
                    \cdotpunto=0
       signo=0
       icont=0
 c
 c lee atributos dot-text
 \mathbf{c}call ingtex (ih, iw, if, ib, ip, im)
       call mapwtd (0.,0., if, ib)
      call mapdtw (if+iw*8,ib,hx,hy)
      hx=hx*1.1
\mathbf cc limpieza campo y posicionamiento cursor
\mathbf ccall movtca (x,y)\overline{P}call text ('/
      call movtca (x,y)
c
    1 call inkey (c1,c2)
\mathbf{c}c retorno de carro?
\mathbf cif(c2.eq. '2') thenif(icont.le.punto+signo) goto 10
      return
      endi f
\mathbf cc cursor izquierda o backspace?
\epsilonif((c2.eq.'1'.and.c1.eq.'K').or.c2.eq.'3') then
      if(icont.eq.0) goto 10
      if(campo(icont:icont).eq.'-') signo=0
      if(campo(icont:icont).eq.'*') signo=0
     campo(icont:icont)=' '
     call movtca (x1,y)
     call text ('/')')icont=icont-1
     if(icont.lt.0) icont=0
     call movtca (x1,y)
     x1=x+(icont-1)*hx
     goto 1
     endif
```

```
\mathbf c
```

```
c caracter extendido?
      if(c2.eq.' 1') goto 10
c caracter no extendido
     if(c1. eq.'.') then
     if (tipo.eq.'E'.or.tipo.eq.'e') goto 10
     if(punto, eq.1) goto 10punto=l
     goto 5
     endif
     if(c1, eq.++) . or. c1. eq.++) thenif(icont . ne.0) goto 10
     signo=l
     goto S
     endif
     if(c1.1t.'0'.or.c1.gt.'9') goto 10
  5 if (icont.eq . 15) goto 10
     icont=icont+1
     campo(icont:icont)=c1
     xl=x+(icont-1)*hx
     call movtca (xl,y)
     s(2:2)=c1
     catt text (s)
     goto 1
  10 call sound (1500,1)
     goto 1
     end
```
c

.....

25

 $\ddotsc$ 

 $\bar{\omega}$  decree

 $\ddot{\phantom{a}}$ 

 $\frac{1}{2}$ 

 $\sim$ 

 $\ddot{\phantom{a}}$ 

 $\ddotsc$ 

c

Anexo 7.

 $\ddotsc$ 

 $\ddot{\phantom{a}}$ 

 $\sim$   $\omega$ 

 $\mathcal{L}_{\text{max}}$ 

i.

للباء

 $\bar{\mathcal{A}}$ 

## CREACION DE LOS FICHEROS AUXILIARES

El ejecutable dgm008.exe necesita, ademas de los ficheros con los datos de la consulta producidos mediante DBase III, de 3 ficheros auxiliares, tab00l.sec, tab005.dto y tab007.dto, respectivamente con la informacion de los numeros de hoja topografica segun el Servicio Geografico del Ejercito, coordenadas geograficas de las esquinas de las hojas y nombres de hojas.

El fichero tab001 . sec, secuencial ascii,se incluye en el disquete adjunto. Los tab005.dto y tab007.dto, de acceso directo, son creados mediante el programa creatab.exe a partir de los tab005.sec y tab007. sec, secuenciales ascii, todos ellos tambien en el disquete adjunto.

```
e
 c Creacion de los ficheros de coordenadas de vertices
 c en radianes (tabOOS.dto) y de nombres de hojas (tab007.dto)
 c La entrada son ficheros secuenciates ascii (tabOOS y tab007,
 c sin extension). La salida son ficheros de acceso directo.\cdotc
       character•77 coordl, coord2
       character • 36 nombre
       character * 11 numero
 c
c tabla de coordenadas de esquinas en radianes
c
      open ( 1,file='tab005 ', status='old')
      open (2,access=direct 1, file='tab005 .dto*,rec(=77,
     1 form='formatted')
      k=0
      do 1 i=1,1130
      read (1.100) coordl
      read ( 1,100) coord2
  100 format(a77)
      k=k+1
      write (2,100,rec=k) coordl
      k=k+1
      write (2,100,rec=k) coord2
    1 continue
      ctose (1)
      close (2)
c
c tabla de nombres de hojas
c
      open (1,file='tab007',status='old')
      open (2,access='direct',fite='tab007.dto',recl=36,
     1 form='formatted')
      k=0do 2 i=1,1130
      read (1,200) nombre
  200 format(a36)
      k=k+1
      write (2,200,rec=k) nombre
    2 continue
      close (1)
      close (2)
c
```

```
end
```
 $\ddotsc$ 

Anexo  $8.$ 

 $\ddot{\phantom{a}}$ 

 $\hat{\mathcal{A}}$ 

 $\langle \rangle$ 

 $\overline{\mathcal{L}}$  is as

 $\omega$ 

 $\sim$ 

 $\bar{\mathbb{Q}}$ 

 $\bar{\beta}$ 

 $\bar{L}$  and

 $\mathbb{R}^2$ 

 $\hat{\phi}$ 

i.

PROGRAMAS DE ENLACE SQL - DB III.

Se ha provisto a la aplicacion de la posibilidad de transferir desde el gestor SQL al DB III los datos correspondientes a una hoja 1/50000.

Para ello nos serviremos de una consulta previa realizada al SQL de la hoja en cuestion. Como se sabe los datos se almacenan en 3 ficheros denominados catdgm4, catdgm5 y catdgm6 (ver informe relativo a la aplicacion SQL). Mediante un sencillo programa fortran, cuyo listado se adjunta, se graba en el punch del sistema, en un unico fichero, los datos de los <sup>3</sup> anteriores. Mediante la utilidad de transferencia de ficheros se lleva el asi creado a un disquete. Ahora mediante un nuevo programa fortran, denominado en el disquete adjunto predbase.for, se crean <sup>3</sup> ficheros ascii, admin.txt, coord.txt y hojas. txt, de los que puede hacerse append directamente a los equivalentes de DB III.
$f: Y \times Y$ المكماء والمرابعات المتحارب والمتواطن والمحافظ والمتحرق  $11 \times 1$ S (PROCESS): MAP GOSTMT XREF  $\mathcal{A}^{\mathcal{A}}$  , and  $\mathcal{A}^{\mathcal{A}}$  $\sim 10$  $\mathcal{L}^{\text{max}}(\mathcal{A},\mathcal{A})$ SOURCE NOTERMS **MAP COSTMT NODECK** लाइन **NOLIST XPEF NOSXM** NOSYM NORENT SDUMP AUTODBL (NONE)  $11$  $\langle \pm \rangle \langle \cdot \rangle$ DPT(0) LANGLVL(77) NOFIPS FLAG(I) NAME(MAIN **LINECOU** PROGRAMA PARA TRANSFERIR FICHEROS CATOGNA Y CATOGNG CHARACTER#190 DATO CHARACTER\*51 DAT51 CHARACTER#15 DAT15 OPEN (1,FILE='CATOGM4',STATUS='OLD') READII, INTI DATO  $WRITE(7, * (A)!)$  DATO(1:57). "READ(DATO(1:4), ([14).] NREG. DU I I = I, NREG  $R \in AD$  (1, '(A)') DATO WRITE(7, F(A) F) DATO(1:40)//F.F//DATO(41: 0)//F.F//04TO(51:59 पालिका पुरस्कार का स्थान करने के लिए स्थान करने के लिए स्थान करने के लिए स्थान करने के लिए स्थान करने के लिए स WRITE(7, '(-)') DATO(77:156) WRITE(7, '(~)') DATO(157:190) <del>I confinut</del>  $CLJSE(1)$ OPERTIFILE=TCATOGR6TFSTATUS=TRLUTT READ(1, (A) 3) DATS1  $WPIT.$  (Z<sub>1</sub> (A) \* ) OAT51 न्ता वस्त्राप्राप्ताः यो कृष्णायात् । विन्दर 00 2 I=1, NREG  $F = 2U(1, 1, 1)$  $\sim$  TS 1 KTIITI (7511) 11 | DAISI (1323) ZZI 612ZUATSI (2413) I 12ZI 61ZZ 1 04761(32:41)//\*,\*//04T51(42:40)//\*,\*//04T51(50:51) **CONTINUE** प्टउडला Ĉ OPEN(1)FILL="CATOGMS",STATUS="OLO") READLITTETTI UATTO  $w \cdot 1$ TE(7, '(a)')) = T15 READIORTIS(1141)\*(141\*) NR G تتوافق والمستحدث ÷  $\pm$  7  $^{\circ}$ 医心动 有的过去式和过去分词 医腹部 电自动控制机 化异构 السراسية فيستح  $\alpha \geq 0.1$  $\cdot$   $\rightarrow$ 

```
िक प्राप्त करने के साथ करने के साथ करने के साथ करने के साथ करने के साथ करने की साथ करने के लिए किया था। अपने क<br>प्राप्त करने के साथ करने के साथ करने के साथ करने के साथ करने के साथ करने के साथ करने के साथ करने के साथ करने
S �.
                                                                                        \sim \frac{1}{M} \simÿ.
                                                                                       \sim \simyati wa ma
                                           \mathbf{q}_1 , \mathbf{q}_2Sec.
               character*194 reg
               character*20 ficher
               call clear
             l write(\star,'(2x,''(fichero de transferencia?'',\)')
               read(*,'(a)') ficher
               open (l,file=ficher,err=1)
               open(2,file='aduin.txt')
               read(1,'(i4)',err=500,end=500) n
               do 10 i=1,n
               read(l,'(a)',end=500,err=500) req(1:80)
               read(1,'(a)',end=500,err=500) reg(81:160)
               read(1,'(a)',end=500,err=500) reg(161:194)
               write(2,'(a)') reg
           10 continue
              close (2)
              open(2,file='coord.txt')
              read(1,'(.i4)',err=500,end=500) n
              do 20 i=1,n -
              read(1,'(a)',end=500,err=500) reg(1:55)
              write(2,'(a)') reg(1:55)
          20 continue
              close (2)
              ópen(2,file='hojas.txt')
              j read(1,'(i4)',err=500,end=500) n
              do 30 i=1,n
              read(1,'(a)',end=500,err=500) reg(1:15)
              write(2,'(3)') reg(1:15)
          30 continue
              goto 600
         i� 500 call sound(300,10)
              write(*,'(2x,''ERROR:fichero de transferencia incompleto'',
             1' o erroneo'')')
         600 continue
              end
 3
```
. The contract of the contract of the contract of the contract of the contract of the contract of the contract of the contract of the contract of the contract of the contract of the contract of the contract of the contrac

.f.ilit.l' :.ryaai..:ria.w. �s • ar a.riW%w

.. ♦

•,:a.. •.r.\_-.....ru.: •S:t:: ir

•... ..- ..

,1+1MMVNOk�..

�... �.- �-.

nto. wy,¡¡....

فنشحذ

الات الاستعاد المعادية المعادية المجازية المسابقة المعادية المجازية المسابقة المسابقة المجازية المجازية المجازية